## **ESCUELA TÉCNICA SUPERIOR DE INGENIERÍA DE TELECOMUNICACIÓN UNIVERSIDAD POLITÉCNICA DE CARTAGENA**

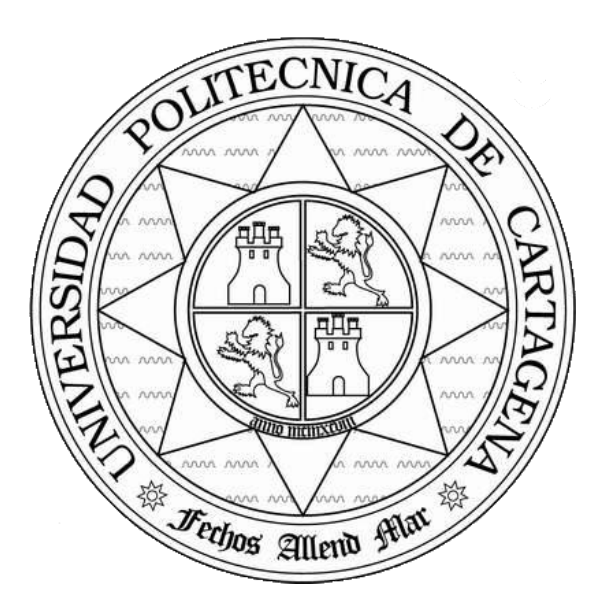

## Proyecto Fin de Carrera

Octubre 2013

# **Integración de la Similitud Estructural en un marco de registro de imagen variacional, y evaluación de sus prestaciones.**

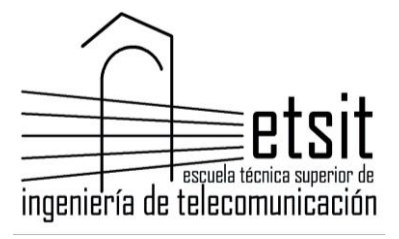

**AUTOR: Marta Hernández García DIRECTOR: Jorge Larrey Ruiz**

## Índice:

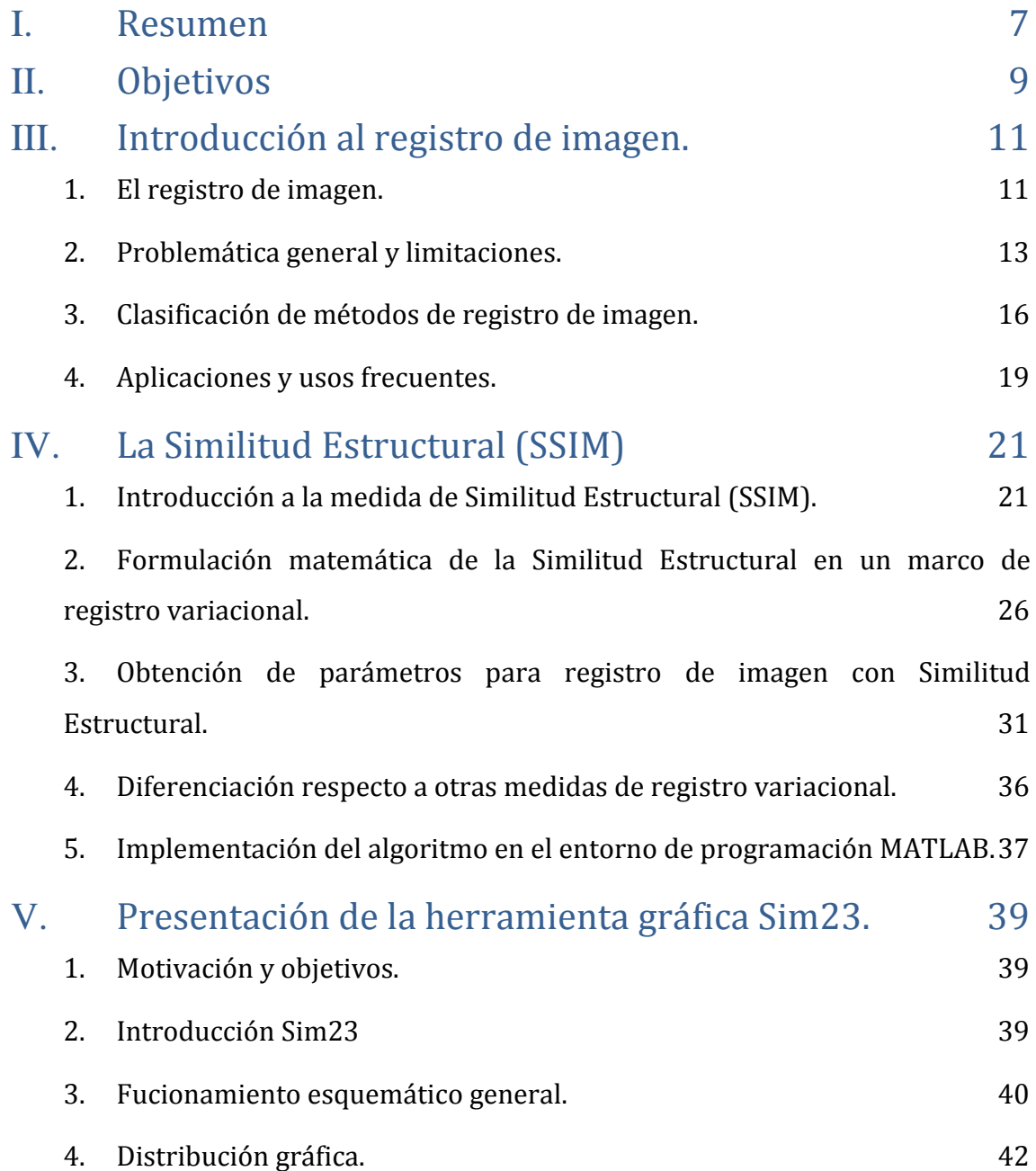

1

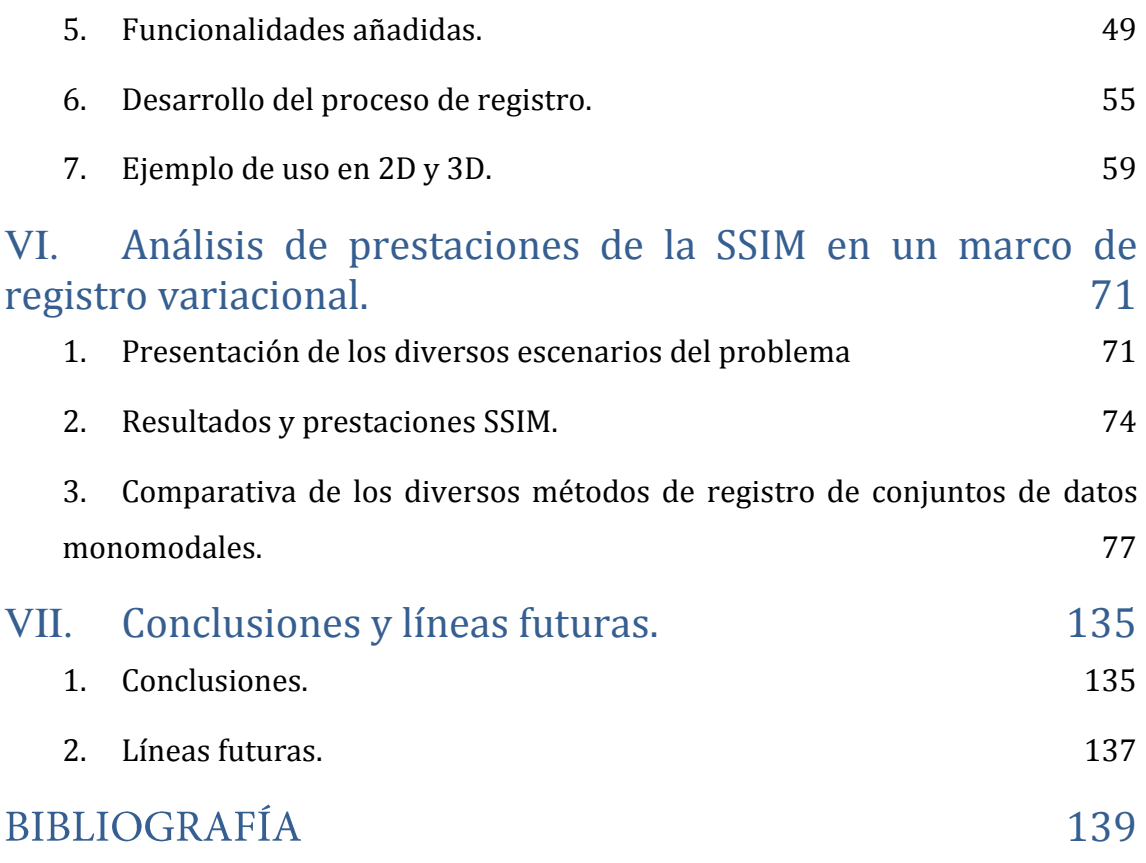

## **Índice de Figuras**

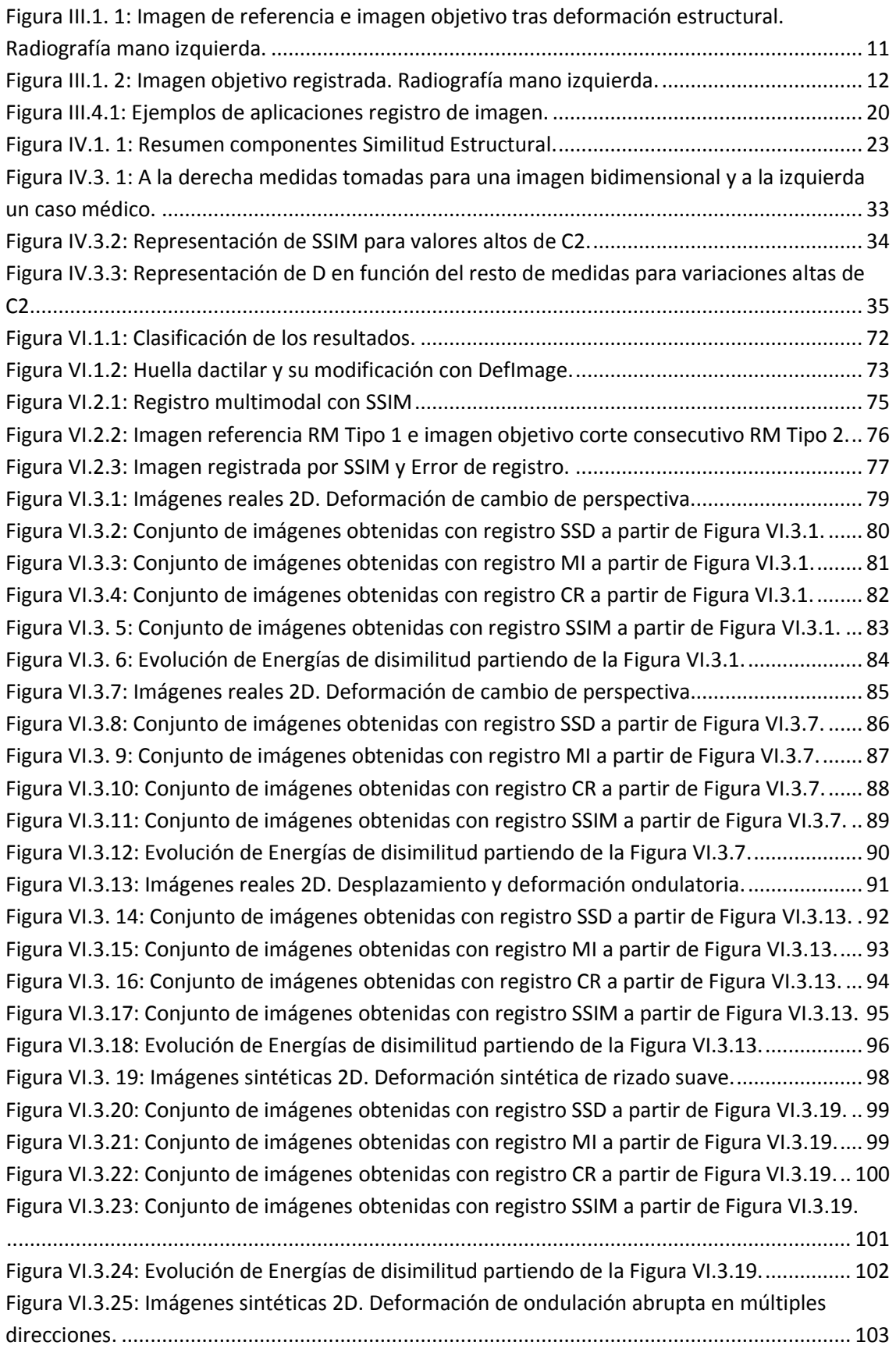

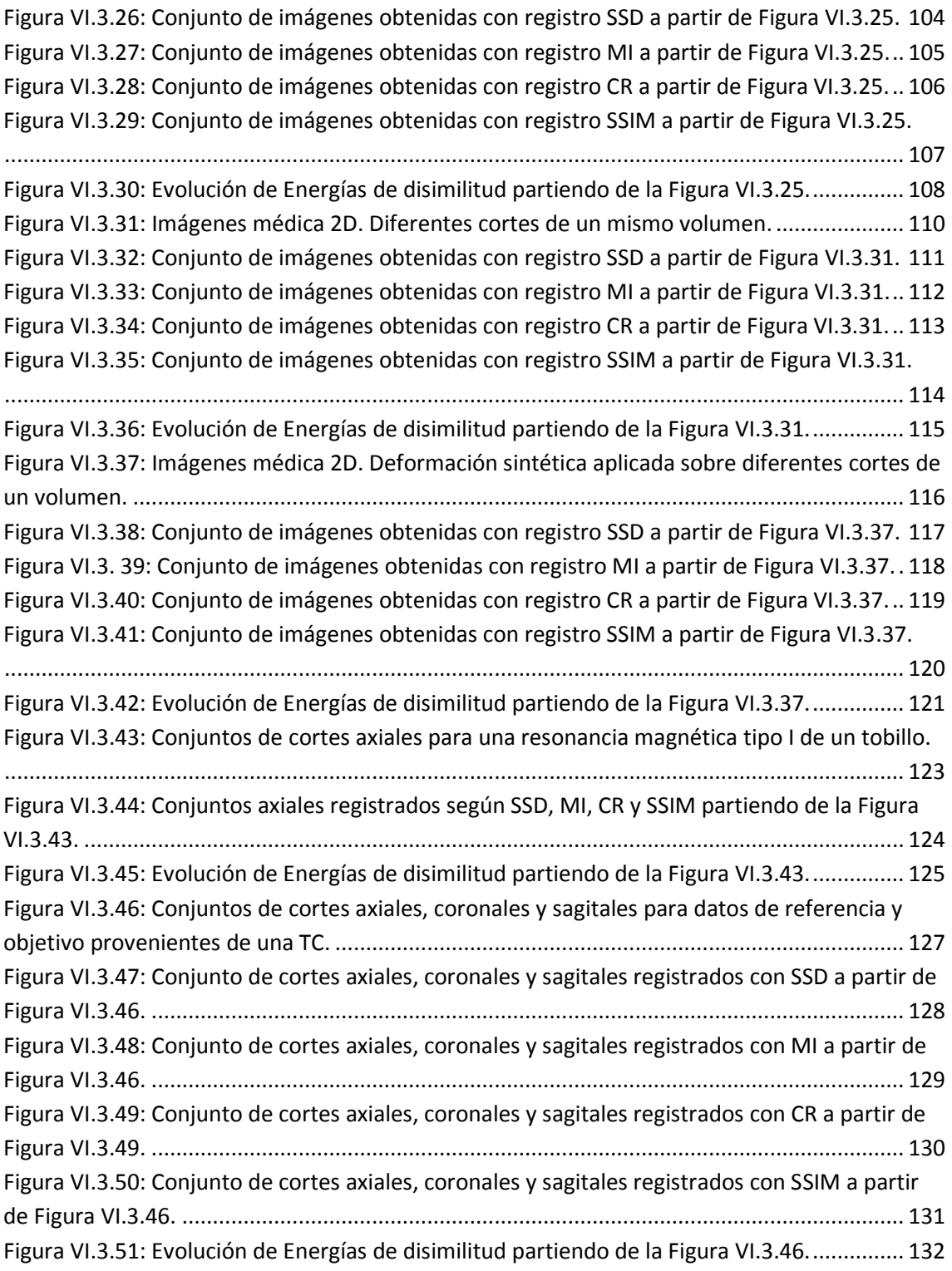

### **Índice de Tablas de Resultados**

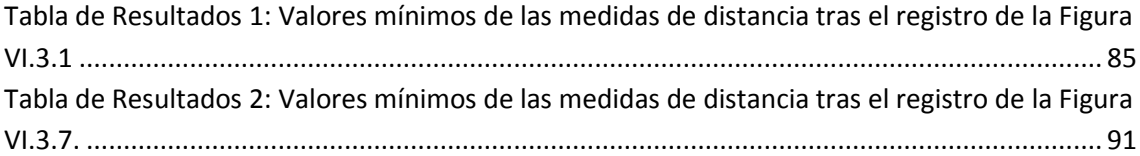

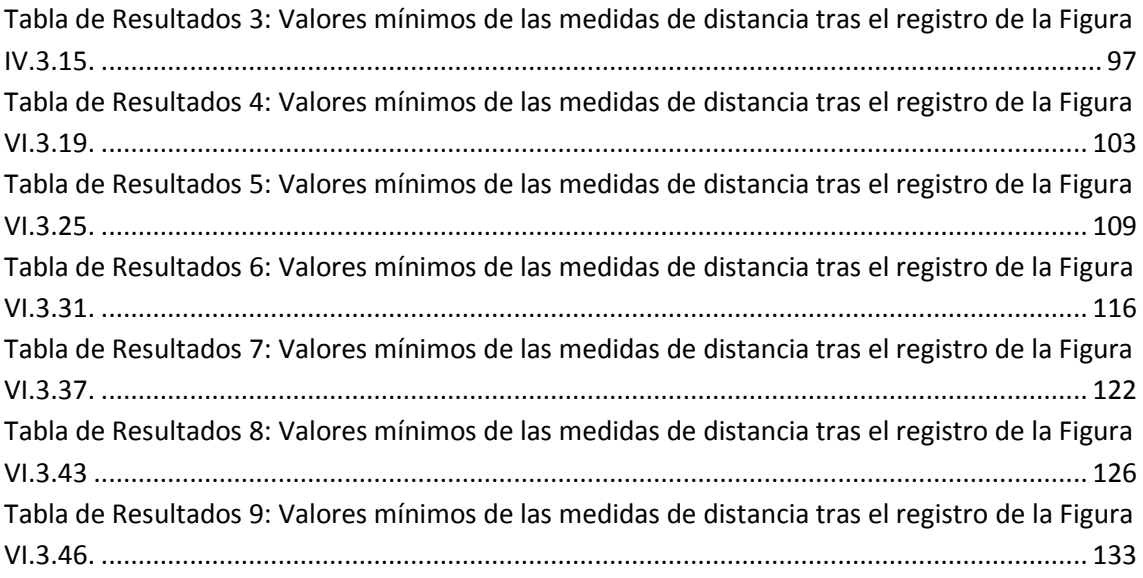

#### <span id="page-7-0"></span>**I. Resumen**

Este proyecto fin de carrera integra la medida de la Similitud Estructural dentro de un marco de registro de imagen variacional. Para ello, se realiza un desarrollo matemático describiendo los pasos necesarios para obtener la ecuación de las fuerzas externas de Euler-Lagrange, empleando SSIM como término de disimilitud del funcional. La expresión final hallada depende de unos valores constantes C1 y C2 que son acotados por medio de un barrido paramétrico del que se extraen tres posibles pares adecuados para el registro y proponiendo uno de ellos para el análisis de resultados.

Para el poder realizar un estudio comparativo, del que se extraigan las prestaciones de SSIM, se crea una interfaz gráfica capaz de ejecutar registros de imagen en diferentes escenarios y con la posibilidad de variar el término de disimilitud.

Finalmente, tras un análisis detallado de conjuntos de datos de referencia y objetivo con alteraciones variadas, se obtiene que la SSIM es una medida potente visualmente y competitiva en el cálculo de otras medidas para el registro de imagen. Por tanto, se considera SSIM una medida muy recomendable dentro del ámbito del registro de imagen monomodal.

#### <span id="page-9-0"></span>**II. Objetivos**

El objetivo principal de este proyecto es la integración de la medida Similitud Estructural dentro de un marco de registro de imagen variacional. Para que este objetivo sea realizable, dada su amplitud, es necesario marcar unos puntos que guíen el trabajo hasta su consecución.

Realizar un estudio exhaustivo de las características de la medida, donde es necesario realizar el desarrollo matemático de forma pormenorizada que transforme la medida inicial en aquella que será incluida según un enfoque variacional.

Evaluación y cálculo aproximado de las constantes que emplea el término de distancia para aportar una medida utilizable en cualquier caso de registro de imagen.

Análisis de las prestaciones de la medida respecto a todo tipo de imágenes. Para evaluar dichas prestaciones es preciso realizar un estudio comparativo frente a otras ya existentes.

Desarrollar una herramienta gráfica que aúne las medidas de estudio y facilite un análisis comparativo de resultados.

#### <span id="page-11-0"></span>**III. Introducción al registro de imagen.**

#### <span id="page-11-1"></span>**1. El registro de imagen.**

El registro de imagen es un proceso que toma como punto de partida dos conjuntos de datos, uno de referencia y otro objetivo o patrón, que representan la misma escena o escenas similares, buscando una deformación razonable que minimice una distancia definida entre ellos. Las diferencias entre conjuntos suelen provenir de distintas condiciones de captura o perspectivas sobre la misma escena y suelen incluir: desplazamientos, rotaciones, deformaciones y/o cambios en la intensidad.

En el ejemplo ofrecido en imagen Figura III.1.1 se observa como imagen de referencia una radiografía de una mano y como imagen objetivo dicha escena tras sufrir diversas modificaciones. En este caso, las imágenes mantienen los mismos niveles de intensidad y las deformaciones tienen un carácter predominantemente estructural. Se puede percibir que se ha producido una imagen objetivo más comprimida, por lo que se visualizan unos dedos más estilizados, la imagen en conjunto tiene menor grosor y las sombras blanquecinas que aparecen en ambos conjuntos tienen diferentes posiciones. Por lo tanto, se puede afirmar la existencia de pequeñas diferencias entre ambas imágenes partiendo de unas escenas similares.

<span id="page-11-2"></span>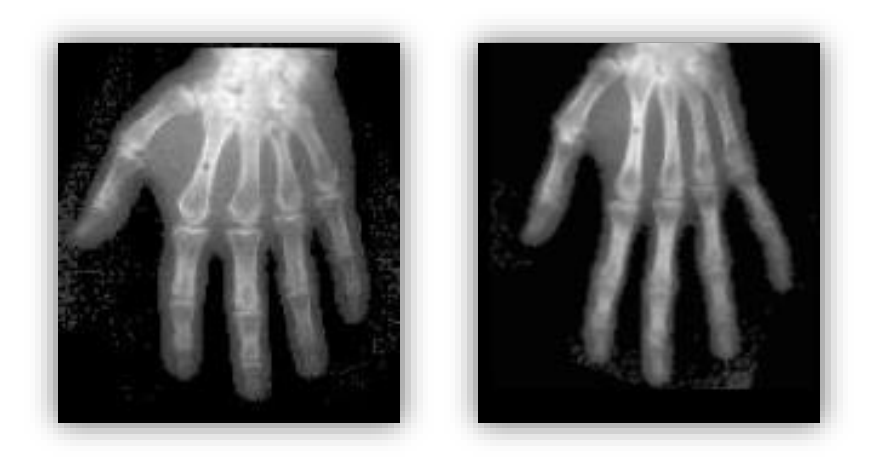

**Figura III.1. 1: Imagen de referencia e imagen objetivo tras deformación estructural. Radiografía mano izquierda.**

A través del proceso de registro se busca una deformación verosímil que alinee geométricamente ambos conjuntos y obtenga como resultado una minimización del término distancia definido entre ellos. En el caso de la imagen anterior se ha conseguido la imagen objetivo registrada que se muestra en la Figura III.1.2. Dicha imagen fue lograda tras la aplicación de la transformación geométrica hallada en el proceso de registro a la imagen objetivo mostrada en la Figura III.1.1. Las imágenes registrada y de referencia no son iguales con exactitud, sino que poseen cierta correspondencia geométrica encontrándose en posiciones y manteniendo rasgos similares. Entrando en detalle ambos conjuntos, pese a su similitud, guardan diferencias como: la formación de los huesos carpianos, la definición de las articulaciones que unen las falanges distales y medias o la posición de las manchas blanquecinas que rodean la imagen.

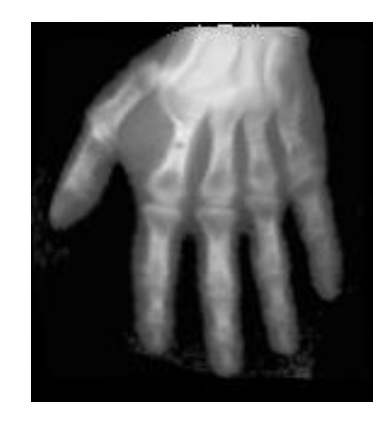

**Figura III.1. 2: Imagen objetivo registrada. Radiografía mano izquierda.**

<span id="page-12-0"></span>Las diferencias halladas entre las imágenes en el anterior registro no se producen por un problema en la aplicación de la técnica, sino porque el registro de imagen no es lamimetización de una imagen a partir de otra, sino el cálculo de una correspondencia verosímil entre los puntos pertenecientes a dos conjuntos de datos dados.

El caso de mimetización de imágenes se aproxima más a la idea de Morphing, técnica mediante la cual se genera una transición fluida entre dos imágenes que no tienen por qué representar la misma escena. Las

variaciones se realizan haciendo uso de transformaciones geométricas y de intensidades, pudiendo darse el caso de conversiones de colores. Por norma general se suele presentar como una secuencia de cambio.

Debido a su definición, el registro de imagen se entiende como un paso primordial en cualquier aplicación que tenga como objetivo el análisis, visualización o almacenamiento de información compartida por varios conjuntos de datos. Un ejemplo de este caso podría ser la técnica de fusión de imágenes. Por medio de ésta técnica, tomando dos o más conjuntos de datos previamente registrados, se pretende obtener conocimientos nuevos o más precisos a través de la visualización conjunta, describiendo mejor la escena que cualquiera de los conjuntos por separado. En este caso se hace indispensable una etapa previa de tratamiento de datos, incluyendo un proceso de registro de forma que existirá una correspondencia geométrica entre las imágenes a fusionar lo que permitirá la correcta visualización de los resultados.

#### <span id="page-13-0"></span>**2. Problemática general y limitaciones.**

El problema de registro, como se ha expuesto en el punto anterior, se traduce en la búsqueda matemática de una transformación geométrica realista que aplicada a un conjunto de datos objetivo lo alinee con un conjunto de datos de referencia, representando una escena igual o similar en los dos casos. A partir de esto, matemáticamente se puede resumir el problema de registro como en la Ecuación III.2.1 donde  $\Psi_\text{R}$ ,  $\Psi_\text{T}$   $\in$   $\mathbb{R}^d$ , siendo  $\boldsymbol{d}$   $\in$ el número de dimensiones espaciales.

#### **Ecuación III.2. 1**  $\hat{\boldsymbol{\varphi}}$ :  $X_R \in \boldsymbol{\varPsi}_R \to X_T \in \boldsymbol{\varPsi}_T$ :  $\hat{\boldsymbol{\varphi}}(X_R) = X_T$

Inicialmente se consideran los dominios de ambos conjuntos de datos iguales,  $\Psi = \Psi_{\text{R}} = \Psi_{\text{T}}$  ya que, si hubiera zonas con información no compartida

entre ambos dominios, no sería posible realizar una estimación sobre la correspondencia de éstas. Al considerar los dominios de esta forma, las posiciones espaciales se denotarán como  $X = X_R = X_T = (X_1, ..., X_d)^T$ . Además, se entiende que los conjuntos tratados son señales discretas multidimensionales. Esto se debe al proceso de muestreo realizado por los mismos dispositivos durante el proceso de captura, almacenamiento y procesado de datos.

Teniendo en cuenta la información proporcionada por la Ecuación III.2.1 y la definición de registro de imagen, se puede llegar a la Ecuación III.2.2 definiendo así el enfoque Lagrangiano o registro por avance. Este enfoque implica la aplicación de una transformación  $\hat{\varphi}$ . A partir de ella se producirá un mapeo de todo el espacio de coordenadas del conjunto de referencia, llevando a cabo una translación desde las coordenadas de dicho conjunto a las posiciones correspondientes en el conjunto objetivo.

#### **Ecuación III.2. 2**  $\mathbf{R} \, \mathbf{0} \, \widehat{\boldsymbol{\varphi}}(x) = \mathbf{R}(\widehat{\boldsymbol{\varphi}}(x)) = \mathbf{T}(x)$

Esta transformación puede no existir en su totalidad y, al no compartir el mismo sistema de coordenadas, se podría dar el caso de que se produzcan "solapamientos" y/o "agujeros" que se corresponderían a zonas en las que no es posible realizar el registro.

Otra forma de orientar este problema sería a través de un proceso de registro por retroceso o Euleriano, donde el conjunto mapeado es el conjunto de datos objetivo en lugar que el de referencia. De forma análoga al enfoque anterior se obtiene la Ecuación III.2.3 donde se expresa el registro Euleriano. En este caso, X limita el conjunto de transformaciones que se consideran verosímiles para un determinado escenario.

**Ecuación III.2. 3**  $R(x) = T o \hat{\varphi}(x) = T(\hat{\varphi}(x))$ , donde se asume que  $\hat{\varphi}$  es invertible, siendo  $\varphi$  su inversa:  $\varphi(x) \coloneqq \widehat{\varphi}^{-1} \in X$ .

Es pertinente hacer énfasis en el hecho de que la transformación  $\varphi$  solo contempla la posibilidad de variaciones espaciales y no de intensidades, como ocurría en el caso del proceso de Morphing. En los diferentes escenarios de registro los niveles de gris, aunque no intervienen en la transformación geométrica, son un elemento importante cuando se pretende el registro de imágenes procedentes de fuentes distintas que originan variaciones en la intensidad. Para estos casos, es necesario determinar su grado de implicación dentro del marco de alguna medida de similitud que permita la obtención de la correspondencia espacial.

Tras esta breve introducción y basándose en las características comunes de ambos enfoques, se puede enunciar el problema de registro de imagen como la obtención de la transformación  $\varphi$  que cumple la Ecuación III.2.4, donde D: R, T  $\circ \varphi \rightarrow R$  es una medida de la distancia que existe entre los dos conjuntos de datos que se desean registrar.

**Ecuación III.2. 4**  $\boldsymbol{\varphi} = \boldsymbol{m} \, \boldsymbol{\hat{n}}_{\boldsymbol{\varphi}} \boldsymbol{D} [\boldsymbol{R}, \boldsymbol{T} \boldsymbol{\varphi} \boldsymbol{\varphi}]$ 

El objetivo final es obtener una solución  $\varphi$  que represente un conjunto de vectores de correspondencia entre las dos imágenes. Esta estimación surgirá de la aplicación de un mapeo de uno de los conjuntos sobre el otro.

Dada la complejidad del problema expuesto, no siempre es posible obtener una solución óptima y verosímil. Esto desemboca en un problema mal condicionado al no cumplir los criterios de (Hadamard, 1952):

- Existe una solución.
- La solución es única.
- La solución depende de las imágenes de forma continua.

Además del mal condicionamiento existen otros factores que ayudan a aumentar la ambigüedad como la existencia de información no compartida o fenómenos de oclusión de objetos. La posibilidad de múltiples soluciones,

si no se acota la posible deformación sufrida, dificulta la resolución del problema así como la inexistencia de ningún estándar ampliamente empleado para discernir qué registro es óptimo o qué tipo de metodología es la más apropiada para según qué casos.

Por todo ello, para poder lograr una transformación óptima, siempre y cuando sea posible, es necesario partir de una información inicial sobre el tipo de deformación que queremos hallar. De esta forma según el caso planteado se podrá asumir a priori diferentes transformaciones como: rígidas, no rígidas, lineales o rotacionales, entre otras.

#### <span id="page-16-0"></span>**3. Clasificación de métodos de registro de imagen.**

La clasificación de métodos de registro de imagen aborda una gran diversidad de criterios, con más o menos puntos en común. Éstos han sido enunciados a lo largo de los años por diversos autores en sus trabajos (Maintz & Viergever, 1998), (Markelj, Tomazevic, Likar, & Pernus, 2010), (Modersitzki, 2004).

En este caso se ha optado por una clasificación simple existente centrada en dos ejes principales: modelos de deformación impuestos y el tipo de información que guía el proceso de registro.

Según el primer eje, modelos de deformación impuestos, se incorpora el conocimiento a priori sobre el tipo de transformación a estimar. Este conocimiento es totalmente necesario para evitar el problema del mal condicionamiento y restringir en gran medida el espacio de las soluciones posibles. Hay tres modelos principales según la deformación: Paramétricos, Competitivos e Incrementales.

Por otro lado, el segundo eje tiene en cuenta qué características de los conjuntos de datos se tienen en cuenta para la estimación. Las categorías fundamentales son: basados en características geométricas, en intensidades y en características icónicas.

En la Tabla 1, se puede apreciar un resumen de los métodos empleados según la descripción anterior.

|                      | <b>Características</b><br>geométricas  | <b>Intensidades</b>                | <b>Características</b><br>icónicas |
|----------------------|----------------------------------------|------------------------------------|------------------------------------|
| <b>Paramétricos</b>  | <b>Transformaciones</b><br>rígidas TPS | MI+Transf. Rígidas<br>MI+B-splines | ICP<br>BMA                         |
| Competitivos         | <b>Biomecánicos</b>                    | <b>Variacionales</b>               | Demons                             |
| <b>Incrementales</b> | Geodésicos                             | Viscoelásticos                     | Demons modificado                  |

**Tabla 1: Clasificación métodos de registro según dos ejes.**

Para el interés de este proyecto se tomarán según los modelos de deformación impuestos aquellos considerados competitivos. Éstos se basan en la minimización de una medida de distancia o función de coste y usan un término de regularización que depende de la transformación, penalizando según el grado de irregularidad. Por su parte, dentro de los conjuntos de características, se partirá de las medidas basadas en intensidades. A través de ellas la distancia calculada entre conjuntos de datos se define a partir de una medida de similitud que actúa sobre los niveles de intensidad "crudos". En resumen, nos centraremos en el marco de los métodos de registro variacionales.

Tras encuadrar los métodos empleados, el problema en el que se centra este estudio se redefiniría de la siguiente según la Ecuación III.3.1, donde S actúa como energía de regularización (penalizando ciertas transformaciones) y  $a > 0$  es el parámetro de regularización, que indica el grado de severidad de la penalización, D como ya se definió anteriormente es el término distancia definido entre los conjuntos.

Ecuación III.3. 1  $J[u] = D[R, T; u] + \alpha S[u]$ 

Teniendo como objetivo final la obtención de u de acuerdo a la expresión de la Ecuación III.3 2 se busca la transformación u que minimice la función de coste o funcional de energía conjunta.

#### **Ecuación III.3. 2**  $u = m(n_u{[}u{[})$

El enfoque variacional supone un cambio sustancial en la filosofía del cálculo ordinario, el cual se basa en funciones de números, y cuyos extremos se calculan al anular la derivada de la función obteniendo un valor máximo o mínimo. El cálculo variacional, por su parte, trata con funciones de funciones (funcionales) y se extrapolan los conceptos del cálculo ordinario. Por tanto, para hallar una función extrema (que maximiza o minimiza el funcional) se deberá anular su derivada direccional. Dicha derivada es conocida como derivada Gâteaux, enunciada en Ecuación IV.2.10. Cuando ésta se iguala a cero, la expresión resultante es la conocida ecuación de Euler-Lagrange (E-L), que es condición necesaria para la existencia de un extremo del funcional. La ecuación E-L en situación de equilibro se refleja en la siguiente expresión:

**Ecuación III.3. 3**  $f(x; u) + \alpha A[u](x) = 0$ 

A partir de la Ecuación III.3.3 se define f como las fuerzas externas obtenidas a partir de la energía de distancia y αA son las fuerzas internas obtenidas partiendo del regularizador.

Los términos de energía de distancia empleados son: la Suma de diferencias cuadráticas (SSD), Información Mutua (MI), el Ratio de Correlación (CR) y la medida de estudio la Similitud Estructural (SSIM). Por otro lado, los términos de energía de regularización darán lugar a los distintos métodos de registro variacional: elástico, fluido, por difusión, por curvatura e híbrido.

Las pruebas realizadas y expuestas a lo largo de este trabajo tienen como objetivo comparar las medidas de energía de distancia y para ello se emplea método de registro por difusión. El registro por difusión fue introducido por (Fischer & Moderitzki, 2002) se basa en la minimización de la energía de las derivadas de primer orden de las componentes del desplazamiento, no penaliza las traslaciones de tipo rígido pero sí las rotaciones. Su operador en derivadas parciales de la ecuación de Euler-Lagrange quedaría como en la siguiente expresión:

Ecuación III.3. 4  $A^{diff}[u](x) = -\Delta u(x)$ 

Si se le añadiera la dependencia temporal esta ecuación se correspondería a la de difusión del calor.

#### <span id="page-19-0"></span>**4. Aplicaciones y usos frecuentes.**

Por las características descritas con anterioridad y para finalizar el capítulo, es necesaria una recolección de diferentes aplicaciones que den una idea de la amplitud de uso de esta técnica. En la Figura III.4.1, se exponen diferentes aplicaciones para el registro de imagen. Para ello se separan en cuatro grandes ámbitos de aplicación: Telemetría y Teledetección, Cartografía, Visión Artificial y Medicina.

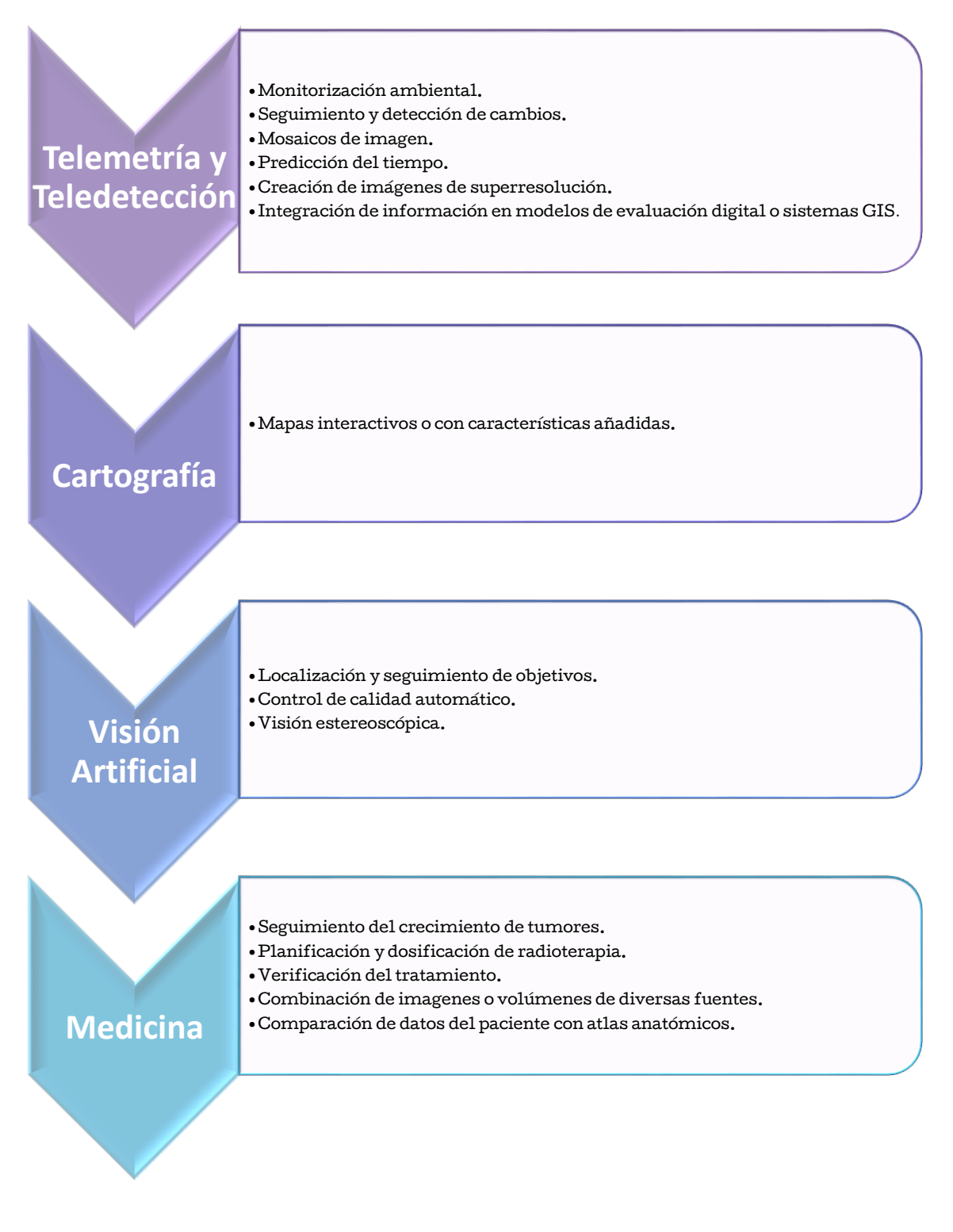

<span id="page-20-0"></span>**Figura III.4.1: Ejemplos de aplicaciones registro de imagen.**

#### <span id="page-21-0"></span>**IV. La Similitud Estructural (SSIM)**

#### <span id="page-21-1"></span>**1. Introducción a la medida de Similitud Estructural (SSIM).**

La Similitud Estructural es una medida que pretende cuantificar de forma numérica y automática la calidad visual de una imagen para un observador humano. El índice SSIM fue introducido como medida de calidad de imagen para dar solución a la problemática existente en un gran número de aplicaciones de procesado de imagen (Wang, Conrad Bovik, Rahim Sheikh, & Simoncelli, 2004). El avance dentro de esta área queda marcado por la inexistencia de una medida que sea capaz de cuantificar y predecir la valoración subjetiva, por lo que se emplea gran cantidad de tiempo y recursos en esta tarea.

Hasta la aparición del índice SSIM, la mayoría de métodos de cuantificación de la calidad correspondían a diferentes derivaciones del cálculo de la suma del error cuadrático medio. Este tipo de medidas acusan la falta de adaptación al sistema visual humano, ya que puede darse el caso que imágenes con el mismo valor de MSE tengan dos tipos de error distintos uno mucho más visible que otro. En este caso, la medida numérica no se correspondería con la valoración observable por lo que este tipo de cálculos no se podrían considerar del todo fiables para el ojo humano.

La propuesta de este índice toma como premisa que el sistema visual humano está altamente adaptado a la extracción de información estructural de las escenas observadas (Wang, Conrad Bovik, Rahim Sheikh, & Simoncelli, 2004). Según esta idea, las señales de imágenes naturales disponen de píxeles con gran dependencia entre ellos, especialmente si están próximos entre sí, haciendo que exista gran cantidad de información sobre la estructura de los objetos que componen la escena visual. Partiendo de la proposición anterior, para considerar una imagen visualmente como "buena" es necesario hallar una medida que indique la correspondencia en

cuanto a información estructural entre las imágenes a comparar. Para ello, se propuso y aceptó el desarrollo de la medida Similitud Estructural. A lo largo de este punto se realizará una introducción matemática a la medida tomando como referencia el artículo que la introdujo, para profundizar sobre sus propiedades matemáticas se recomienda examinar (Dominique Brunet & Wang, 2012).

Para hallar la medida en cuestión se diferencian tres partes fundamentales (Figura IV. 1): luminancia, contraste y estructura. La luminancia de la superficie de un objeto observado depende de la iluminación y la reflectancia. Por contra, la estructura de los objetos de la escena no depende directamente de la iluminación. Para definir la información estructural de una imagen se buscan los atributos que representan las estructuras de los objetos en una escena, independientemente de las medidas de luminancia y contraste.

La luminancia se estima como la media de las intensidades, Ecuación IV.1.1, por tanto para comparar la luminancia de dos señales x e y, ésta será función de  $\mu_x$  y  $\mu_y$  y se denotará como  $I(x,y)$ .

$$
\text{Ecuación IV.1.1} \quad \boldsymbol{\mu}_x = \frac{1}{N} \sum_{i=1}^N x_i
$$

El contraste entre imágenes dependerá de la desviación típica siendo ésta la raíz cuadrada de la variancia de la función (Ecuación IV.1. 2), por tanto la comparación contraste será  $c(x,y)$ y dependerá de  $\sigma_x$ y  $\sigma_y$ .

**Ecuación IV.1. 2**  $\sigma_x = (\frac{1}{N_x})^2$  $\frac{1}{N-1}\sum_{i=1}^{N}(x_i-\mu_x)^2)^{1/2}$ 

Por último, el término de la comparación estructural s(x,y) provendrá de la normalización de las señales Ecuación IV.1. 3.

$$
\text{Ecuación IV.1.3} \quad \frac{x-\mu_x}{\sigma_x} \, \mathsf{y} \, \frac{y-\mu_y}{\sigma_y}
$$

Finalmente, para la combinación de las ecuaciones anteriores dentro del término de similitud estructural tendría como forma la representada en la Figura IV. 1.

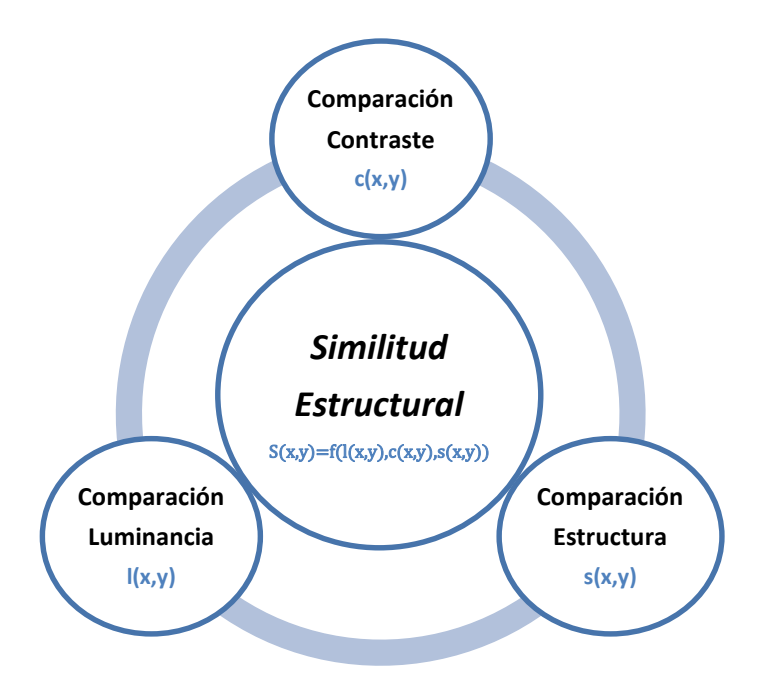

**Figura IV.1. 1: Resumen componentes Similitud Estructural.**

<span id="page-23-0"></span>Es imprescindible tener en cuenta que las medidas son relativamente independientes. Las tres funciones se formularán a continuación teniendo en cuenta que la medida que las agrupa cumple las siguientes condiciones:

- Simetría:  $S(x,y)=S(y,x)$
- Limitación:  $S(x,y) \leq -1$
- Unicidad del máximo:  $S(x,y)=1$  si y solo sí  $x=y$

Para el cálculo del término de luminancia se tomará la Ecuación IV.1.4 teniendo en cuenta que C1 es una constante incluida para evitar la inestabilidad cuando la suma de  $\mu_\mathrm{x}^2$ y  $\mu_\mathrm{y}^2$  es cercana a cero.

**Ecuación IV.1.** 4  $\bm{l}(x, y) = \frac{2\mu_x\mu_y + C1}{n^2 + n^2 + C1}$  $\frac{2\mu_X\mu_Y+c_1}{\mu_X^2+\mu_Y^2+c_1}$ donde se toma  $c_1=(K_1L)^2$ , siendo  $L$  el rango dinámico de valores de píxel y  $K_1 \ll 1$ .

El sistema visual humano es sensible a cambios relativos de luminancia y no tanto a los absolutos. Permitiendo que R represente el tamaño del cambio relativo a la luminancia de fondo, reescribiendo la luminancia de la imagen objetivo como  $\mu_y$  = (1 + R) $\mu_x$ , por tanto la función luminancia queda definida en la Ecuación IV.1.5.

$$
\text{Equación IV.1. 5} \quad \bm{l}(x, y) = \frac{2(1+R)}{1+(1+R)^2 + \frac{C_1}{\mu_X^2}}
$$

El término de contraste se define en Ecuación IV.1.6 y  $C_2 = (K_2 L)^2$ cumple las mismas condiciones expresadas para el caso de C1.

$$
\text{Ecuación IV.1.6} \quad \mathbf{C}(\mathbf{x}, \mathbf{y}) = \frac{2\sigma_x \sigma_y + C2}{\sigma_x^2 + \sigma_y^2 + C2}
$$

Tras extraer la luminancia y normalizar las varianzas, la comparación de estructuras se basa en la correlación de los datos, siendo la correlación entre la Ecuación IV.1.3 para x e y equivalente a la existente entre sus coeficientes, por tanto el término de información estructural queda definido en la Ecuación IV.1.7.

$$
\text{Ecuación IV.1.7} \quad \mathbf{S}(\mathbf{x}, \mathbf{y}) = \frac{\sigma_{xy} + c\mathbf{3}}{\sigma_x \sigma_y + c\mathbf{3}}
$$

Para la ecuación anterior hay que tener en cuenta el valor de la covariancia entre x e y:  $\sigma_{xy} = \frac{1}{N-1}$  $\frac{1}{N-1} \sum_{i=1}^{N} (x_i - \mu_x)(y_i - \mu_y).$ 

Finalmente, haciendo uso de las tres ecuaciones anteriores se define de forma general el índice Similitud Estructural entre las señales x e y según la Ecuación IV.1.8.

$$
\text{Ecuación IV.1.8} \quad \text{SSIM}(x, y) = [l(x, y)]^{\alpha} + [c(x, y)]^{\beta} + [s(x, y)]^{\gamma}
$$

La forma particular enunciada en el artículo (Wang, Conrad Bovik, Rahim Sheikh, & Simoncelli, 2004) y que resulta de punto de partida de este proyecto se enuncia en Ecuación IV.1.9 y toma  $\alpha = \beta = \gamma = 1$  y  $c_3 = \frac{c_2}{\gamma}$  $\frac{1}{2}$ .

$$
\text{Equación IV.1. 9 } SSIM(x, y) = \frac{(2\mu_x \mu_y + C1)(2\sigma_{xy} + C2)}{(\mu_x^2 + \mu_y^2 + C1)(\sigma_x^2 + \sigma_y^2 + C2)}
$$

Generalmente es más útil el uso de SSIM de forma local que global. Esto se debe a tres puntos fundamentales: las características estadísticas de la imagen no son estacionarias, la imagen distorsionada podría depender de estadísticos locales y que solo una pequeña área de la imagen es percibida con alta resolución por el observador.

A partir de la definición de SSIM obtenida, son diversos los autores que han incluido la similitud estructural dentro de sus diferentes campos.

Uno de estos campos es su empleo como medida para la estimación del movimiento en Superresolución (Mahmood Fathy & Mozayani, 2009). A través de esta medida se parte de una secuencia de imágenes de baja resolución y se produce una imagen de alta resolución. En dicho artículo se incluye la medida de Similitud Estructural dentro del método basado en área "Lucas-Kanade algorithm". Al método propuesto se le llama SDIS y consigue buenos resultados en el tratamiento de imágenes muy ruidosas preservando mejor las diferencias estructurales que en el caso del "LKalgorithm".

Otra adaptación de esta medida fue enunciada como MS-SSIM para el reconocimiento del contenido natural de la imagen (Rouse & Hemami, 2008). En dicha publicación, se obtiene un rendimiento óptimo como predictor de reconocimiento de umbrales y se subraya la importancia de la estructura visual para el reconocimiento.

Esta medida de calidad también ha sido comparada con otras ya existentes como PSNR y se ha obtenido cierta relación entre ellos (Alain & Djemel, 2010). En el estudio se revela la relación existente entre ambas medidas y su sensibilidad a cierto tipo de degradaciones. Como conclusión, se obtiene una mayor sensibilidad de PSN a la adición de ruido Gausiano mientras que SSIM sería más sensible a la compresión en formato jpeg. También se extrae como conclusión que ambas medidas son más sensibles en el caso de

25

ruido Gausiano que a las manchas Gausianas y las compresiones en formatos "jpeg" y "jpeg2000".

La medida Similitud Estructural ya ha sido empleada en diversas aplicaciones como muestran los ejemplos anteriores. También ha sido empleada para el registro de imagen con esperanzadores resultados como en el caso de resonancias magnéticas (Ben Sassi, Delleji, Taleb-Ahmed, Feki, & Ben Hamida, 2008) .

En el siguiente punto, partiendo de la información ya conocida de SSIM, introduciremos esta medida en un registro variacional de imagen para posteriormente poder analizar sus prestaciones a través de un estudio comparativo con otras medidas de disimilitud.

#### <span id="page-26-0"></span>**2. Formulación matemática de la Similitud Estructural en un marco de registro variacional.**

A lo largo de este punto se incluye el concepto de Similitud Estructural como una medida de disimilitud enmarcada en el registro variacional. Para la inclusión dentro de este tipo de registro es necesaria la deducción de las fuerzas externas de Euler-Lagrange. Esta deducción se realiza a partir de la estructura empleada por (Larrey Ruiz, 2008) y la definición de la medida dada en Ecuación IV.1.9.

En el caso de este proyecto se expresa la distancia entre los conjuntos de datos a registrar, R y T, en términos de similitud estructural, definiendo el término de disimilitud del funcional como:

**Ecuación IV.2. 1** DSSIM[R,T;u]:=-SSIM[R,Tu]= $-\frac{(2 * E(R) * E(T_u) + C1)(2 * Cov(R|T_u) + C2)}{(\pi^2 + E(R) * E(T_u) + C1)(\pi^2 + E(R_v))}$  $\sqrt{(E^2\{R\}+E^2\{T_u\}+C1)(Var(R)+Var(T_u)+C2)}$ 

Se emplean como simplificaciones en la notación las igualdades planteadas en las definiciones. Más adelante se incluyen los términos de las derivadas

respecto a  $\varepsilon$  y se denotan con un apostrofe. Según esta notación simplificada la expresión anterior es equivalente a la siguiente:

$$
D^{SSIM}[R,T;u] := -SSIM[R,Tu] = -\frac{(2\mu_R\mu_T + C_1)(2\sigma_{RT} + C_2)}{(\mu_R^2 + \mu_T^2 + C_1)(\sigma_{RR} + \sigma_{TT} + C_2)}
$$

Los términos empleados en las ecuaciones anteriores se definen en las Ecuaciones IV.2.2-5 siendo E{·} el operador esperanza matemática y E<sup>2</sup>{·} la esperanza al cuadrado de los términos.

Ecuación IV.2.2  $E\{R\} = \int_R i_r \cdot p_R(i_r) di_r =: \mu_R$ 

Ecuación IV.2. 3  $E\{Tu\} = \int_R i_t \cdot p_T(i_t) di_t =: \mu_T$ 

- Ecuación IV.2. 4  $E^2 \{R\} = \int_R i_r \cdot p_R(i_r) di_r \cdot \int_R i_r \cdot p_R(i_r) di_r =: \mu_R^2$
- Ecuación IV.2. 5  $E^2 \{ T u \} = \int_R i_t \cdot p_T(i_t) d i_t \cdot \int_R i_t \cdot p_T(i_t) d i_t =: \mu^2_T$

Asimismo, las definiciones matemáticas de Var{·} y Cov{·} se corresponden con los términos varianza y covarianza dando lugar a las Ecuaciones IV.2.6-8.

$$
\text{Ecuación IV.2.6} \quad \text{Var}\lbrace R \rbrace = \int_R i_r^2 \cdot p_R(i_r) \, di_r - E^2\lbrace R \rbrace =: \sigma_{RR}
$$

$$
\text{Ecuación IV.2.7} \quad \text{Var}\{ \text{TuJ} = \int_R \dot{t}_t^2 \cdot p_R(\dot{t}_t) \, dt_t - E^2\{T\} =: \sigma_{TT}
$$

Ecuación IV.2. 8 *Cov*{
$$
T/R
$$
}= $\int_R i_r i_t \cdot p_{R,Tu}(i_r, i_t)di_r di_t - E\{R\}E\{Tu\} =: \sigma_{RT}$ 

Siendo  $p(\cdot)$  la función de densidad de probabilidad condicionada, que se calcula en Ecuación IV.2.9.

$$
\text{Ecuación IV.2.9} \quad p_{R,Tu}(i_r|i_t) = \frac{p_{R,T}(i_r,i_t)}{p_R(i_r)}
$$

Por último, se hace referencia a dos constantes C1 y C2 que provienen de la definición conceptual de la medida Similitud Estructural y son enunciadas en IV.[1 Introducción a la medida de Similitud Estructural \(SSIM\).](#page-21-1)

Para el desarrollo de los cálculos se parte de la notación simplificada para que sea más sencillo poder seguir la estructura del análisis.

Si se aplica la definición de la derivada Gâteaux enunciada en Ecuación IV.2.10, donde se asume la existencia de una función f:  $R^d \rightarrow R^d$  que hace que se cumpla la última igualdad, esta función es conocida como el campo de fuerzas, y representa las fuerzas externas que dirigen el proceso de registro. Por lo tanto para la primera variación de la Ecuación IV.2.1 respecto a una perturbación arbitraria z queda reflejada en la Ecuación IV.2.11.

$$
\text{Ecuación IV.2. 10} \quad \partial S[R,T; u; z] = \lim_{\varepsilon \to 0} \frac{1}{\varepsilon} (D[R,T; u + \varepsilon Z] - D[R,T; u]) = \frac{\partial}{\partial \varepsilon} D[R,T; u + \varepsilon Z]|_{\varepsilon = 0}
$$

$$
:=\int_{\Psi}\langle f(u),z\rangle_{R^d}dx
$$

$$
\text{Ecuación IV.2. 11} \quad \partial D^{SSIM}[R, T; u; z] = \frac{\partial}{\partial \varepsilon} D^{SSIM}[R, T; u + \varepsilon z]|_{\varepsilon=0} = \int_{\psi} \langle f^{SSIM}(u), z \rangle_{R^d} dx
$$

$$
-\frac{\partial D^{SSIM}}{\partial \varepsilon} = -\frac{(\mu_R^2 + \mu_T^2 + C_1)(\sigma_{RR} + \sigma_{TT} + C_2)(2\mu_R\mu_T^{\prime}(2\sigma_{RT} + C_2) + 2\sigma_{RT}^{\prime}(2\mu_R\mu_T + C_1))}{(\mu_R^2 + \mu_T^2 + C_1)^2(\sigma_{RR} + \sigma_{TT} + C_2)^2}
$$

$$
-\frac{(2\mu_R\mu_T + C_1)(2\sigma_{RT} + C_2)\left(2\mu_T\mu_T^{\prime}(\sigma_{RR} + \sigma_{TT} + C_2) + \sigma_{TT}^{\prime}(\mu_R^2 + \mu_T^2 + C_1)\right)}{(\mu_R^2 + \mu_T^2 + C_1)^2(\sigma_{RR} + \sigma_{TT} + C_2)^2}
$$

Tras el desarrollo de las ecuaciones anteriores y tomando de partida la Ecuación IV.2.11 se obtiene la Ecuación IV.2. 12:

$$
\text{Ecuación IV.2. 12} \quad \partial D^{SSIM}[R, T; u; z] = -\int_{R^2} L_{u+\epsilon z}^{SSIM}(i_r, i_t) \frac{\partial}{\partial \epsilon} p_{R,T}(i_r, i_t) \, di_r \, di_t |_{\epsilon=0}
$$

Donde  $L_{u+\varepsilon z}^{SSIM}$  (Ecuación IV.2. 13) se divide en una suma de términos en función de si dependen de una, dos o ninguna de las constantes (Ecuación IV.2.13. a-d).

Ecuación IV.2. 13 
$$
L_{u+ez}^{SSIM}(i_r, i_t) = \left\{ \frac{sc}{Den^2} + \frac{TC_1}{Den^2} + \frac{TC_2}{Den^2} + \frac{TC_1C_2}{Den^2} \right\}
$$

**Ecuación IV.2.13. a**

$$
\frac{SC}{Den^2} = \frac{4\mu_R}{(\mu_R^2 + \mu_T^2 + C_1)^2 (\sigma_{RR} + \sigma_{TT} + C_2)^2} \cdot (\mu_R^2 \sigma_{RT} \sigma_{RR} i_t + \mu_R^2 \mu_T \sigma_{RR} i_t (i_r - \mu_R) + \mu_T^3 \sigma_{RR} i_t (i_r - \mu_R) + \mu_R^2 \sigma_{RT} \sigma_{TT} i_t + \mu_R^2 \mu_T \sigma_{TT} i_t (i_r - \mu_R) + \mu_T^3 \sigma_{TT} i_t (i_r - \mu_R) - \mu_T^2 \sigma_{RT} \sigma_{RR} i_t - \mu_T^2 \sigma_{RT} \sigma_{TT} i_t - \mu_R^2 \mu_T \sigma_{RT} i_t^2 + 2\mu_R^2 \mu_T^2 \sigma_{RT} i_t - \mu_T^3 \sigma_{RT} i_t^2 + 2\mu_T^4 \sigma_{RT} i_t)
$$

**Ecuación IV.2.13.b**

$$
\frac{T C_1}{D e n^2} = \frac{C_1}{(\mu_R^2 + \mu_T^2 + C_1)^2 (\sigma_{RR} + \sigma_{TT} + C_2)^2} \cdot (2\mu_R^2 \sigma_{RR} i_t (i_r - \mu_R) + 2\mu_R^2 \sigma_{TT} i_t (i_r - \mu_R) \n+ 2\mu_T^2 \sigma_{RR} i_t (i_r - \mu_R) + 2\mu_T^2 \sigma_{TT} i_t (i_r - \mu_R) + 4\mu_R \sigma_{RT} \sigma_{RR} i_t + 4\mu_R \sigma_{RT} \sigma_{TT} i_t \n+ 4\mu_R \mu_T \sigma_{RR} i_t (i_r - \mu_R) + 4\mu_R \mu_T \sigma_{TT} i_t (i_r - \mu_R) + 2\sigma_{RR} C_1 i_t (i_r - \mu_R) \n+ 2\sigma_{TT} C_1 i_t (i_r - \mu_R) - 4\mu_T \sigma_{RT} \sigma_{RR} i_t - 4\mu_T \sigma_{RT} \sigma_{TT} i_t - 4\mu_R \mu_T \sigma_{RT} i_t^2 + 8\mu_R \mu_T^2 \sigma_{RT} i_t \n- 2\mu_R^2 \sigma_{RT} i_t^2 + 4\mu_R^2 \mu_T \sigma_{RT} i_t - 2\mu_T^2 \sigma_{RT} i_t^2 + 4\mu_T^3 \sigma_{RT} i_t - 2\sigma_{RT} C_1 i_t^2 + 4\mu_T \sigma_{RT} C_1 i_t)
$$

**Ecuación IV.2.13.c**

$$
\frac{TC_2}{Den^2} = \frac{C_2}{(\mu_R^2 + \mu_T^2 + C_1)^2 (\sigma_{RR} + \sigma_{TT} + C_2)^2} \cdot (2\mu_R^3 \sigma_{RR} i_t + 2\mu_R^3 \sigma_{TT} i_t + 4\mu_R^3 \sigma_{RT} i_t \n+ 2\mu_R^3 C_2 i_t + 4\mu_R^3 \mu_T i_t (i_r - \mu_R) + 4\mu_R \mu_T^2 \sigma_{RT} i_t + 2\mu_R \mu_T^2 C_2 i_t \n+ 4\mu_R \mu_T^3 i_t (i_r - \mu_R) - 2\mu_R \mu_T^2 \sigma_{RR} i_t - 2\mu_R \mu_T^2 \sigma_{TT} i_t - 8\mu_R \mu_T^2 \sigma_{RT} i_t \n- 4\mu_R \mu_T^2 C_2 i_t - 2\mu_R^3 \mu_T i_t^2 + 4\mu_R^3 \mu_T^2 i_t - 2\mu_R \mu_T^3 i_t^2 + 4\mu_R \mu_T^4 i_t)
$$

**Ecuación IV.2.13. d**

$$
\frac{TC_1C_2}{Den^2} = \frac{C_1C_2}{(\mu_R^2 + \mu_T^2 + C_1)^2(\sigma_{RR} + \sigma_{TT} + C_2)^2} \cdot (2\mu_R\sigma_{RR}i_t + 2\mu_R\sigma_{TT}i_t + 2\mu_R^2i_t(i_r - \mu_R) \n+ 2\mu_T^2i_t(i_r - \mu_R) + 4\mu_R\sigma_{RT}i_t + 2\mu_RC_2i_t + 4\mu_R\mu_Ti_t(i_r - \mu_R) - 2\mu_T\sigma_{RR}i_t \n- 2\mu_T\sigma_{TT}i_t - 2\mu_R\mu_Ti_t^2 + 4\mu_R\mu_T^2i_t - 4\mu_T\sigma_{RT}i_t - 2\mu_TC_2i_t - \mu_R^2i_t^2 + 2\mu_R^2\mu_Ti_t \n- \mu_T^2i_t^2 + 2\mu_T^3i_t - C_1i_t^2 + 2\mu_TC_1i_t)
$$

Generalmente, no se dispone de las funciones densidad de probabilidad marginal y conjunta, y deben ser estimadas a partir de los conjuntos de datos (partiendo de histogramas unidimensionales y bidimensionales). Al necesitar una función de densidad de probabilidad conjunta que resulte diferenciable se emplea el método de enventanado de Parzen (Duda & Hart, 1973) para obtener la aproximación suave de la función de densidad de probabilidad conjunta (Ecuación IV.2.14).

$$
\text{Ecuación IV.2. 14} \quad \frac{\partial}{\partial \varepsilon} p_{R, Tu + \varepsilon z} \left( \hat{\mathbf{t}}_{r}, i_{t} \right) = -\frac{1}{\sqrt{\psi}} \int_{\Psi} \frac{\partial}{\partial i_{t}} \hat{G}_{\beta} \left( R(x) - i_{r}, T(x - u(x) - \varepsilon z(x)) - i_{t} \right) \nabla T(x - u(x) - \varepsilon z(x)) \cdot z(x) dx
$$

Tras sustituir la Ecuación IV.2. 14 en Ecuación IV.2.12 y particularizando para el caso de  $\varepsilon = 0$ . Se aplica la definición de convolución 2D de la Ecuación IV.2. 15, e intercambiando operadores lineales, se llega a la ecuación de la derivada Gâteaux de D<sup>ssim</sup>(Ecuación IV**.**2. 16).

$$
\begin{aligned}\n\text{Ecuación IV.2. 15} \quad & \int_{R^2} L_{u+\epsilon z}^{SSIM}(i_r, i_t) \frac{\partial}{\partial \epsilon} \hat{G}_{\beta}(R - i_r, T_u - i_t) \, di_r \, di_t \\
\text{Ecuación IV.2. 16} \quad & \partial D^{SSIM}[R, T; u; z] = \int_{\Psi} \left\{ \left[ \frac{1}{\sqrt{\psi}} \left( \hat{G}_{\beta} * \frac{\partial L_u^{SSIM}}{\partial i_t} \right) \right] \nabla T(x - u(x)), z(x) \right\}_{R^d} dx\n\end{aligned}
$$

$$
= \int_{\psi} \langle f^{SSIM}(x; u), z(x) \rangle_{R^d} dx
$$

La expresión final del campo de fuerzas externas de la ecuación de Euler-Lagrange tras la identificación de términos se presenta en la Ecuación IV.2.17.

$$
\text{Ecuación IV.2. 17 } f^{\text{SSIM}}(x; u) = \frac{1}{v_{\psi}} \Big( \hat{G}_{\beta} * \frac{\partial L_u^{\text{SSIM}}}{\partial t_t} \Big) \big[ R(x), T u(x) \big] \nabla T_u(x)
$$

Donde se concluye que  $\frac{\partial L_{u}^{SSIM}}{\partial t}$  $\frac{du}{\partial t_t}$  se corresponde con la expresión indicada por la  $\frac{du}{dt}$ suma de los siguientes términos de la Ecuación IV.2.18, a su vez dividida en Ecuación IV.2. 18 (a,b,c,d).

**Ecuación IV.2. 18**  $\frac{\partial L_u^{SSIM}}{\partial t}$  $\frac{\partial u}{\partial i_t} = \frac{\partial}{\partial i}$  ${\frac{\partial}{\partial i_t}}\left\{{\frac{SC}{Den^2}}+{\frac{TC_1}{Den^2}}+{\frac{TC_2}{Den^2}}+{\frac{TC_1C_2}{Den^2}}\right\}$  $\frac{161C_2}{Den^2}$ 

**Ecuación IV.2.18. a**

$$
\frac{\partial}{\partial i_t} \cdot \frac{SC}{Den^2} = \frac{4\mu_R}{(\mu_R^2 + \mu_T^2 + C_1)^2 (\sigma_{RR} + \sigma_{TT} + C_2)^2} \cdot (\mu_R^2 \sigma_{RT} \sigma_{RR} i_t + \mu_R^2 \mu_T \sigma_{RR} i_t (i_r - \mu_R) \n+ \mu_T^3 \sigma_{RR} i_t (i_r - \mu_R) + \mu_R^2 \sigma_{RT} \sigma_{TT} i_t + \mu_R^2 \mu_T \sigma_{TT} i_t (i_r - \mu_R) + \mu_T^3 \sigma_{TT} i_t (i_r - \mu_R) \n- \mu_T^2 \sigma_{RT} \sigma_{RR} i_t - \mu_T^2 \sigma_{RT} \sigma_{TT} i_t - \mu_R^2 \mu_T \sigma_{RT} i_t^2 + 2 \mu_R^2 \mu_T^2 \sigma_{RT} i_t - \mu_T^3 \sigma_{RT} i_t^2 + 2 \mu_T^4 \sigma_{RT} i_t)
$$

**Ecuación IV.2.18. b**

$$
\frac{\partial}{\partial i_t} \cdot \frac{TC_1}{Den^2} = \frac{C_1}{(\mu_R^2 + \mu_T^2 + C_1)^2 (\sigma_{RR} + \sigma_{TT} + C_2)^2} \cdot (2\mu_R^2 \sigma_{RR} i_r - 2\mu_R^3 \sigma_{RR} + 2\mu_R^2 \sigma_{TT} i_r - 2\mu_R^3 \sigma_{TT} \n+ 2\mu_T^2 \sigma_{RR} i_r - 2\mu_R \mu_T^2 \sigma_{RR} + 2\mu_T^2 \sigma_{TT} i_r - -2\mu_R \mu_T^2 \sigma_{TT} + 4\mu_R \sigma_{RT} \sigma_{RR} + 4\mu_R \sigma_{RT} \sigma_{TT} \n+ 4\mu_R \mu_T \sigma_{RR} i_r - 4\mu_R^2 \mu_T \sigma_{RR} + 4\mu_R \mu_T \sigma_{TT} i_r - 4\mu_R^2 \mu_T \sigma_{TT} + 2\sigma_{RR} C_1 i_r - 2\mu_R \sigma_{RR} C_1 \n+ 2\sigma_{TT} C_1 i_r - 2\mu_R \sigma_{TT} C_1 - 4\mu_T \sigma_{RT} \sigma_{RR} - 4\mu_T \sigma_{RT} \sigma_{TT} i_t - 8\mu_R \mu_T \sigma_{RT} i_t + 8\mu_R \mu_T^2 \sigma_{RT} \n- 4\mu_R^2 \sigma_{RT} i_t + 4\mu_R^2 \mu_T \sigma_{RT} - 4\mu_T^2 \sigma_{RT} i_t + 4\mu_T^3 \sigma_{RT} - 4\sigma_{RT} C_1 i_t + 4\mu_T \sigma_{RT} C_1)
$$

**Ecuación IV.2.18. c**

$$
\frac{\partial}{\partial i_t} \cdot \frac{TC_2}{Den^2} = \frac{C_2}{(\mu_R^2 + \mu_T^2 + C_1)^2 (\sigma_{RR} + \sigma_{TT} + C_2)^2} \cdot (2\mu_R^3 \sigma_{RR} + 2\mu_R^3 \sigma_{TT} + 4\mu_R^3 \sigma_{RT} + 2\mu_R^3 C_2 \n+ 4\mu_R^3 \mu_T i_r - 4\mu_R^4 \mu_T + 4\mu_R \mu_T^2 \sigma_{RT} + 2\mu_R \mu_T^2 C_2 + 4\mu_R \mu_T^3 i_r - 4\mu_R^2 \mu_T^3 - 2\mu_R \mu_T^2 \sigma_{RR} \n- 2\mu_R \mu_T^2 \sigma_{TT} - 8\mu_R \mu_T^2 \sigma_{RT} - 4\mu_R \mu_T^2 C_2 - 4\mu_R^3 \mu_T \sigma i_t + 4\mu_R^3 \mu_T^2 - 4\mu_R \mu_T^3 i_t + 4\mu_R \mu_T^4)
$$

**Ecuación IV.2.18. d**

$$
\begin{aligned}\n\frac{\partial}{\partial i_t} \cdot \frac{TC_1C_2}{Den^2} &= \frac{C_1C_2}{(\mu_R^2 + \mu_T^2 + C_1)^2(\sigma_{RR} + \sigma_{TT} + C_2)^2} \cdot (2\mu_R\sigma_{RR} + 2\mu_R\sigma_{TT} + 2\mu_R^2i_r - 2\mu_R^3 + 2\mu_T^2i_r \\
&\quad - 2\mu_R\mu_T^2 + 4\mu_R\sigma_{RT} + 2\mu_RC_2 + 4\mu_R\mu_Ti_r - 4\mu_R^2\mu_T - 2\mu_T\sigma_{RR} - 2\mu_T\sigma_{TT} - 4\mu_R\mu_Ti_t \\
&\quad + 4\mu_R\mu_T^2 - 4\mu_T\sigma_{RT} - 2\mu_TC_2 - 2\mu_R^2i_t + 2\mu_R^2\mu_T - 2\mu_T^2i_t + 2\mu_T^3 - 2C_1i_t + 2\mu_TC_1)\n\end{aligned}
$$

Finalmente la sustitución de la Ecuación IV.2.18 (a,b,c,d) en la Ecuación IV.2.17 da como resultado el valor de la medida de distancia entre los dos conjuntos de datos que deseamos registrar.

#### <span id="page-31-0"></span>**3. Obtención de parámetros para registro de imagen con Similitud Estructural.**

Como se ha podido comprobar el valor de la Similitud Estructural depende de unas constantes C1 y C2. Diversos autores emplean aproximaciones arbitrarias para designar su valor, al no encontrar ninguna referencia utilizada de manera general se decidió realizar un estudio sobre los diferentes valores que podrían tomar.

El análisis se basó en la realización de un barrido paramétrico tomando valores de C1 entre 0.0001 y 10, mientras que los de C2 se calculan para cada

C1 desde 0.0001 hasta 100. Ambos números se incrementan siendo el próximo valor el anterior multiplicado por 10.

#### **Tabla 2: Valores de barrido para C1 y C2.**

#### Barrido C1:

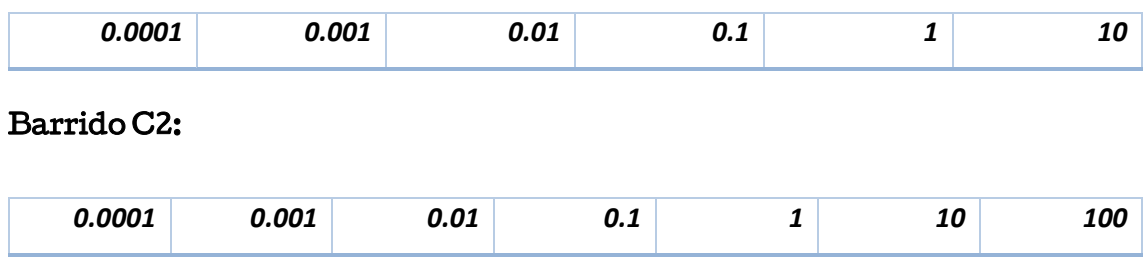

Para poder comparar los resultados se ha realizado un registro para cada pareja de valores empleando SSIM como medida de disimilitud. A partir de los registro se ha observado la evolución de cada una de las medidas y se escogieron los pares que minimizaban alguna de las cuatro medidas.

Este conjunto inicial se ha acotado escogiendo los valores de C1 que mejoraban visualmente al resto.

Por último, con el conjunto reducido se ha realizado una última representación conjunta de las medidas y en ella se han descartado los que obtenían una peor respuesta visual en alguno de los experimentos.

Tras la realización de todos los pasos anteriores, se han logrado tres pares de valores con los que se consiguen gráficas similares para todas las medidas de disimilitud, independientemente de la naturaleza de la imagen considerada. En las figuras siguientes, se observa el comportamiento de cada pareja de constantes finales ante cada una de las medidas de disimilitud. Para exponer las conclusiones de forma más general se ha tomado la Figura IV.3.1 como muestra de la evolución de las medidas obtenidas en una imagen bidimensional y un caso de volumen médico.

32

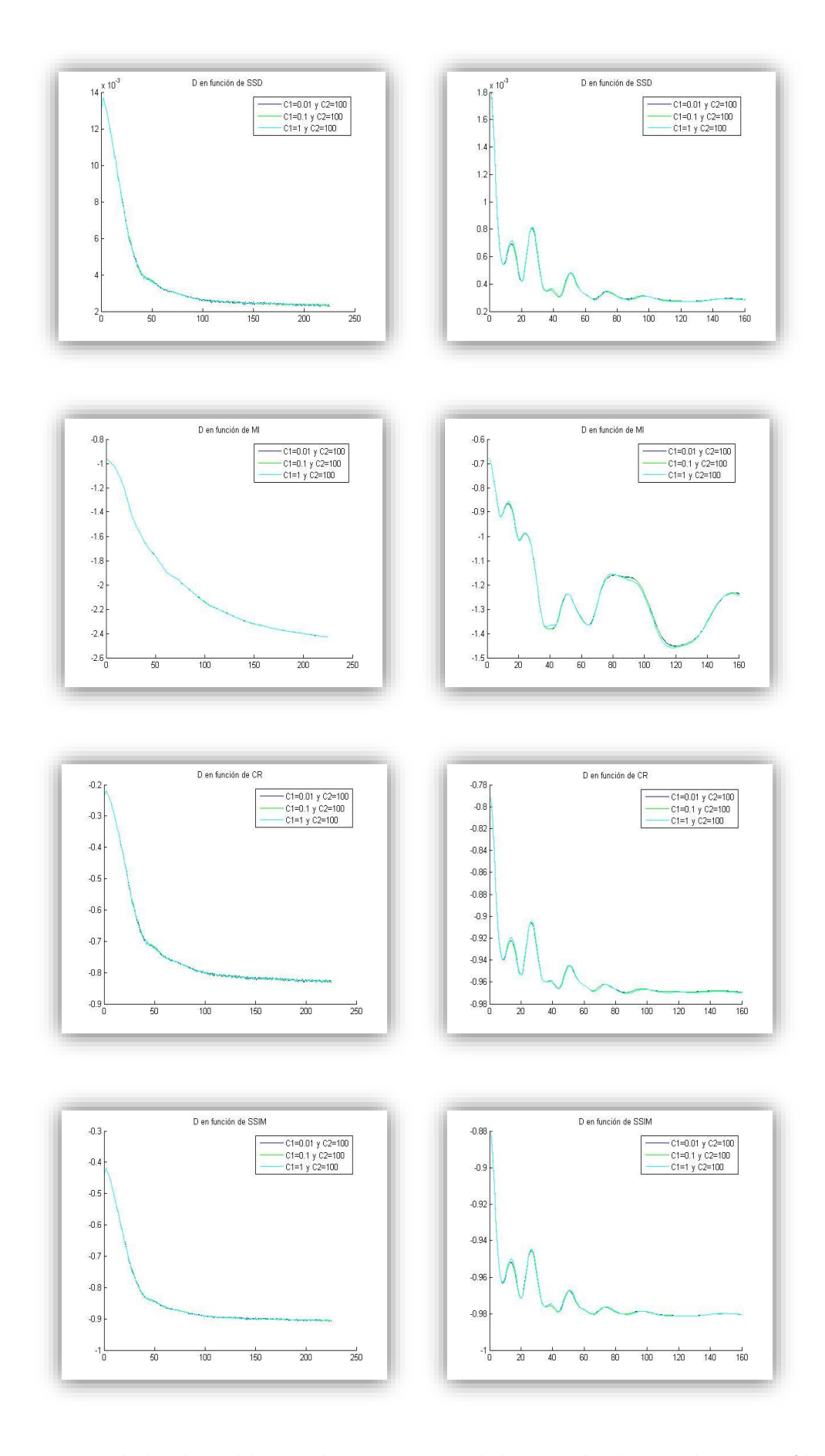

<span id="page-33-0"></span>**Figura IV.3. 1: A la derecha medidas tomadas para una imagen bidimensional y a la izquierda un caso médico.**

Tomando como referencia la comparativa de la Figura IV.3.2, se observa que no hay prácticamente ningún tipo de variación entre los tres valores elegidos en los casos del estudio. También, se hace evidente el mayor peso del parámetro C2 para el cálculo de la medida final que el de C1. Las mayores transiciones se producen al variar este primer parámetros, por lo que han quedado descartadas de los rangos finales. El valor más apropiado para C2 sería 100 dado que obtiene resultados buenos para todos los valores de C1, siendo los mejores para éste los representados en la Tabla 3:

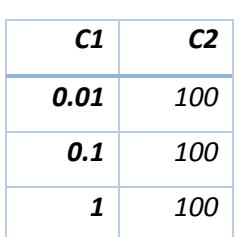

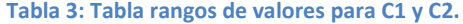

Es importante reflejar que a mayor C2 más alta será la medida de SSIM. Esto se produce ya que al ser un término que se encuentra tanto en el numerador y el denominador (Ecuación IV.2. 18) un aumento desproporcionado de este valor desvirtúa la medida SSIM haciéndola depender únicamente de él mismo (Figura IV.3.2).

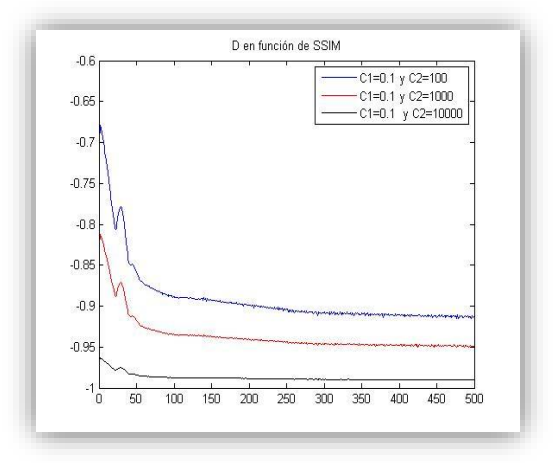

<span id="page-34-0"></span>**Figura IV.3.2: Representación de SSIM para valores altos de C2.**

Además, a partir de C2=100 no se producen variación en el cálculo del resto de medidas. En la Figura IV.3.3 se puede observar que pese al aumento del valor SSIM por el razonamiento anterior, el cálculo del resto de medidas permanece insensible a variaciones tan altas de C2.

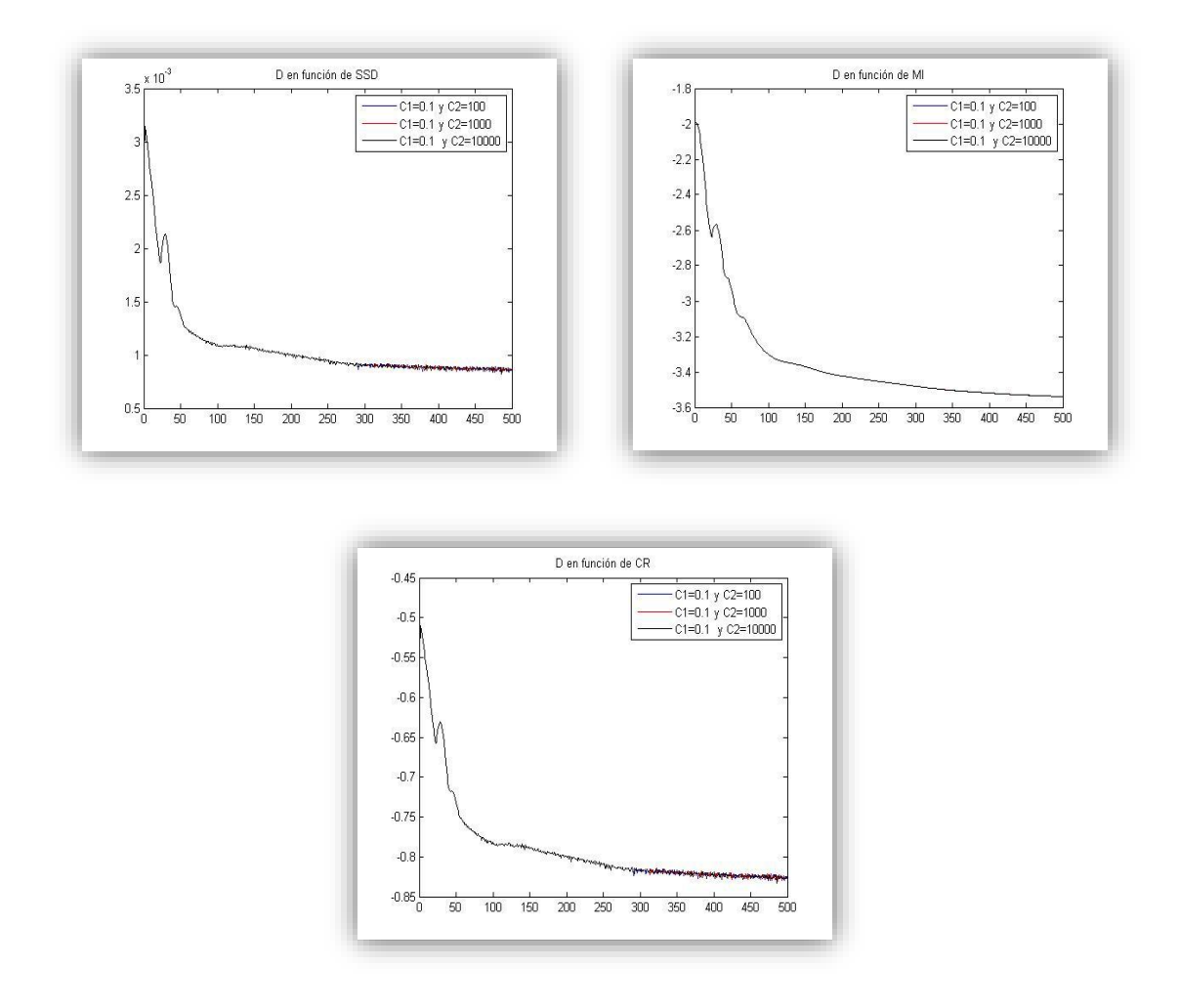

**Figura IV.3.3: Representación de D en función del resto de medidas para variaciones altas de C2.**

<span id="page-35-0"></span>Para el desarrollo del proyecto y teniendo en cuenta las conclusiones expuestas en este punto, se considera apropiado hacer uso del valor intermedio C1=0.1 y C2=100 para la integración de la SSIM como medida de disimilitud.
#### **4. Diferenciación respecto a otras medidas de registro variacional.**

En la Ecuación III.3.1 se enunciaba el problema de registro como la búsqueda de una deformación u que minimice el funcional de energía conjunta. Dicha ecuación comprendía dos términos: D, que se correspondía con la energía de disimilitud, y S, que era el regularizador.

En este caso, como ya se introdujo anteriormente, el estudio se va a centrar en la variación del término energía de disimilitud para el caso de registro por difusión.

Además de la expresión de la Similitud Estructural enunciada en el punto anterior para analizar los diversos casos de registro de imágenes se han tomado otras expresiones ya conocidas. En este punto se expondrá la definición que se ha utilizado de cada una de ellas.

#### La suma de diferencias cuadráticas o SSD:

La definición de SSD viene dada en la Ecuación IV.3.1 y es una medida de distancia clásica que calcula minimiza el módulo al cuadrado, en términos de producto interno de Lebesgue, de la distancia existente entre los dos conjuntos.

Ecuación IV.3. 1 
$$
D^{SSD}[R, T; u] := \frac{1}{2} ||Tu - R||_{L_2(\Psi)}^2 = \frac{1}{2} \int_{\Psi} (Tu - R)^2 dx
$$

## La información mutua o MI:

Según la teoría de la información, la información mutua (MI) entre dos variables aleatorias mide la dependencia estadística entre ambas variables (o conjuntos de datos). La representación de la energía conjunta se expresa en términos de la divergencia de Kullback-Leibler (Hermosillo, Chefd'Hotel, & Faugueras, 2001). En este caso, se define en la Ecuación IV.3.2 tiendo en cuenta que  $p_R y p_{Tu}$  son las funciones de densidad de

probabilidad marginales de las intensidades de los conjuntos y  $p_{RTu}$ representará la función de densidad e probabilidad conjunta.

Ecuación IV.3. 2 
$$
D^{MI}[R, T; u] := -MI[R, Tu] = -\int_{R^2} p_{R, Tu}(i_r, i_t) \log \frac{p_{R, Tu}(i_r, i_t)}{p_R(i_r)p_{Tu}(i_t)} \, di_r \, di_t
$$

## El ratio de Correlación o CR:

Otra medida basada en la teoría de probabilidad es el ratio de correlación (Ecuación IV.3.3), se define como una cuantificación de la relación entre la dispersión estadística dentro de categorías individuales y la dispersión en la totalidad de la muestra.

Ecuación IV.3. 3  $\bm{D}^{CR}[\bm{R},\bm{T};\bm{u}] \coloneqq -C\bm{R}[\bm{R},\bm{T}\bm{u}] = -1 + \frac{E[Var[Tu|R]]}{Var[T\bm{u}]}.$  $Var{Tu}$ 

## **5. Implementación del algoritmo en el entorno de programación MATLAB.**

A partir de la Ecuación IV.2.19 y Ecuación IV.2.18 se implementó la definición de SSIM como medida de distancia empleando el entorno MATLAB.

Para esta función se emplearon valores por defecto para C1=0.1 y C2=100. Además de haber realizo la búsqueda de unos parámetros adecuados para el desarrollo del estudio en IV.4, se da la posibilidad de variar estos valores para que se puedan realizar estudios pormenorizados y ver la influencia de ellos en cada registro de manera independiente.

Dentro de este entorno se han empleado otras tres funciones para calcular las medidas de distancia definidas anteriormente. Usando dos funciones centrales llamadas "freqsigmaregistration2Di" y "freqsigmaregistration3D", para datos bidimensionales o tridimensionales, se obtienen las distintas medidas de disimilitud entre los conjuntos R y T. A través de diferentes parámetros es posible realizar el cálculo de todas las distancias definidas para los conjuntos R y T.

37

Además de estas funciones centrales y las que calculan las medidas de distancia se emplean todo un elenco de funciones que aportan diferentes posibilidades como: añadir el reflejo a las imágenes a registrar, realizar una visualización de la transformación vectorial hallada en el proceso de registro y diversas funciones complementarias.

Para poder aunar y dar utilidad a todas las funciones, se consideró necesaria la construcción de la interfaz gráfica Sim23, que se describe en el siguiente capítulo.

# **V. Presentación de la herramienta gráfica Sim23.**

## **1. Motivación y objetivos.**

Como se ha comentado en el capítulo anterior, el interés de este proyecto es la inclusión de la medida "Similitud Estructural" en un marco de registro variacional. Se requería la realización de un estudio comparativo entre diferentes medidas de disimilitud y para ello se hizo imprescindible el desarrollo de un software de automatización del proceso de registro de datos.

Los objetivos de esta herramienta son: agrupar las diferentes definiciones del algoritmo de registro atendiendo a la medida sobre la que se realiza el estudio (SSD, MI, CR, SSIM), crear una interfaz que facilite la introducción de parámetros así como la muestra de la evolución de los resultados y su extracción tras la finalización del proceso en dos modos posibles: bidimensional (2D) y tridimensional (3D).

También se empleó esta herramienta para reunir las diferentes funciones ya implementadas para el proceso de registro y facilitar su uso directo, sin la necesidad de que cada función tuviera que ser invocada desde la consola de comandos.

#### **2. Introducción Sim23**

El software Sim23 es una interfaz gráfica desarrollada en el entorno de trabajo MATLAB para el registro de imágenes en 2D y volúmenes 3D. En este IDE han sido implementadas todas las funciones realizadas para este proyecto y en ella se recogen las cuatro medidas de disimilitud que son objeto de este proyecto: Suma de diferencias cuadráticas (SSD), Información Mutua (MI), Ratio de correlación (CR) y Similitud Estructural (SSIM). Esta interfaz gráfica realiza el registro de imagen con la minimización de una de las cuatro medidas anteriores y con el empleo de unos parámetros seleccionados por el usuario. El software realiza el proceso mostrando actualizaciones a medida que avanza la ejecución, de forma que es posible observar la transformación y la posterior consecución de los resultados finales, tanto de forma visual como atendiendo a la información matemática referente a los mismos.

Hay dos posibilidades de registro fundamentales que engloban todas las variantes: el registro bidimensional y tridimensional. En el caso 2D, se visualizan las imágenes de referencia, objetivo y registrada; además de una imagen chessboard, el campo de desplazamiento, la rejilla deformada y una gráfica con la representación de la medida a minimizar. Todos los componentes serán explicados en lo sucesivo.

Por otro lado, en el caso 3D, se visualizan todas las gráficas anteriores para cada uno de los cortes del volumen registrado y se permite el paso de un corte a otro a través de una barra de desplazamiento.

Además de todo lo expuesto, para facilitar el manejo de la herramienta y conseguir el objetivo de realizar una comparación rápida de los resultados de los diferentes métodos, se han añadido diversas funcionalidades: la obtención de todas las medidas, también en el caso de que no sean la minimizada, la representación gráfica de ellas, la posibilidad de guardar las imágenes resultantes en diversos formatos y otras funciones complementarias que serán relatadas los siguiente puntos.

#### **3. Fucionamiento esquemático general.**

A lo largo de los próximos puntos se intentará abordar todos los aspectos sobre el funcionamiento que se creen interesantes para el usuario, en relación a la interfaz gráfica Sim23 para el registro de imagen.

40

Para la realización del aspecto visual del programa de registro se utiliza la herramienta GUIDE proporcionada por MATLAB. Asimismo se implementan numerosas funciones que aportan usabilidad a los elementos gráficos.

El código principal se encuentra asociado al botón "Run" y es el que contiene los diversos enlaces para la realización del registro. El comportamiento general de este elemento y su interacción con otros elementos de la aplicación se explica en la Figura V.3.1.

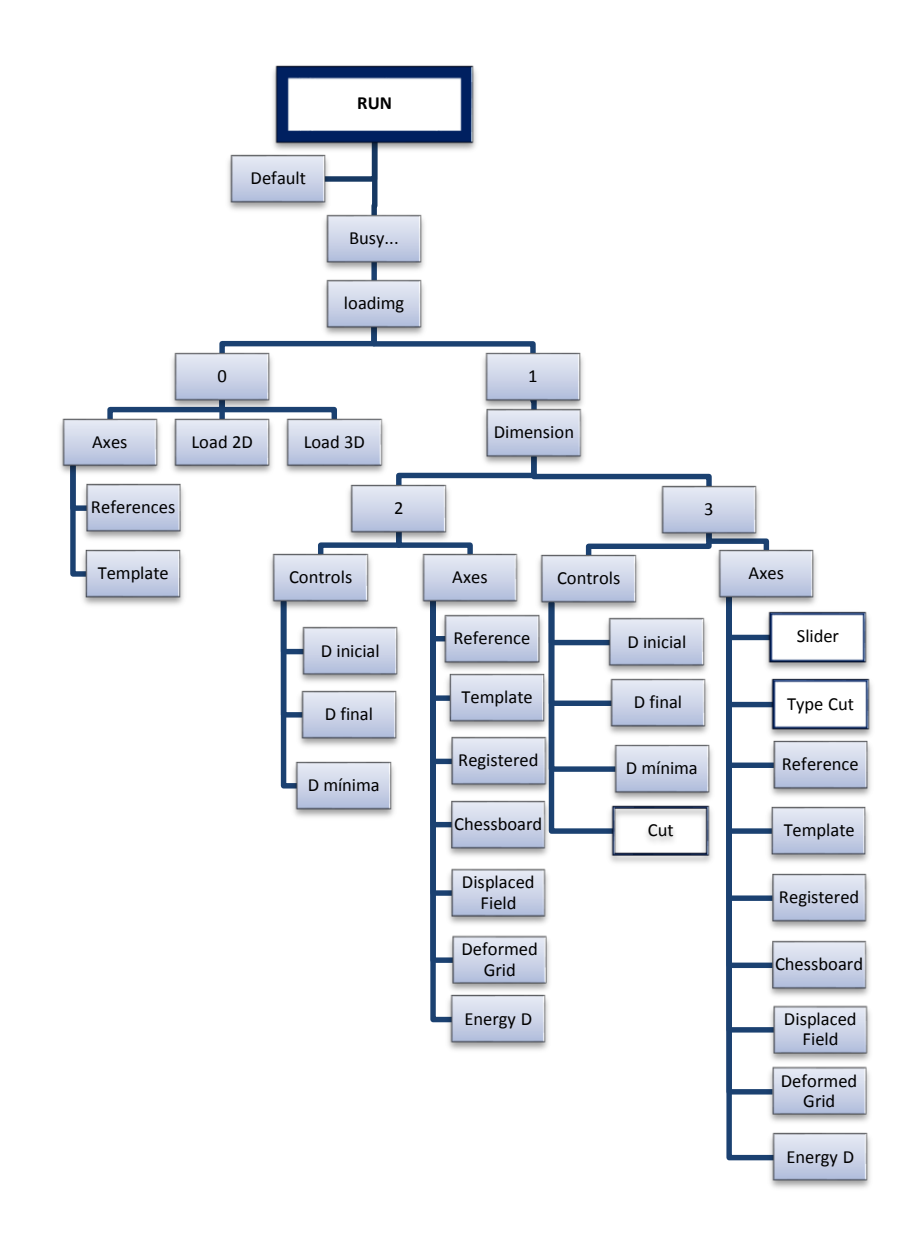

**Figura V.3.1: Funcionamiento esquemático general de la función principal de Sim23.**

Se puede observar el siguiente procedimiento:

Al pulsar el botón "Run" hay dos posibilidades: que los parámetros del registro no hayan sido previamente cargados, por lo que aparecerá "Default" para cargar unos preestablecidos, o que hayan sido cargados y se pasa directamente al estado de "Busy…"

En este estado se evalúa la variable "Loadimg" que indica si las imágenes de referencia y objetivo han sido previamente seleccionadas o es necesaria la apertura de una ventana de diálogo para establecerlas.

Una vez cumplidos todos los requisitos iniciales se procede al registro de los datos en una de las dos principales modalidades: 2D y 3D. La representación general de los resultados es una visión bidimensional de los mismos. En el caso tridimensional se le añade como funcionalidad poder recorrer los diversos cortes del volumen con una barra de desplazamiento (elemento slider), siendo posible indicar tanto el corte actual (variable "Cut") como el tipo del mismo (variable "Typecut").

# **4. Distribución gráfica.**

La herramienta Sim23 consta de diferentes elementos gráficos distribuidos para la representación de los datos y la elección de diversos parámetros y funciones. Todos los componentes se engloban en los siguientes grupos: botones, parámetros, resultados y menú de navegación.

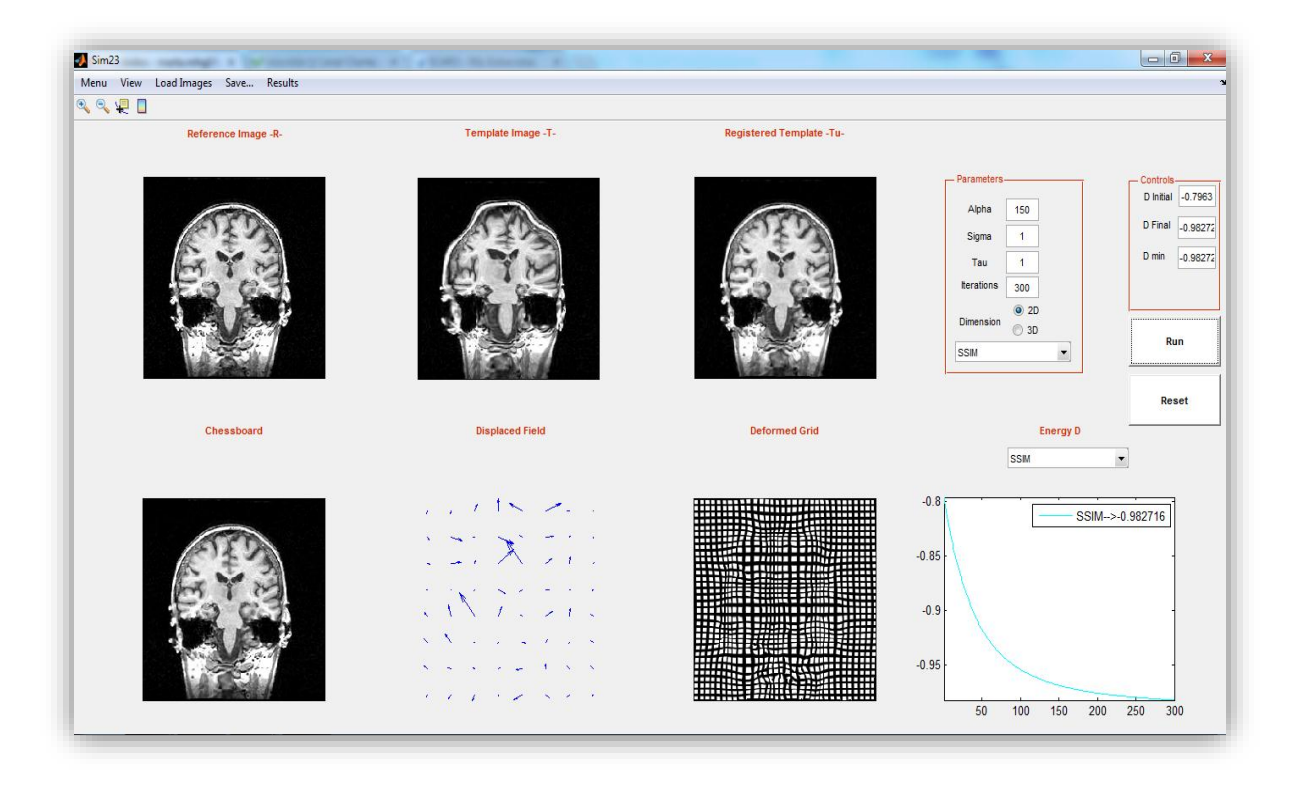

**Figura V.4.1: Ejemplo registro 2D finalizado en la herramienta Sim23.**

En la Figura V.4.1 se observa el estado de la interfaz tras un registro finalizado. Se pueden distinguir los distintos grupos de elementos nombrados anteriormente. El menú de navegación se encuentra en la parte superior junto a la barra de herramientas. La parte principal de la aplicación se encuentra dividida en seis elementos gráficos y en la parte superior derecha encontramos dos marcos, "Parameters" y "Controls" junto a los botones necesarios para controlar el programa.

## **(a) Botones.**

Los botones "Run" y "Reset" son principales, y existe un tercero secundario, "Stop". Como ya se ha explicado con anterioridad, el elemento "Run" es el que rige el comportamiento principal del programa, designando la modalidad de registro y llevando a cabo del proceso.

Por su parte, "Reset" es el encargado de realizar un borrado de los elementos anteriores y reiniciar el estado de los componentes, tanto variables internas como todos los elementos visuales, llevándolos de nuevo al punto de partida.

Por último, "Stop", que se encuentra invisible en el proceso de obtención de datos, solo se activa mientras se está produciendo el registro, estando el botón "Run" en el estado "Busy…" y "Reset" deshabilitado. Su funcionalidad es dotar al usuario de la capacidad para detener el transcurso de la operación en curso. Una vez se presiona este elemento se realiza la última iteración, se rehabilitan los dos botones principales y se realiza la actualización de los elementos gráficos.

## **(b) Parámetros.**

Para la posible realización del registro es necesaria la selección de parámetros. Estos se encuentran recogidos bajo el título de "Parameters" y su correspondencia es la siguiente.

# Alpha:

Parámetro de regularización que controla la influencia del término de regularización y el de distancia. A partir de un determinado valor de alpha este tiene una relación de proporcionalidad directa con el número de iteraciones. En modelos bidimensionales suele encontrarse entre 100 y 300, mientras que en el tridimensional se elige un parámetro más bajo ya que se busca un número de iteraciones menor que no aumente excesivamente la carga computacional.

#### Sigma:

Es el orden de la derivada para el cálculo del registro, un valor de 1 sería un registro por difusión y un valor de 2 por curvatura. Esta aplicación también permite un registro híbrido con valores intermedios entre 1 y 2. Éste se realiza en el dominio de la frecuencia y da posibilidad de obtener un registro intermedio con las bondades de uno y otro.

#### Tau:

Es el paso temporal marcado para discretizar el tiempo con la forma  $t = \xi^* \tau$ con  $\tau > 0$ . Generalmente se ha usado  $\tau = 1$  para realizar la aproximación discreta de la derivada temporal.

## Iterations:

Marca el número de iteraciones durante las que se va a repetir el proceso de alineación, que puede finalizar pulsando el botón "Stop". De esta forma, la ejecución se detendrá e "Iterations" se corresponderá con el número de ejecuciones que se haya realizado hasta el momento.

#### Dimension:

Da la posibilidad de seleccionar entre los dos grandes modos de registro, el de imágenes 2D y volúmenes 3D.

# Similarity Measures:

Posibilita la elección entre las cuatro medidas de disimilitud a minimizar: SSD, MI, CR y SSIM. Todas ellas se calculan en cada iteración pero solo una de ellas, la elegida por este parámetro, es la que trata de minimizarse durante el registro.

## **(c) Resultados.**

Los resultados del proceso de registro son mostrados de forma gráfica por la aplicación. Como se puede ver en la Figura V.4.1, hay seis elementos gráficos y cada uno de ellos proporciona al usuario de un tipo de información. Comenzando la explicación de izquierda a derecha y de arriba abajo:

## Reference Image:

Es la representación gráfica del conjunto de datos de referencia. En el caso bidimensional se muestra una imagen y en el tridimensional se realiza la representación del corte central del volumen de datos.

## Template Image:

Muestra el conjunto de datos objetivo sobre el que se aplicará la transformación para hallar la correspondencia geométrica con el conjunto de referencia. Su representación, al igual que la del resto de imágenes,es 2D; en el caso 3D, se muestra el corte central y, tras el proceso de registro, se permite el movimiento entre el resto de cortes y los diferentes planos del volumen.

## Registered Image:

En esta representación podemos observar la transformación de la imagen objetivo, si se trata de un buen registro esta imagen estará alineada con la imagen de referencia.

## Chessboard Image:

Es una imagen compuesta por un mosaico formado por partes la imagen de referencia y la registrada. En ella podemos ver si hay transiciones abruptas o si por el contrario las imágenes están alineadas.

## Displacement Field:

Es una representación de la transformación a la que se debe someter la imagen objetivo para alinearse con la de referencia. Es la única representación gráfica que se realiza en 3D para esa modalidad, ya que aporta información sobre el movimiento de los píxeles en las diferentes direcciones espaciales.

#### Deformed Grid:

Es una rejilla o mallado rectangular, inicialmente uniforme, a la que se le aplica la deformación indicada por el campo de desplazamiento. Así, se pretende que el usuario pueda observar la verosimilitud de la transformación. En el caso tridimensional, en ocasiones, es posible que aparezcan zonas en negro sin aparente deformación inverosímil, esto se produce ya que al ser una representación plana la que se realiza, no se recogen todas las direcciones que pueden tomar los vóxeles.

#### Energy D:

Presenta la energía de minimización, con este gráfico vemos la evolución de lamedida elegida para minimizar en función del número de iteraciones que se hayan producido del proceso de registro.

Además de las representaciones gráficas, la interfaz cuenta con un cuadro que, a modo de resumen, ofrece información de la energía de minimización, dando el punto de partida, el mínimo y el final del valor de dicha medida. Asimismo, en el caso tridimensional, en este cuadro aparece el corte del volumen de datos que se está representando.

#### **(d) Menú de navegación**

El menú de navegación está formado por cinco entradas principales: Menú, View, Load Image, Save y Results. Cada una de estas entradas se subdivide en otras con diversas funciones.

La entrada Menú tiene controladas varias funciones. Inicialmente, en "Parameters" encontramos diferentes opciones: seleccionar la forma de obtener unos parámetros de referencia o por defecto; guardar unos que se hayan sido empleados y se quieran seleccionar de nuevo; también es posible seleccionar el número de iteraciones necesarias para la actualización de la interfaz y la muestra de los resultados parciales.

Otras funciones configurables desde Menú son: la posibilidad de activar un cronómetro que aporte conocimiento sobre el tiempo empleado en la ejecución del algoritmo, la selección del tipo de (corte, axial, coronal o sagital) para el caso tridimensional; por último, se permite la configuración de las constantes empleadas en el interior del algoritmo SSIMdando opción a un estudio de las mismas. También, es posible reflejar la imagen evitando problemas en las condiciones de contorno, en el caso de que haya información contenida en los bordes de nuestros conjuntos de datos. Este último hecho es especialmente relevante teniendo en cuenta que se está realizando una implementación del algoritmo de registro en el dominio de la frecuencia y para ello es condición indispensable la periodicidad del conjunto de datos.

La segunda entrada del menú de navegación es "View", la cual se encarga del aspecto visual de la interfaz. Da la posibilidad de esconder el cuadro de parámetros y la "toolbar", además de poder obtener cada una de las representaciones gráficas de la interfaz en figuras individuales. Además, dentro de esta entrada se implementó la posibilidad de formar dos mosaicos, uno con todos los cortes del volumen de referencia y otro con los

48

del registrado para poder obtener a simple vista un conocimiento de la bondad del registro en el caso tridimensional.

La etiqueta "Load Image" posibilita la carga de imágenes en dos o tres dimensiones según la modalidad en la que se produzca el registro, posibilitando una precarga de las imágenes.

La pestaña "Save…" permite al usuario guardar las variables empleadas durante el registro. También facilita el archivo de las imágenes: referencia, objetivo y registrada, tras la finalización del procedimiento empleando formatos "jpg" o "tif".

En el último lugar del menú de navegación, encontramos la entrada "Results". A partir de ella se puede acceder a información sobre las diferentes medidas de disimilitud, usando una tabla resumen o una gráfica que refleje las distintas evoluciones respecto al número de iteraciones. Además da posibilidad de obtener una imagen diferencia entre la imagen obtenida y la de referencia.

## **5. Funcionalidades añadidas.**

En el punto anterior, se ha definido la apariencia de la interfaz y todos sus componentes. A continuación, se pretende enfatizar las opciones añadidas más relevantes a la hora del manejo de la aplicación, al margen de la propia función de registro.

Con la implementación de este programa se ha creado una herramienta útil para el estudio y la comparación de resultados de registro con diferentes medidas de disimilitud. También se ha buscado una aplicación amigable y funcional, con la que resultara fácil e intuitiva la interacción durante el proceso. Para ello, ha sido necesaria la implementación de funcionalidades

añadidas, que aunque no son necesarias para el proceso de registro en sí mismas, sí que resultan de verdadero interés a la hora de manipular la interfaz facilitando la comprensión y extracción de los resultados.

La primera, y más importante, de estas opciones agregadas es la posibilidad de uso de la interfaz bajo dos modos fundamentales de operación, bidimensional o tridimensional, que han sido ya nombrados anteriormente. Esto supone la posibilidad de registro de imágenes o de conjuntos de datos que formen volúmenes. Para cada una de estas posibilidades se recurre a un proceso análogo de registro, pero cada uno de ellos necesita llamar a sus propias funciones para realizarlo.

En el caso tridimensional, las funciones de la interfaz se mantienen y se le añaden tres opciones para el manejo de datos: cambio del corte representado, elección del plano a representar y muestra de todos los cortes juntos.

## **(a) Elección de corte a representar:**

Al finalizar el registro tridimensional se ve en la interfaz la representación de los cortes centrales del volumen. Hay dos elementos gráficos diferentes en la interfaz cuando se opera en este modo, ambos son indicativos del número de corte que se está visualizando y posibilitan su elección.

La barra deslizante ayuda al desplazamiento por el volumen tanto pulsándola como manejando el avance o retroceso a través de la "rueda" del ratón, asimismo es posible realizar el cambio de corte en la etiqueta "Cut" dentro de la ventana "Controls" y pulsando "Enter".

En la Figura V.5.1 se muestra la imagen inicial de la interfaz al término de un proceso de registro tridimensional completo:

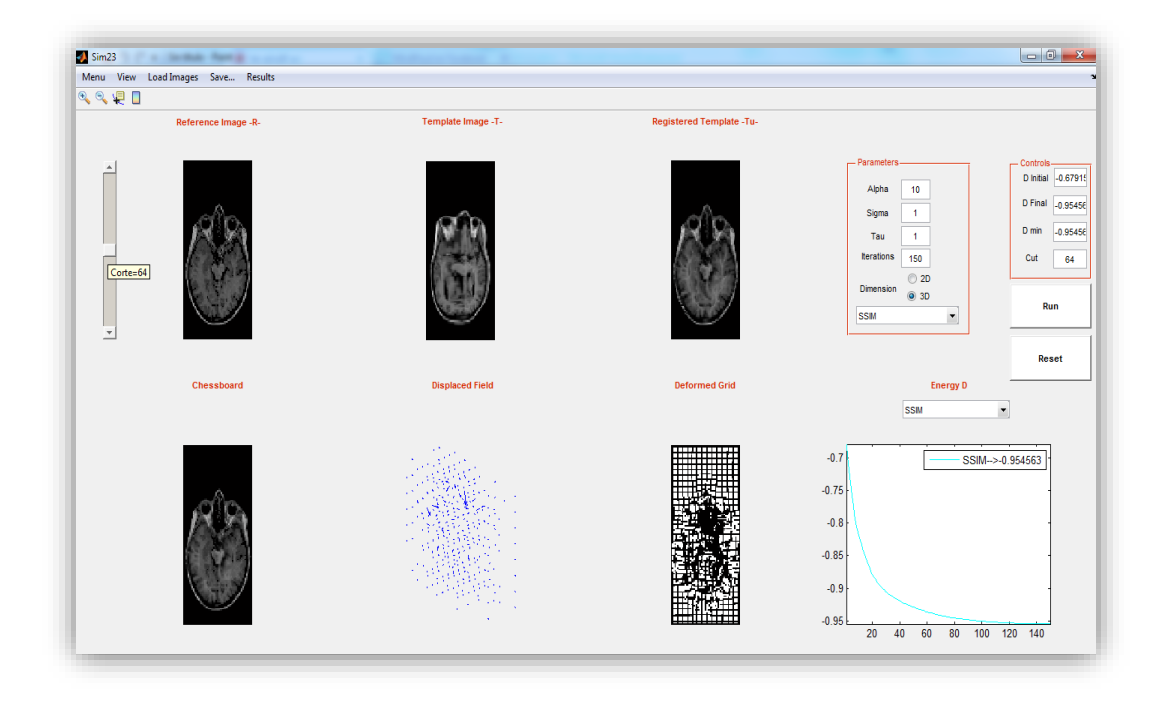

**Figura V.5.1: Registro Axial 3D. Representación del corte Central (64).**

Si se realiza cualquiera de los cambios mencionados anteriormente se produce un cambio en el corte a representar sin necesidad de rehacer el proceso de registro, el programa quedaría como muestra la Figura V.5.2.

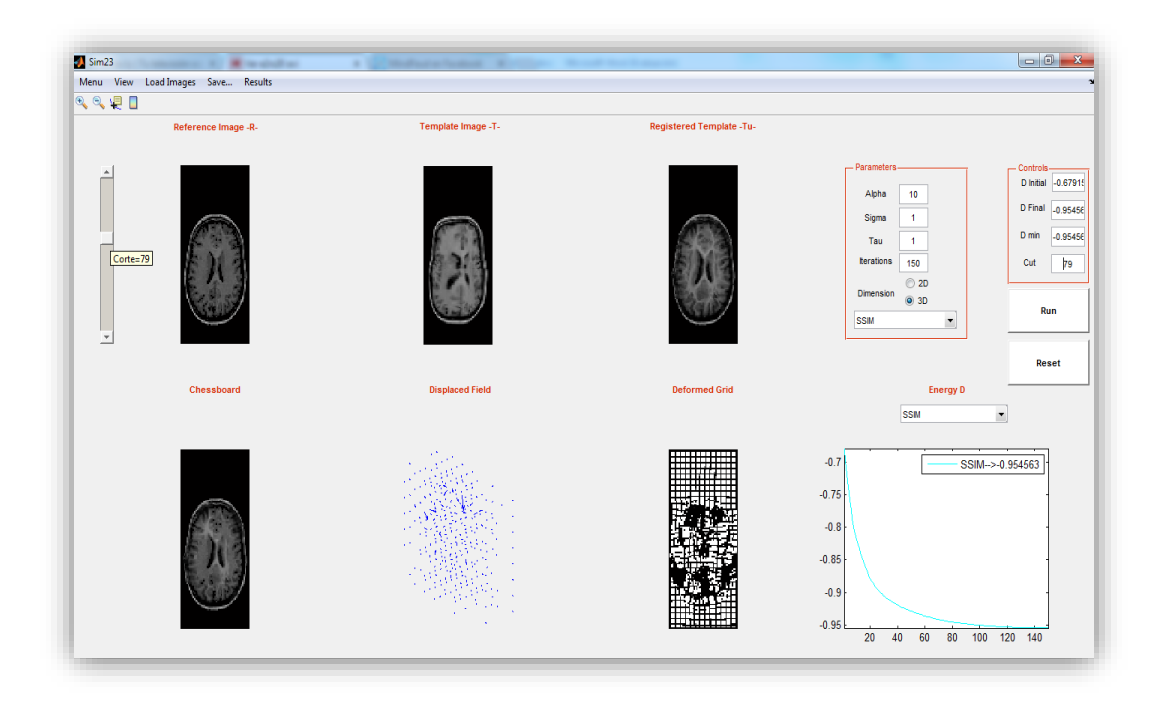

**Figura V.5.2: Registro Axial 3D. Representación del corte superior (79).**

Se puede observar como el cambio es evidente en los distintos puntos mencionados con anterioridad, tanto en la barra de desplazamiento como en la etiqueta "Cut".

## **(b) Cambio tipo de plano.**

En el estudio de los volúmenes, sobre todo en lo referente a anatomía humana, la planimetría engloba diversas formas de representación de la estructura del cuerpo empleando principalmente tres tipos de cortes según los ejes coordenados que consideren, y dando cada uno de ellos una información específica del conjunto estudiado. Los tres planos principales que serán tratados por la interfaz son: coronal, sagital y axial.

La elección del tipo de plano y las diferentes posibilidades se encuentra en

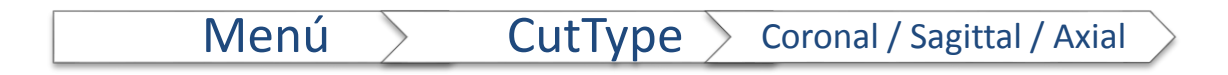

Si no se indica lo contrario, las representaciones iniciales serán las del plano axial. Estos planos son transversales y perpendiculares al eje longitudinal de la estructura del conjunto y se consideran equivalentes a los cortes horizontales.

Otra posibilidad es observar planos coronales que se orientan de forma vertical dividiendo el volumen en dos partes anterior y posterior como se observa en Figura V.5.3.

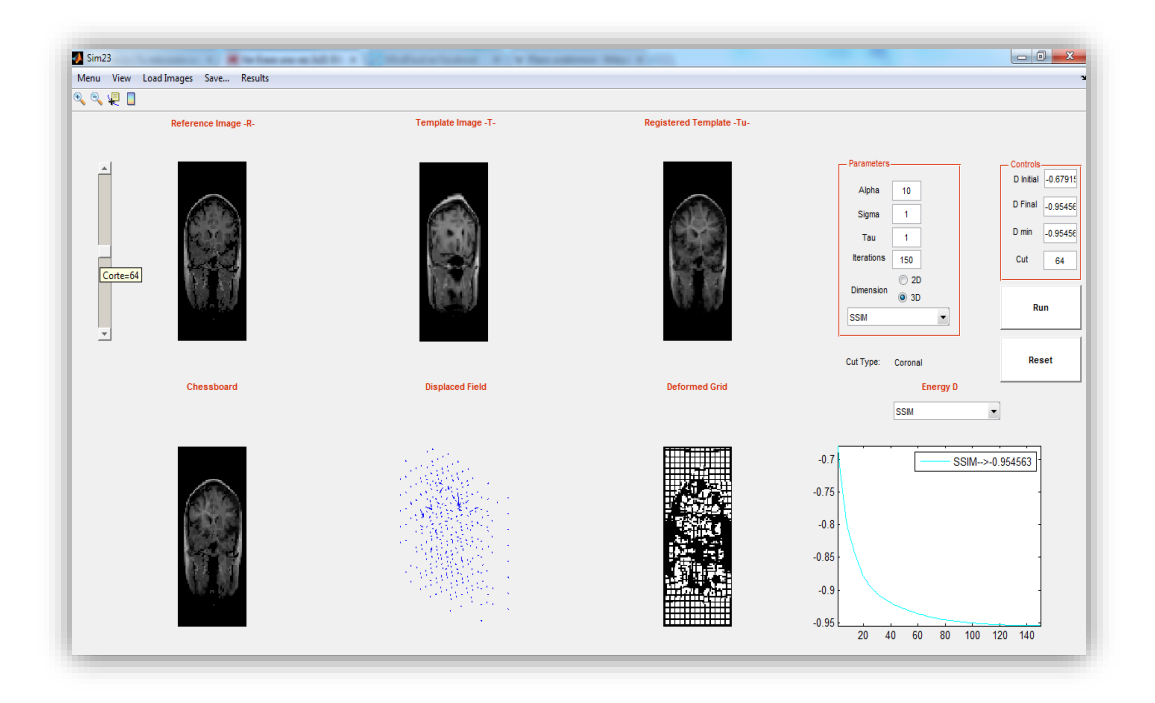

**Figura V.5.3: Registro Coronal 3D. Representación del corte central (64).**

Por último, se muestra un ejemplo de la última perspectiva posible, el plano sagital, que se orienta de forma vertical, pero es perpendicular a las dos representaciones ya indicadas, dividiendo el volumen en zona derecha o izquierda según se ve reflejado en Figura V.5.4.

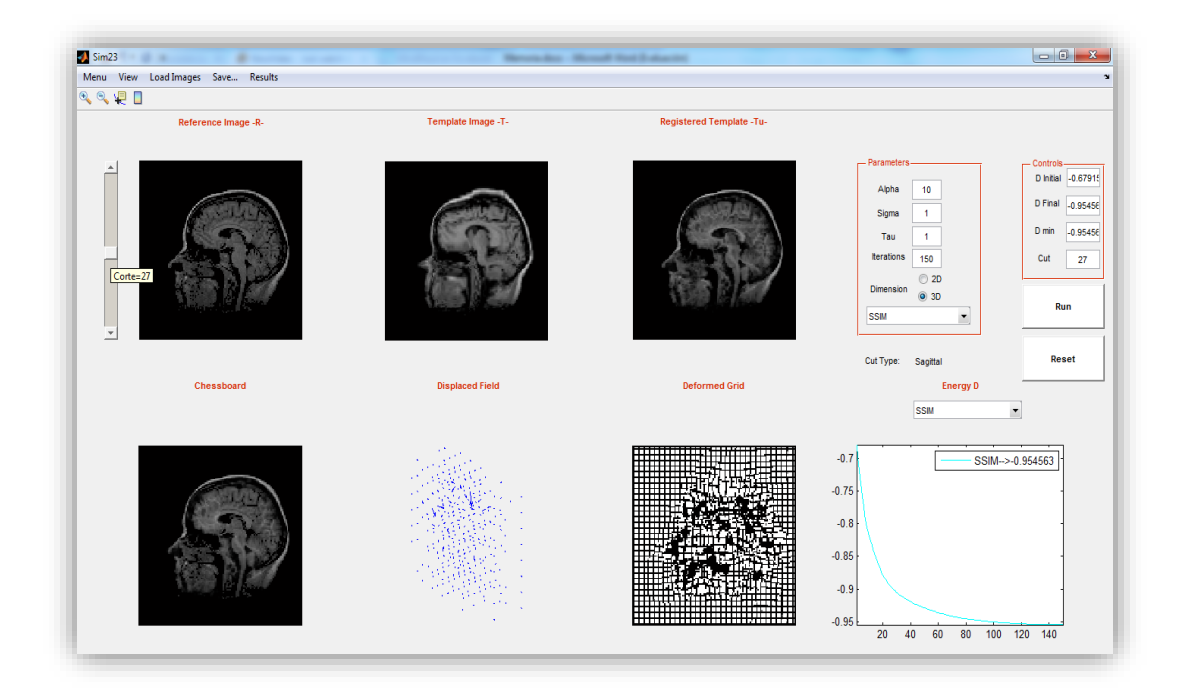

**Figura V.5.4: Registro Sagital 3D. Representación del corte central (27).**

Con estos ejemplos, se puede comprobar como el registro se realiza en todo el volumen y existe la posibilidad de obtener información tanto de los diferentes cortes del conjunto de datos como de los diferentes planos de representación.

## **(c) Representación de todos los cortes del volumen.**

Por último, se va a hacer hincapié en la posibilidad obtener una visión global de los datos de registro en los diferentes planos, siempre y cuando haya resolución suficiente. En la Figura V.5.5, se ilustra un ejemplo en el cual se han obtenido tres mosaicos, uno a partir de todos los cortes del volumen de referencia, otro a partir del volumen objetivo y finalmente el del conjunto obtenido o registrado, empleando como tipo de representación un corte sagital.

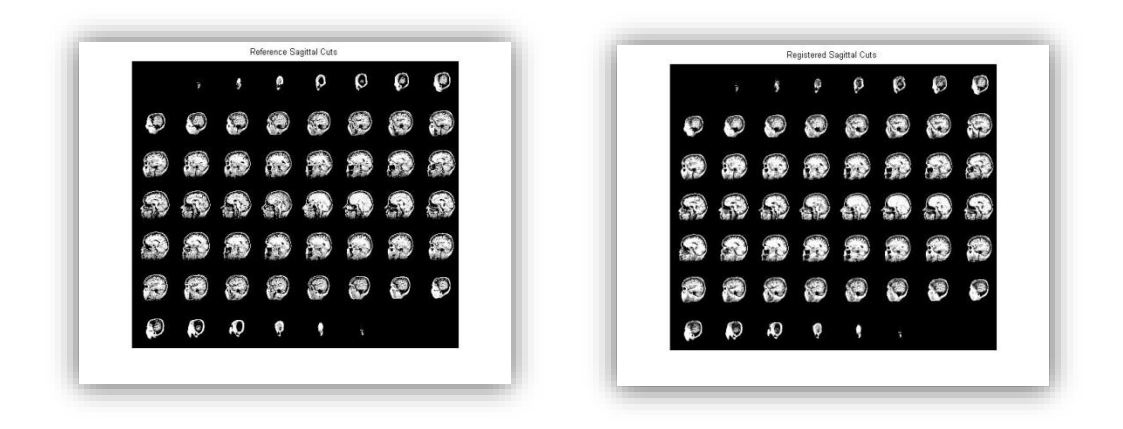

**Figura V.5.5: Representación conjunta cortes Sagitales del conjunto referencia, objetivo y registrado.**

Con este tipo de representación, es posible tener una primera estimación de la bondad del registro realizado en todos los planos ya comentados, y a simple vista obtener un conocimiento intuitivo del proceso llevado a cabo.

#### **6. Desarrollo del proceso de registro.**

En este punto, se abordan los pasos seguidos para la mayor parte de registros realizados. Para la automatización del proceso se siguió una metodología propia, ante la ausencia de una técnica eficiente en términos de coste computacional para hallar los parámetros de regularización.

Diversos autores fijan de forma empírica, incluso arbitraria, los parámetros involucrados en el experimento.

La metodología propuesta en este punto, trata de aprovechar las ventajas aportadas por la herramienta gráfica en la que este capítulo hace hincapié y parte de las premisas enunciadas en la (Larrey Ruiz, 2008) para la obtención de los parámetros óptimos.

Dichas premisas se basan en la proporcionalidad existente entre el número de iteraciones (variable "maxiter", que será referida por ξ) y el parámetro de regularización que minimiza el funcional de energía conjunta (referido por α). Típicamente, para un valor fijo y relativamente bajo del número de iteraciones, entre 100 y 300, se suele encontrar el valor óptimo de α, realizando un barrido secuencial. Esto implica la relación de proporcionalidad de la Ecuación V.6.1.

#### **Ecuación V.6.1**  $\zeta = K^* \alpha$

La metodología aquí expuesta se basa en estas premisas, pero se realiza una variación en el procedimiento fijando el término del parámetro de regularización y realizando un barrido en el número de iteraciones.

Inicialmente, un primer registro considera un parámetro α bajo y un ξ elevado, ya que es posible detener la ejecución en cualquier iteración. Por lo general, se han empleado los parámetros sugeridos por defecto y cuando se observa la convergencia del algoritmo, ya sea visualmente o en términos de

55

energía de regularización, se procede a la detención del mismo. Es interesante recordar en este punto que no siempre es posible la obtención de un buen registro y que no todos los métodos implementados tienen el mismo efecto los conjuntos de datos. Por lo tanto hay que tener en cuenta la información específica del método de minimización y del conjunto de datos que va a someterse al proceso. En este primer paso, no se atenderá a las posibles transformaciones inverosímiles del algoritmo que sean reflejadas por la "Deformed Grid", ya que es una aproximación orientativa.

Una vez detenido el registro, si se observa una correcta convergencia, se obtiene aproximadamente la relación existente entre ξ y α. Ya conocida la razón K, la convergencia se seguirá produciendo para un rango proporcional de los valores del número de iteraciones y el parámetro de regularización. Como se ha supuesto un αrelativamente bajo, lo más común sería aumentar este parámetro para que se encuentre en un intervalo entre 100 y 300 unidades dentro del registro bidimensional y menor de 100 en el caso tridimensional.

Es importante tener conocimiento de que un aumento de  $\alpha$  afecta a la velocidad de los cambios producidos sobre la imagen objetivo. Por lo general, se emplean unos valores altos para cambios pequeños y paulatinos; y unos valores bajos para cambios considerables y bruscos. Teniendo en cuenta la información a priori encontrada en las imágenes de referencia y objetivo, es permisible la asunción de un parámetro de regulación aproximado y la elección de un ξ que cumpla con las condiciones de proporcionalidad expuestas anteriormente.

Al número de iteraciones hallado por esta metodología se le suele aplicar un porcentaje adicional para tratar de asegurar la convergencia del algoritmo en la mayor parte de las medidas de disimilitud posible y no solo en aquella que se está tratando de minimizar.

56

Este método no asegura la obtención de los parámetros óptimos de registro, pero sí aporta un patrón de comportamiento que sirve para realizar una estimación bastante próxima de los parámetros requeridos para un correcto registro. Además, a partir de sumanipulación según las claves anteriores es posible llegar a un registro satisfactorio con una carga computacional no excesivamente elevada a través de un proceso sencillo.

Cabe destacar que esta metodología, empleada para todos los conjuntos de datos tratados a lo largo de este proyecto, es viable tanto en el caso bidimensional como tridimensional, aunque tendremos en cuenta las nociones sobre la estimación del parámetro de regularización para cada uno de los casos. Usualmente, con el porcentaje añadido para asegurar la convergencia, estos parámetros son empleados para el estudio comparativo tanto de la medida SSD, como CR y SSIM. El caso de la medida de disimilitud proporcionada por MI tiene ciertas particularidades, por lo que ha sido necesario un tratamiento específico en determinados casos para poder realizar una comparación en igualdad de condiciones, con objeto estimar las prestaciones de las medidas.

Una vez encontrados los parámetros para un buen registro en cada una de las medidas, se procede a la recopilación de los datos necesarios para el estudio. Para ello, haciendo uso de las funcionalidades de la interfaz se obtienen los siguientes datos:

#### Obtención de imágenes:

Para cada par de conjunto de datos a registrar es necesaria la obtención de la imagen de referencia y de la objetivo. Además del resultado del registro de cada una de las formas de minimización, para poder emitir un juicio sobre la bondad de cada registro a nivel de inspección visual.

#### Diferencia entre imagen registrada y de referencia:

A partir de esta información se completa el conocimiento aportado por la inspección visual a la hora de valorar en primera instancia el error existente tras la ejecución del programa entre la imagen de referencia y la registrada.

## Tabla Resumen:

En ella se observa el valor inicial, mínimo y final de cada una de las medidas de disimilitud. También se obtiene la diferencia conseguida en cada medida cuando se produce la minimización según un criterio en concreto. Se recoge una de estas tablas para cada medida y se compara con la del resto obteniendo información de cada algoritmo en términos de todas las medidas posibles para así poder realizar una comparación ecuánime.

#### D Resumen:

Es una representación gráfica en la que se visualiza simultáneamente la evolución de las diferentes técnicas de disimilitud, ofreciendo información acerca de su rapidez y observando visualmente la convergencia en términos de energía. Si, con la información anterior, la comparación se centraba en términos de resultados finales y diferencia lograda, con esta funcionalidad se completa el conocimiento adquirido con información sobre velocidad, estabilidad y convergencia.

Con todos los elementos que han sido descritos, es posible la elaboración de un estudio que contemple las diferentes características de las energías de regularización y poder emitir un juicio imparcial al respecto de las diferentes prestaciones de las mismas, como se ejemplificará en el Capítulo VI.

## **7. Ejemplo de uso en 2D y 3D.**

Ya que en el punto anterior se ha introducido a la metodología empleada para el desarrollo de los registros utilizados en este proyecto, en el último punto de este capítulo se describen dos procesos realizados por la interfaz, cada uno correspondiente a una de las modalidades posibles.

Primeramente, se va a realizar un registro bidimensional de las imágenes mostradas en la Figura V.7.1, el formato escogido es "jpg", la deformación es introducida por uno de los filtros del programa Photoshop.

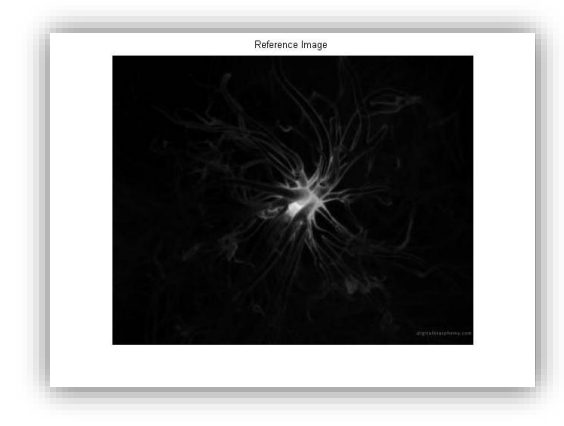

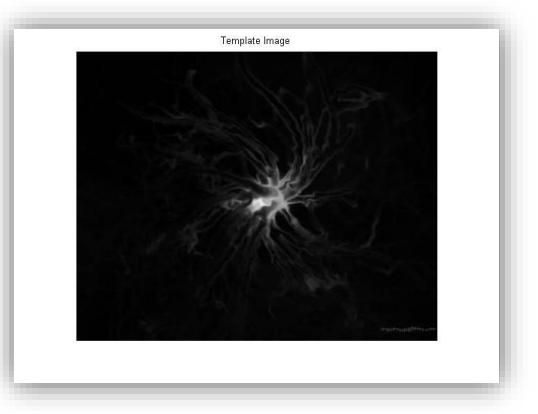

**Figura V.7.1: Imágenes de referencia y objetivo para registro bidimensional.**

Se empieza con el primero de los pasos expuestos, en el caso de 2D se cargan las imágenes, que pasarán a escala de gris si fuese necesario, y se seleccionan los parámetros por defecto. En este caso, cuando se observa una convergencia tanto visual como en términos de energía de regularización del algoritmo, éste se detiene obteniendo el resultado mostrado por Figura V.7.2.

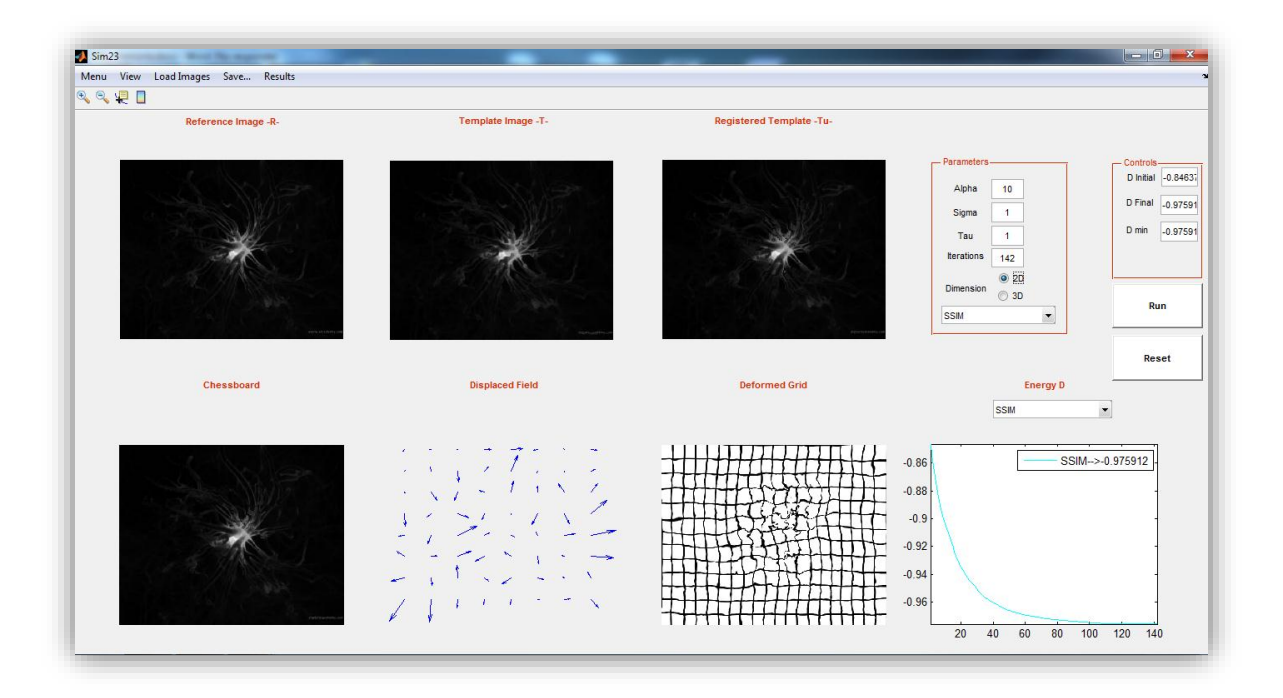

**Figura V.7.2: Registro inicial bidimensional. Paso 1 de la Metodología.**

En este caso se puede observar una convergencia del algoritmo a partir de las 110 iteraciones para un parámetro de regularización  $α=10$ . Por lo tanto la relación indicada anteriormente sería la indicada por la Ecuación V.7. 1.

## **Ecuación V.7. 1**  $\xi = K^*a \rightarrow 110 = K^*10$ ; con  $K = 11$ .

A partir de esta información y realizando un primer análisis sobre las imágenes, se observa que las deformaciones introducidas en la imagen objetivo son pequeñas variaciones de carácter ondulatorio y que se evidencian cambios bruscos, al tratarse de un registro bidimensional se selecciona un paso de regularización bajo  $\alpha$ =150 (y por tanto ξ>=1650); se ha contemplado cierto margen para la convergencia del mayor número de medidas posibles y, por ello, se selecciona ξ=2000.

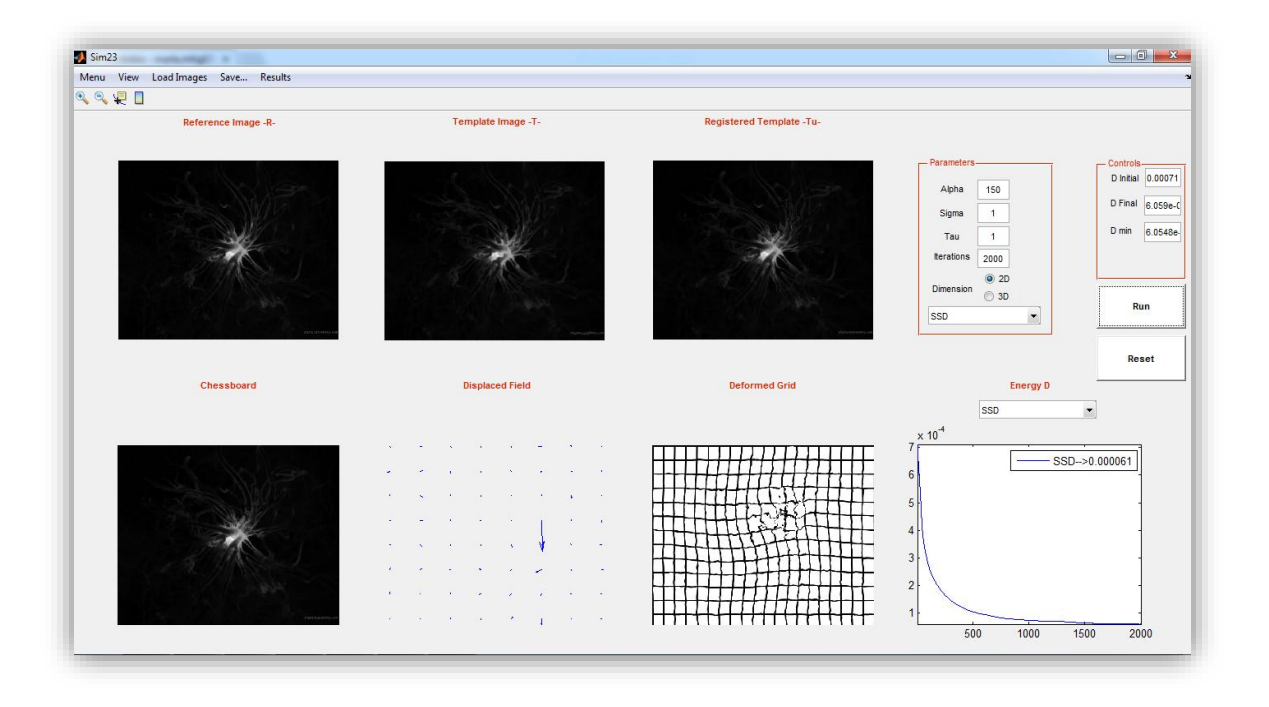

**Figura V.7.3: Registro final bidimensional. Paso 2 de la Metodología.**

En la Figura V.7.3, se representa el caso de un buen registro tanto visualmente como en términos de convergencia para la minimización de la medida de disimilitud SSD, y se procede a la extracción de datos, almacenándolos para su posterior análisis.

El procedimiento se repite para cada una de las técnicas propuestas y, de esta forma, se lograrán todos los datos necesarios para la obtención de conclusiones.

El primer análisis se realiza de forma visual, evaluando la correspondencia entre las imágenes de referencia y objetivo. Como ayuda en este punto, se puede emplear la obtención de la imagen diferencia entre las evaluadas, siendo más fácil concluir que imágenes obtienen una mejor alineación visual.

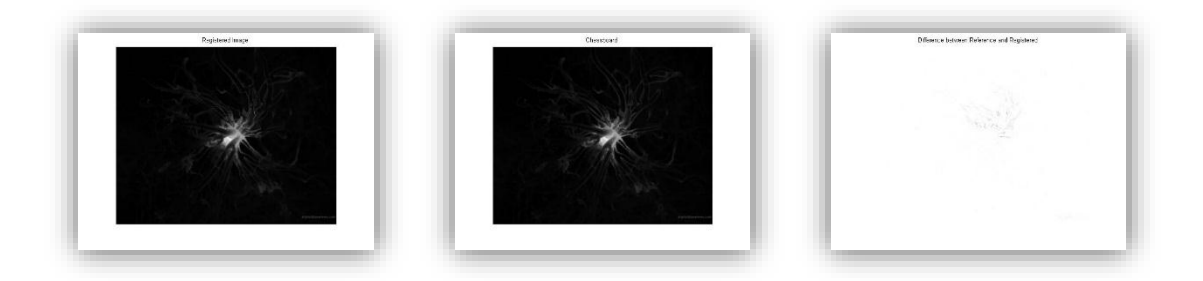

**Figura V.7.4: Imagen registrada, chessboard y error de registro minimizando SSD.**

En la minimización en términos de SSD vista en Figura V.7.4, se obtiene una imagen sin ninguna muestra evidente de deformación, la chessboard que realiza la composición por partes tiene un aspecto homogéneo. Estas conclusiones visuales son corroboradas por una imagen de error no muy marcada con ligeras diferencias en la zona central, la de mayor rizado.

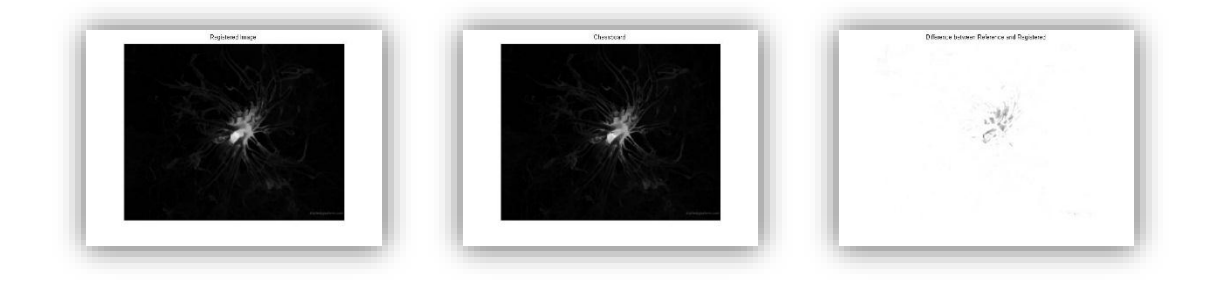

**Figura V.7.5: Imagen registrada, chessboard y error de registro minimizando MI.**

En el caso de la Figura V.7.5, es evidente el que el registro producido es de peor calidad visual. Son notorias aun las deformaciones existentes en la imagen de referencia y chessboard, además de una imagen de error en la que se plasma de forma más intensa el error existente.

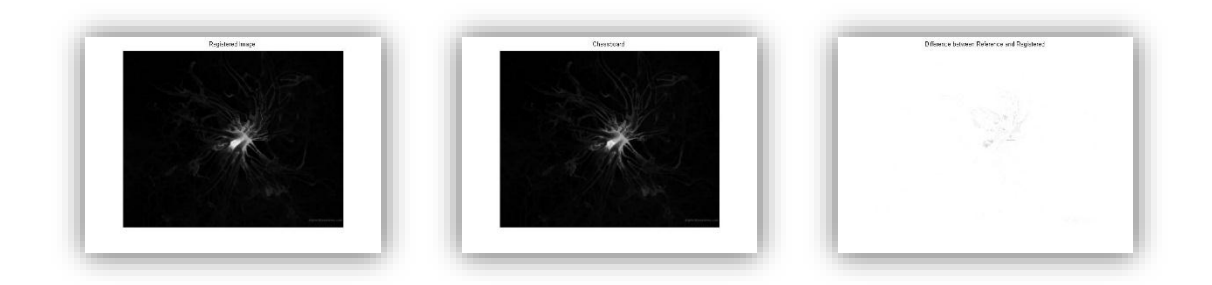

**Figura V.7.6: Imagen registrada, chessboard y error de registro minimizando CR.**

Empleando la minimización por CR (Figura V.7.6) se observa de nuevo un buen registro, con una imagen chessboard sin cambios abruptos y una imagen de error poco marcada lo que implica la bondad de la correspondencia.

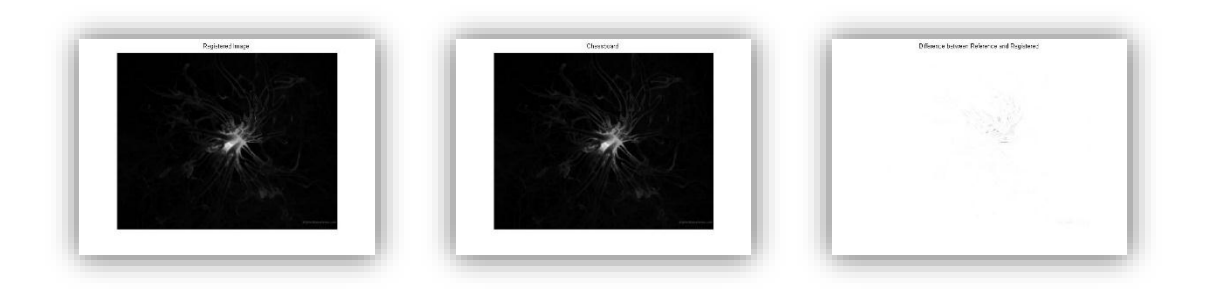

**Figura V.7.7: Imagen registrada, chessboard y error de registro minimizando SSIM.**

Visualmente, la Figura V.7.7 es un registro de características similares a SSD y CR, obviamente mejora el caso de MI (Figura V.7.5), en cuanto al error calculado da la impresión de mejorar levemente a sus dos competidores.

Tras el proceso de inspección visual es vital comprobar los resultados con los datos y el análisis numérico. Éste análisis se puede hacer a partir del cuadro resumen de las diferentes energías de disimilitud calculadas. En la primera parte observamos una recopilación de parámetros empleados y en la segunda la información sobre cada una de las medidas. Para la comparación de las técnicas se toman como medidas de disimilitud las iniciales, precalculadas antes de la primera iteración, y las finales tras la ejecución del programa. Para facilitar la extracción de conclusiones, se ha calculado la diferencia entre ambas. Todo ello se puede contemplar en las Tablas 4-7, Energías de regularización:

#### **Tabla 4: Energías de regularización. Minimización SSD**

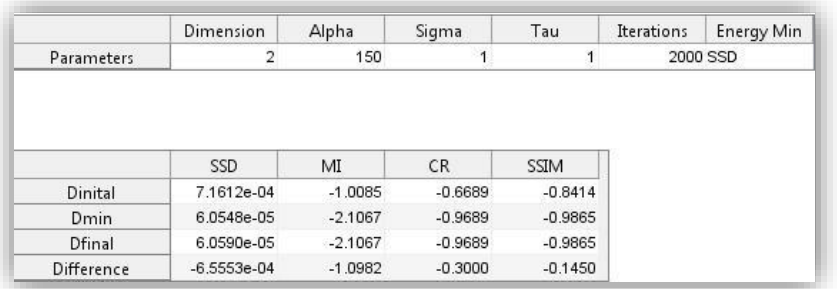

#### **Tabla 5: Energías de regularización. Minimización MI**

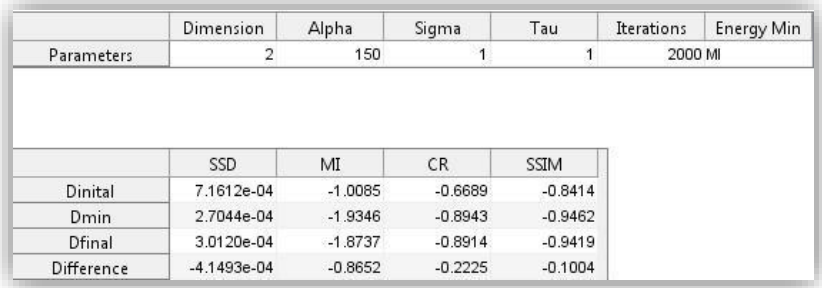

#### **Tabla 6: Energías de regularización. Minimización CR.**

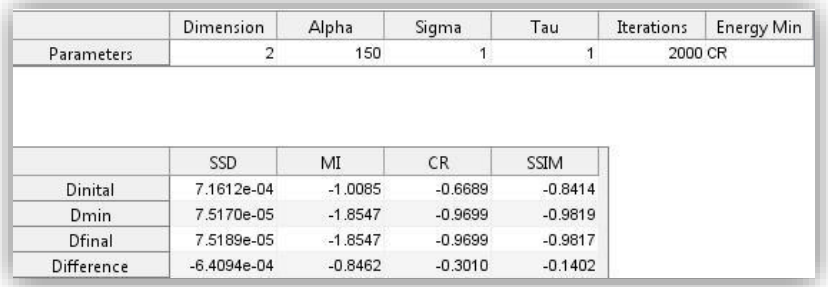

#### **Tabla 7: Energías de regularización. Minimización SSIM.**

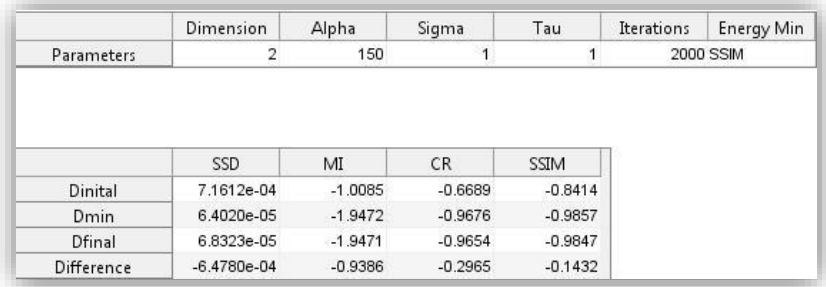

La adquisición de datos para el análisis requerido emplea la comparación de las energías de regularización según cada uno de los casos a minimizar, por lo tanto, una técnica puede mejorar a otra en términos de una determinada medida de regularización.

Para completar la información anterior, se emplean gráficas sobre la evolución de las medidas de disimilitud como las de la Figura V.7.8; con ellas es posible analizar la velocidad de cada algoritmo o su posible convergencia según cada técnica de minimización.

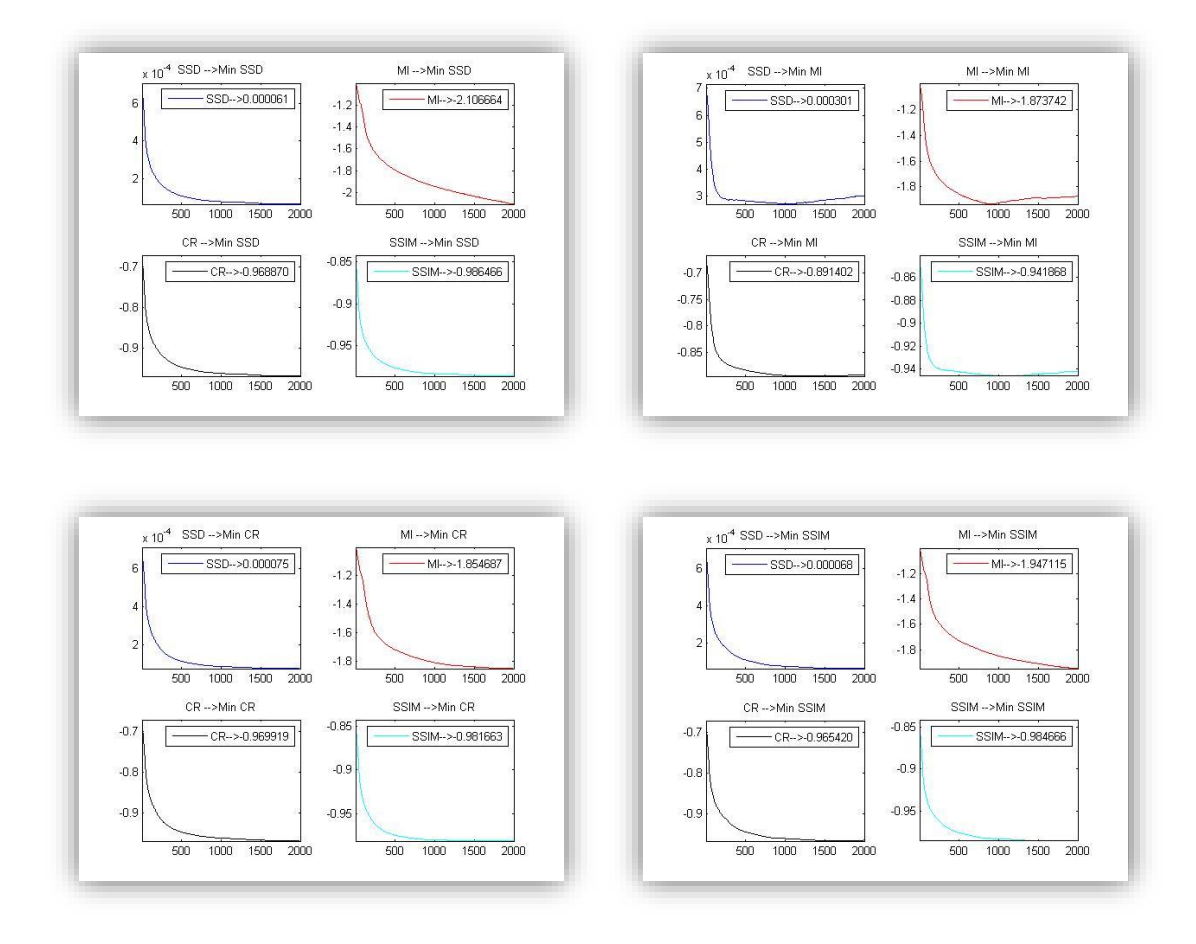

**Figura V.7.8: Evolución de las distintas medidas de disimilitud.**

A tenor de los datos sobre las evoluciones, tanto en las tablas extraídas como directamente de las gráficas, se observa que MI es el algoritmo menos eficaz en términos de cualquier medida exceptuando la propia MI, en la que únicamente mejora los resultados obtenidos al minimizar CR.

Asimismo, se puede concluir que la minimización respecto a SSD, en este caso, mejora a la de CR y SSIM en todas las medidas posibles, salvo el caso del valor mínimo de CR que lo logra la propia medida. En cuanto a SSIM, obtiene mejores resultados de registro que CR según todas las energías de regularización, exceptuando la propia CR donde obtiene resultados próximos a ella. En esta imagen SSD es considerada la mejor medida.

A partir de toda esta información se creará la Tabla Resumen que corresponderá a los valores mínimos de cada una de las medidas según cada término de disimilitud calculado. A modo resumen, esta tabla expondrá los resultados y a través de un sombreado oscuro se indicará que término logra minimizar cada una de las medidas y con un sombreado claro se designará el mejor término para el caso en cuestión.

#### **Tabla Resumen**

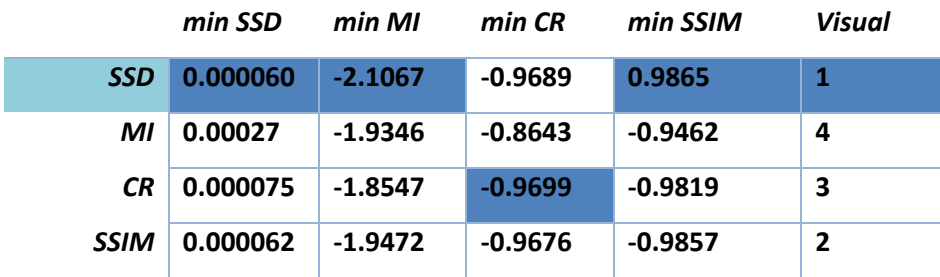

A continuación, como ejemplo de registro en 3D se tomará un conjunto de datos que conforma un volumen médico. Se seguirán los mismos pasos que en el ejemplo bidimensional y la explicación se centrará en las diferencias existentes en la toma de resultados entre los dos casos.

Inicialmente, durante el proceso de registro serán visibles las representaciones de los cortes centrales en todas las gráficas. Cuando este finaliza es posible cambiar de corte o de tipo de representación como se ha introducido con anterioridad. Por normal general, al finalizar un proceso de

registro tridimensional, se hace un breve barrido sobre los diferentes cortes para tener una ligera idea de cómo ha sido el proceso.

Para la obtención de parámetros se emplea el método comentado para el ejemplo bidimensional. Cuando se han obtenido unos parámetros adecuados para el registro se pasa a la realización del registro con minimizando las diferentes medidas. En el caso que se expone de ejemplo se realiza un registro de una resonancia magnética utilizando la medida CR y como parámetros α=25 y ξ=139, como se observa en la Figura V.7.9.

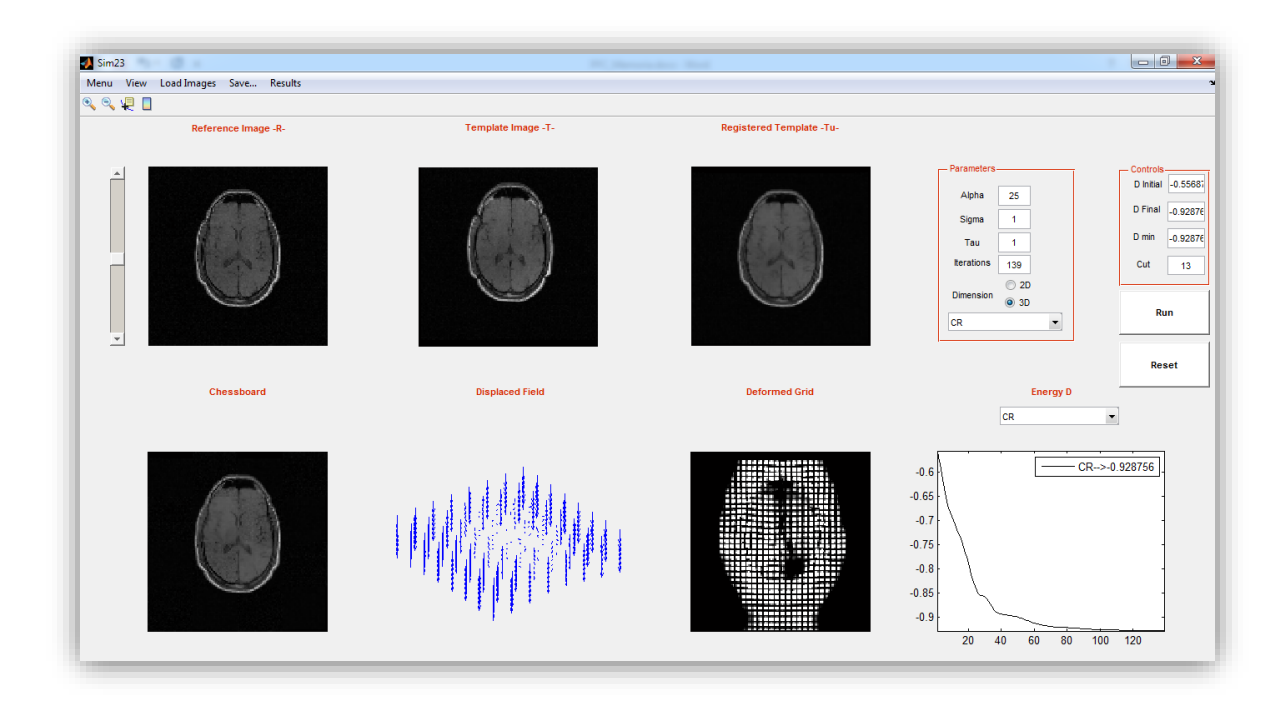

**Figura V.7.9: Representación corte central registro 3D finalizado.**

Para la evaluación de las medidas se tomarán como referencias visuales los cortes centrales ya que al no ser partes extremas de los conjuntos suelen obtener mejor resultado de registro. Al tratarse de un registro volumétrico en el que los vóxeles pueden tomar diferentes direcciones, no siempre representables en un plano bidimensional, la deformación aplicada sobre la rejilla no aporta tanta información como en el caso bidimensional y es de mayor interés una visión conjunta de todos los cortes que representen el volumen. Por ello para el análisis de este caso, además de los datos aportados por las tablas y gráficas sobre la evaluación de las medidas como en el caso anterior, se hace uso de las funciones que muestran el conjunto de cortes obteniendo las representaciones de la Figura V.7.10.

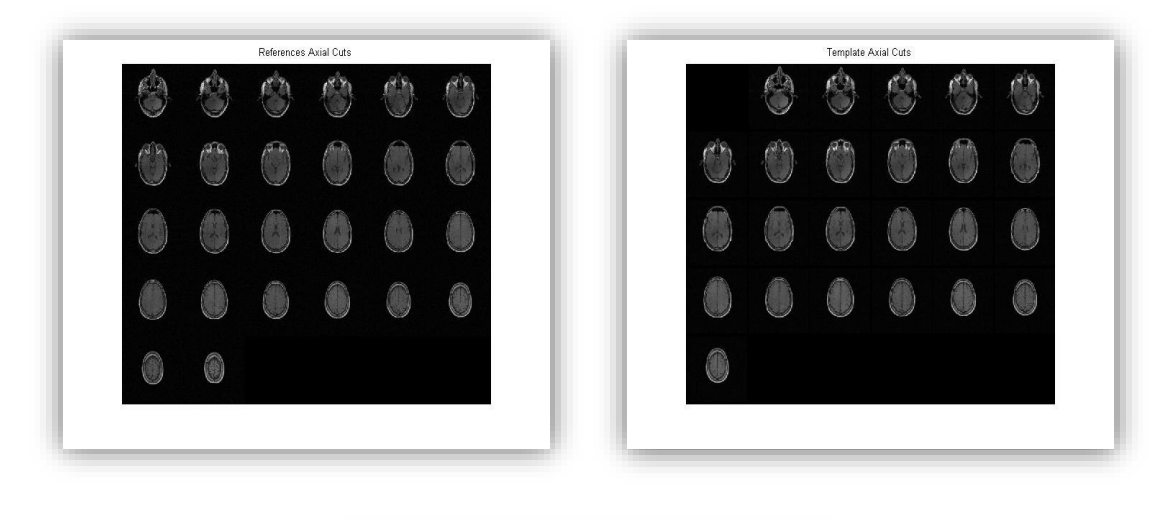

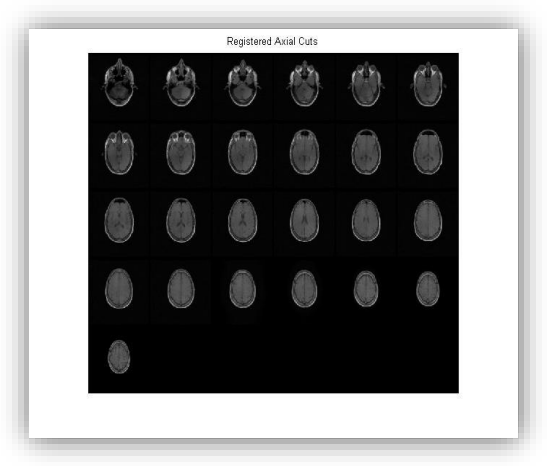

**Figura V.7.10: Representación conjunta cortes axiales registro 3D.**

Según la resolución de los conjuntos será posible conseguir las representaciones en los diversos tipos de corte. Una vez que se tiene información referente a todos los cortes es más cómodo el posible análisis sobre el registro. Estas imágenes se adquieren para cada una de las medidas minimizadas.

Otra posibilidad que incluye el registro 3D es obtener la función diferencia de cada uno de los cortes representados, no solo el central, como se muestra en la Figura V.7.11.

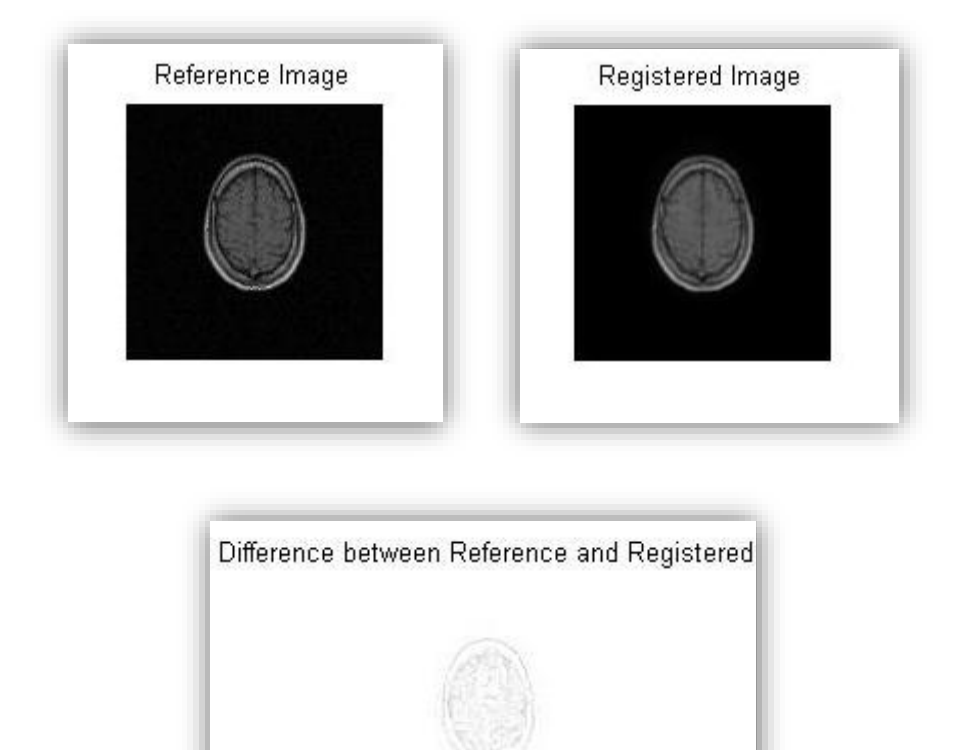

**Figura V.7.11: Corte 23 de referencia, registrado y diferencia entre ambos.**

En base a estas nuevas opciones y teniendo en cuenta tanto el método para obtener los parámetros se permite realizar un análisis de los conjuntos tridimensionales teniendo una visión sobre el conjunto de datos lo que facilita la extracción de conclusiones.

# **VI. Análisis de prestaciones de la SSIM en un marco de registro variacional.**

## **1. Presentación de los diversos escenarios del problema**

Para el correcto análisis de los resultados, éstos se dividen en dos categorías fundamentales según su dimensionalidad. Así, se separarán para su explicación pormenorizada los resultados de imágenes bidimensionales y los conjuntos de datos tridimensionales. Los escenarios utilizados se engloban según las características de sus intensidades en: conjuntos de datos monomodales, pseudo-monomodales y multimodales.

# Monomodales:

Son conjuntos de datos que mantienen los mismos niveles de intensidad en sus píxeles o vóxeles. En este caso, la información aportada por los histogramas es idéntica o muy similar. Por lo tanto, se tendrán en cuenta las perspectivas y deformaciones realizadas sobre los datos.

## Pseudo-monomodales:

Son aquellos conjuntos de datos que tienen histogramas similares, que no obstante presentan ligeras diferencias; se pueden considerar distintas iluminaciones, como por ejemplo una imagen tomada a distintas horas del día.

## Multimodales:

Tienen un histograma totalmente diferente. En esta clase de imágenes las intensidades no se corresponden entre los dos conjuntos, puede haber altos contrastes, incluso ser imágenes complementarias, por lo que tendrían las intensidades opuestas. Los principales ejemplos de este tipo de imágenes se pueden hallar en las imágenes médicas como un TAC (Tomografía Axial Computarizada) y un PET (Tomografía por Emisión de Positrones) que son
totalmente contrarios en términos de intensidad, o simplemente con el negativo de una imagen.

Para hacer posible el estudio en cuestión, se siguió la siguiente metodología para la obtención de un conjunto representativo de datos:

Primero, fueron seleccionadas diversas imágenes con una amplia variación en sus características para poder aportar veracidad y amplitud a los resultados obtenidos. La Figura VI.1.1 refleja el esquema de clasificación de los resultados que ha sido empleado intentando retratar la gran heterogeneidad existente y dotar al estudio de un amplio rango comparativo.

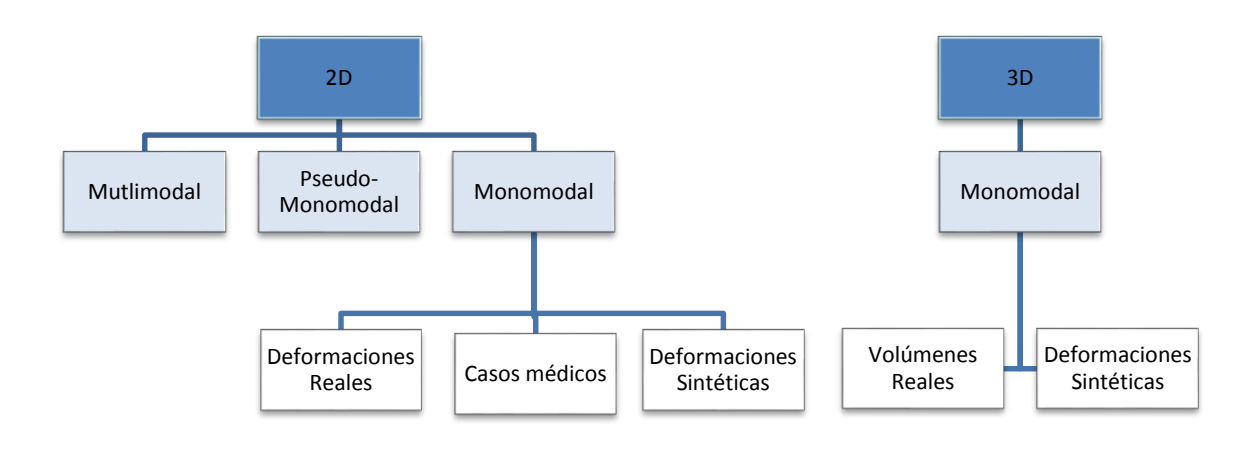

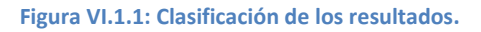

Para obtener todos los tipos de conjuntos de datos ha sido necesario el empleo de diferentes técnicas de procesado de imagen. Para el caso 2D, se ha hecho uso de herramientas gráficas como Photoshop, que con su amplia gama de filtros facilita la obtención de deformaciones sintéticas en unos simples pasos. También se han realizado funciones en el entorno MATLAB, para adicionar diferentes tipos de desplazamientos a los conjuntos iniciales.

Empleando este IDE, se implementa la función 'DefImage' que automatiza el proceso de deformación para datos. A partir de una variable R que contiene la imagen de referencia, se crea una variable de salida T con un desplazamiento aleatorio obteniendo un conjunto deformado. También se genera un archivo "ImageDef.mat" que contiene ambas variables en un formato "double", compatible con el software desarrollado. La Figura VI.1.2 contiene un ejemplo de las modificaciones introducidas por esta función.

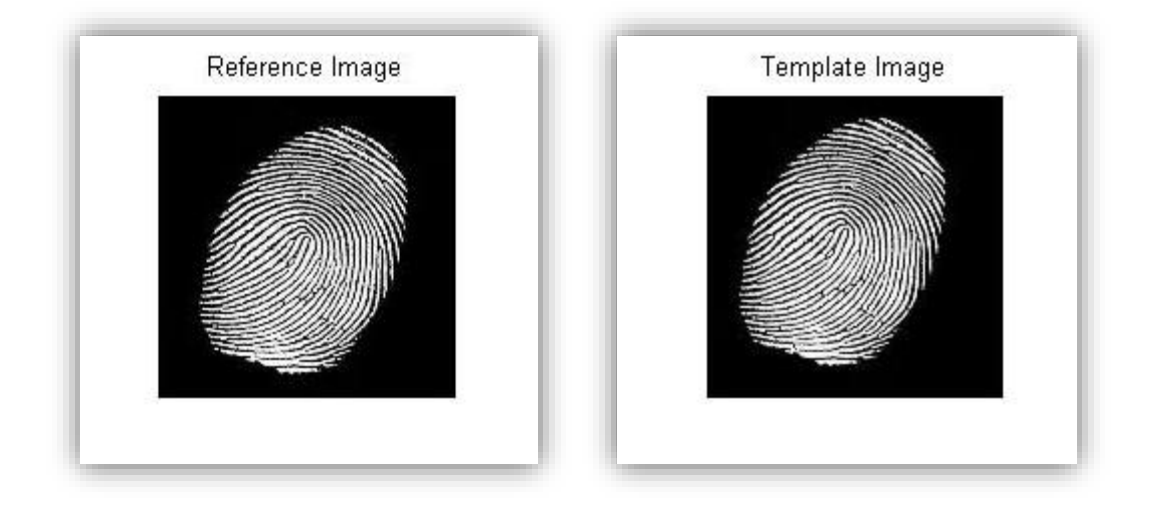

**Figura VI.1.2: Huella dactilar y su modificación con DefImage.**

Para el caso tridimensional, la obtención de datos no es sencilla ya que los formatos de datos para volúmenes no se encuentran tan extendidos como para el caso bidimensional. En este caso, ha sido primordial el empleo de un software de lectura de ficheros "DICOM" y la obtención de imágenes en la web (Insight-journal, s.f.). De esta forma, los datos obtenidos tienen formato "DICOM", un estándar médico que contiene información sobre los

diferentes cortes de un volumen y, además, otros datos de interés para el facultativo.

Como último paso, se implementó una función, "dicom2Dto3D", que automatiza el proceso y convierte los archivos de tipo "DICOM", en un archivo "X.mat" que contiene una matriz tridimensional con todos los cortes agrupados en una única variable. Con el archivo anterior se puede utilizar la función "DefImage" para producir el desplazamiento de los vóxeles en cada eje coordenado y conseguir pares Referencia-Objetivo para conjuntos tridimensionales.

#### **2. Resultados y prestaciones SSIM.**

En los capítulos anteriores se han definido las medidas de disimilitud empleadas en el análisis. Asimismo, se ha limitado el campo de estudio al caso de registro variacional empleando modelos competitivos, basados en intensidades y un regularizador de difusión.

En este punto se pretende realizar una acotación de las prestaciones de SSIM a partir de los resultados preliminares de los registros. Partiendo de ellos, en el próximo punto, se realizará un examen más exhaustivo de sus características en comparación con el resto de medidas introducidas (SSD, MI, SSIM).

Inicialmente, se realizaron diferentes experimentos con dicha medida en imágenes bidimensionales siguiendo la clasificación de la Figura VI.1.1. Las primeras pruebas mostraron cómo las variaciones de intensidad entre los conjuntos que se deseaba registrar, escenarios multimodales y pseudomonomodales, abocaban al mal funcionamiento de la medida. A mayor variación de intensidad peor respuesta en su comportamiento, que lejos de realizar un registro correcto se perdía en transformaciones inverosímiles y

que nada tenían que ver con la escena original. Esto se produce por la misma idea de concepción de la medida que tiende a buscar semejanzas visuales y el cambio en los niveles de intensidades rompe con este concepto.

La figura muestra el caso de un registro multimodal, en la que se puede comprobar el fracaso de SSIM como término (o energía) de disimilitud.

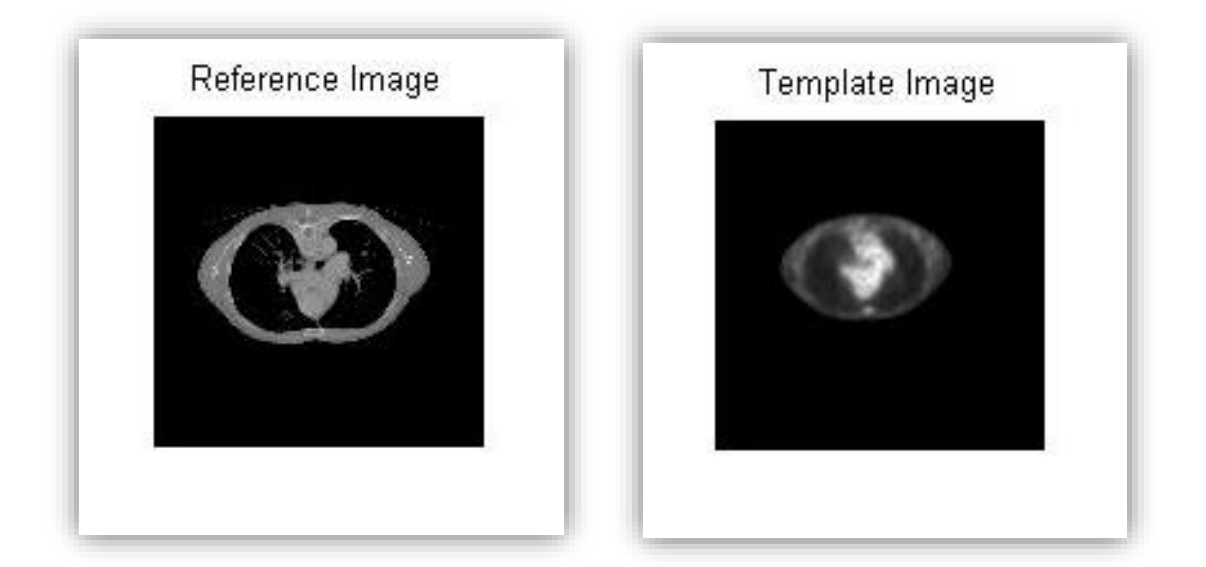

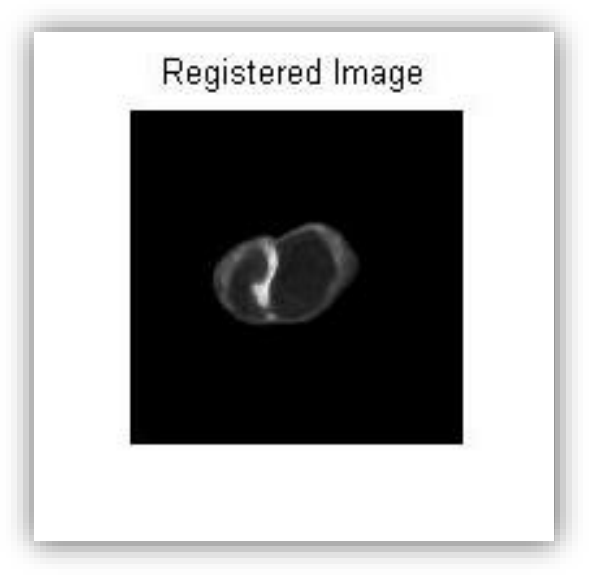

**Figura VI.2.1: Registro multimodal con SSIM**

El caso pseudo-monomodal puede considerarse un caso intermedio entre monomodal y multimodal, ya que se producen cambios más suaves en las intensidades. SSIM para este tipo de escenarios tiene un comportamiento similar al descrito para escenarios multimodales y no logra mostrar un rendimiento óptimo. Esto se puede observar en la Figura VI.2.2 que muestra el caso de registro entre dos tipos resonancias magnéticas de diferentes cortes de un mismo paciente.

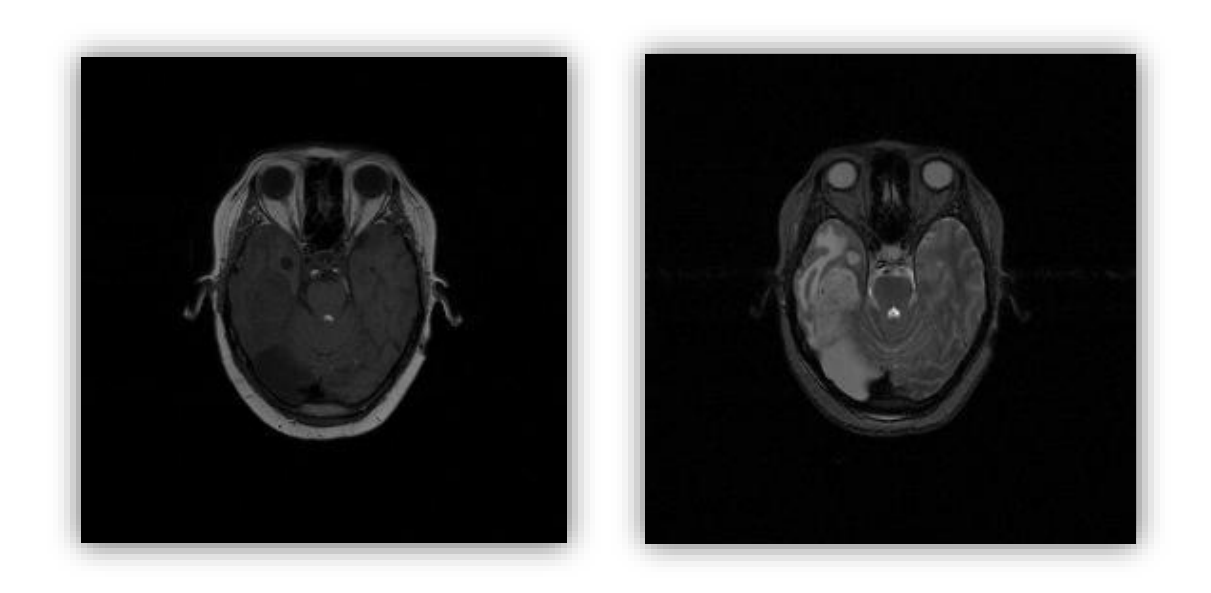

**Figura VI.2.2: Imagen referencia RM Tipo 1 e imagen objetivo corte consecutivo RM Tipo 2.**

Los resultados obtenidos al realizar el proceso de registro con SSIM son los mostrados en la Figura VI.2.3. En ella se incluye una imagen diferencia entre el conjunto obtenido y el de referencia. Claramente se puede observar que pese a la mejoría respecto al caso multimodal, no se produce un buen registro debido a las variaciones de los niveles de intensidad.

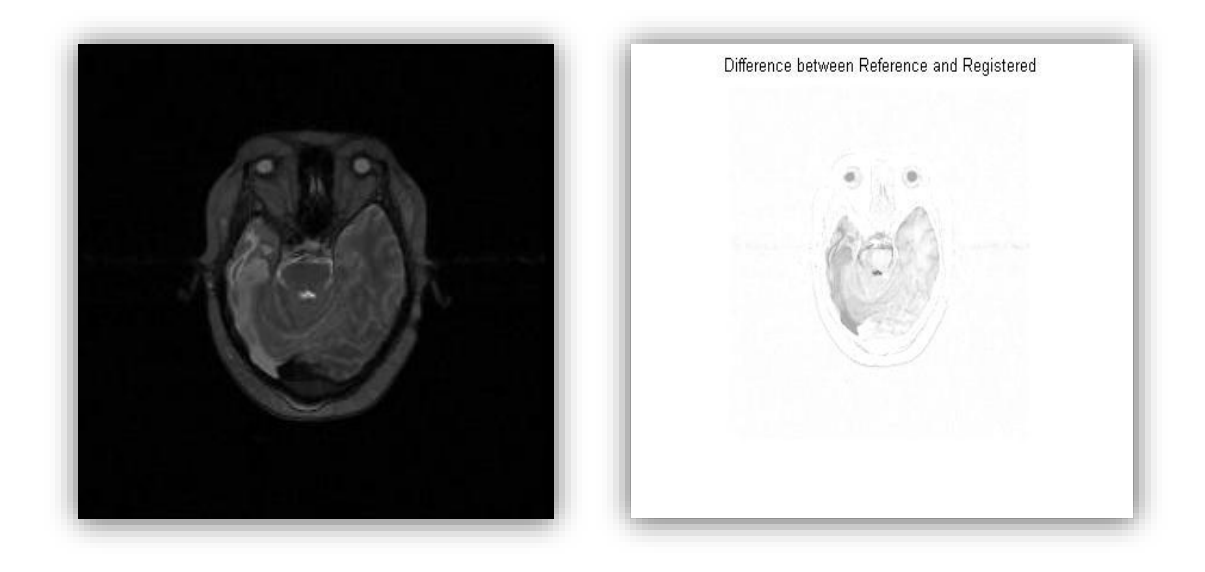

**Figura VI.2.3: Imagen registrada por SSIM y Error de registro.**

Por último, se realizaron pruebas con imágenes monomodales obteniendo buenos resultados tanto para el caso bidimensional como el tridimensional. Por ello, se decidió realizar un estudio pormenorizado dentro de este ámbito, en el cual se comparan los resultados obtenidos con el resto de medidas a minimizar, como se verá en el siguiente punto.

# **3. Comparativa de los diversos métodos de registro de conjuntos de datos monomodales.**

Debido a la concepción de la Similitud Estructural como medida, las mayores prestaciones se obtienen para casos monomodales.

Volviendo al esquema representado en la Figura VI.1.1, se separará la exposición de los resultados en dos grupos subdivididos a su vez en varios subgrupos. Inicialmente, se expondrán los resultados para imágenes bidimensionales. Para este tipo de imágenes se han tomado tres subdivisiones: deformaciones reales, sintéticas y casos médicos. De cada una de las divisiones se mostrarán varios ejemplos representativos. Dado que el caso tridimensional puede considerarse una extensión del caso

bidimensional, se han incorporado dos ejemplos al final del estudio, uno de un conjunto médico real y otro al que se le ha añadido una deformación sintética.

Para presentar los resultados, inicialmente se mostrarán las imágenes de referencia y objetivo. A continuación, se analizará el registro producido tras la minimización de cada uno de los términos de disimilitud, exponiendo la imagen registrada, la diferencia entre ésta y la de referencia, la imagen chessboard y la rejilla que muestra la deformación producida. Como siguiente paso, se realizará un estudio de la evolución gráfica de las diferentes energías de disimilitud para las cuatro minimizaciones posibles. Por último, se expondrá una tabla resumen con los resultados mínimos de cada medida y se hará una pequeña clasificación.

#### Deformaciones Reales.

Para comenzar el análisis se parte del conjunto de imágenes seleccionado para el caso de deformaciones reales.

#### Primer análisis:

Como muestra la Figura VI.3.1, el primer registro a estudiar es un cambio de perspectiva con ligeras ondulaciones producidas por el viento dentro de una imagen real tomada en diferentes instantes. Como parámetros de registro se han empleado  $\alpha$ =300 y ξ=500.

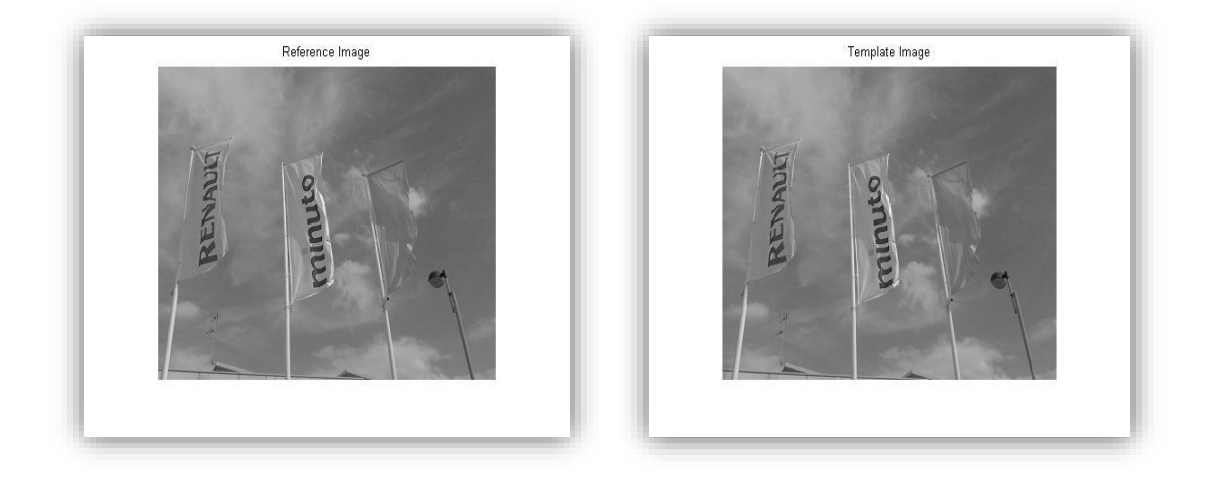

**Figura VI.3.1: Imágenes reales 2D. Deformación de cambio de perspectiva.**

En el caso de la Figura VI.3.2, se ha obtenido un buen registro en términos generales empleando minimización según la medida SSD. Se puede observar que la parte inferior izquierda difiere con la imagen de referencia. Estas variaciones se ven reflejadas en la discontinuidad existente dentro de la chessboard.

Para todas las medidas, la rejilla representa unas transiciones muy suaves y verosímiles con un ligero desplazamiento.

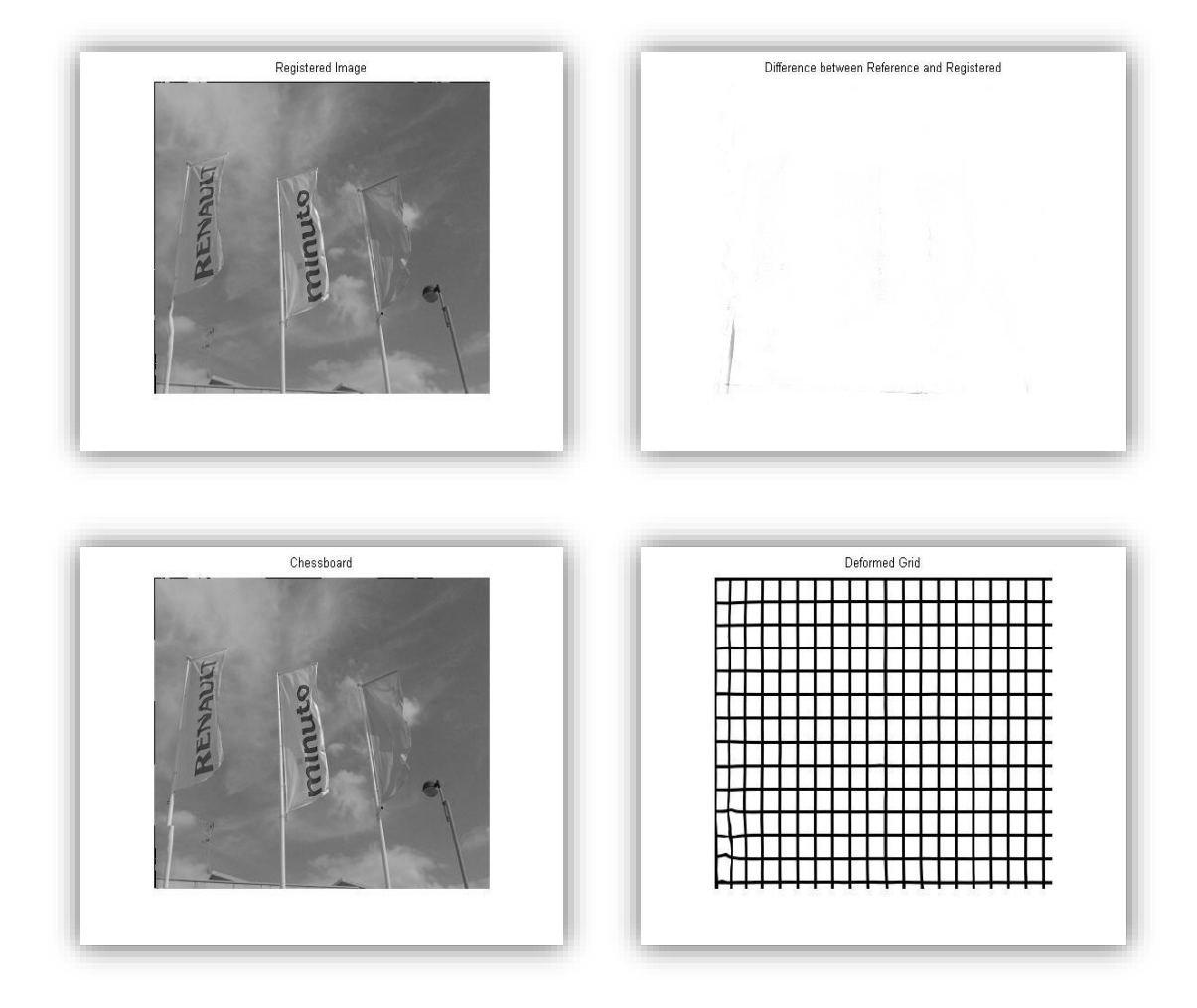

**Figura VI.3.2: Conjunto de imágenes obtenidas con registro SSD a partir de Figura VI.3.1.**

En el caso de minimización según MI (Figura VI.3.3), el registro visualmente es muy bueno a pesar de una ligera ondulación a lo largo del primer mástil comenzando por la izquierda. En cambio, al observar la diferencia entre imágenes se encuentra un error más pronunciado en la zona inferior que en otros casos. En cuanto a la imagen chessboard presenta una discontinuidad poco pronunciada en la misma zona que en el caso anterior.

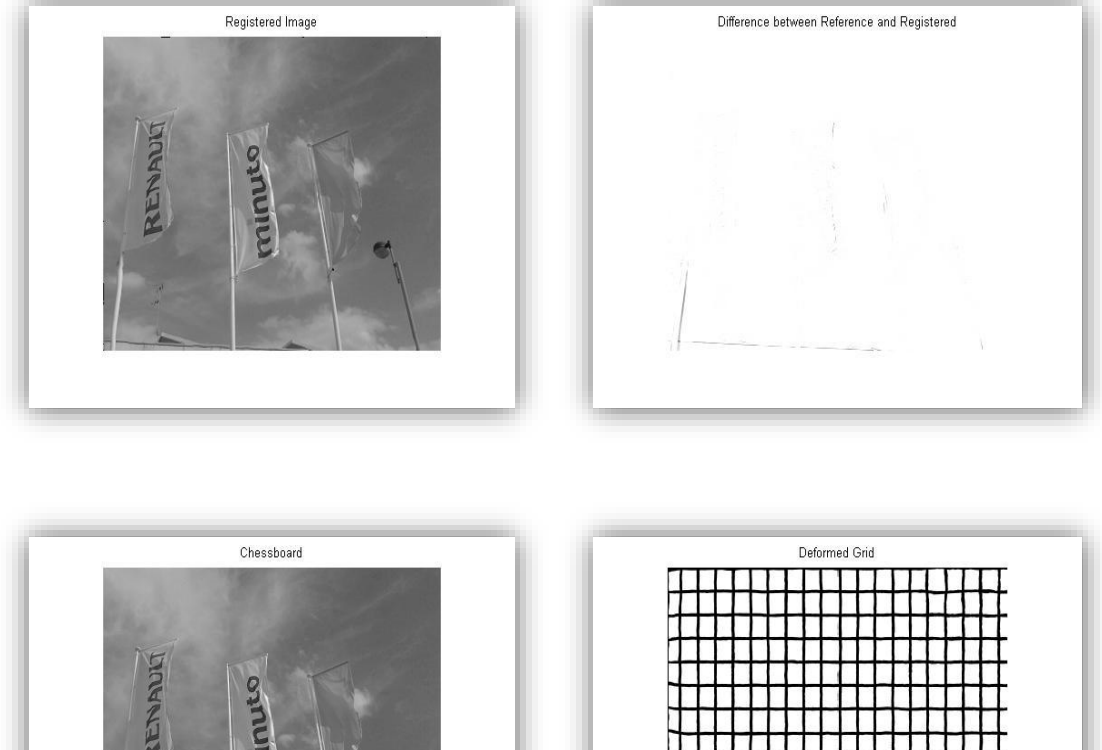

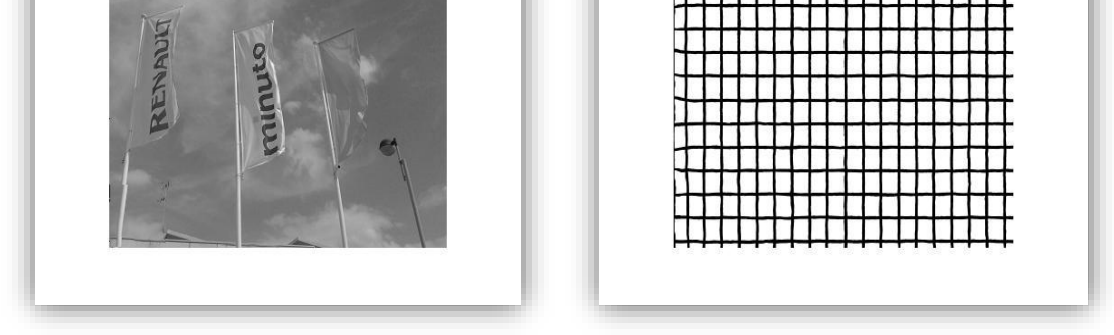

**Figura VI.3.3: Conjunto de imágenes obtenidas con registro MI a partir de Figura VI.3.1.**

El siguiente grupo de imágenes Figura VI.3.4 corresponde al registro empleando CR como término de disimilitud. En esta ocasión, visualmente el registro es bastante bueno. En él no se aprecian a penas diferencias con la imagen de referencia salvo una ligera ondulación en la zona del mástil. La imagen chessboard es heterogénea y no se aprecian discontinuidades. La imagen diferencial contiene menor error en la zona inferior. Por el contrario, en la parte correspondiente a las nubes se percibe un error que en el caso del resto de medidas no se produce.

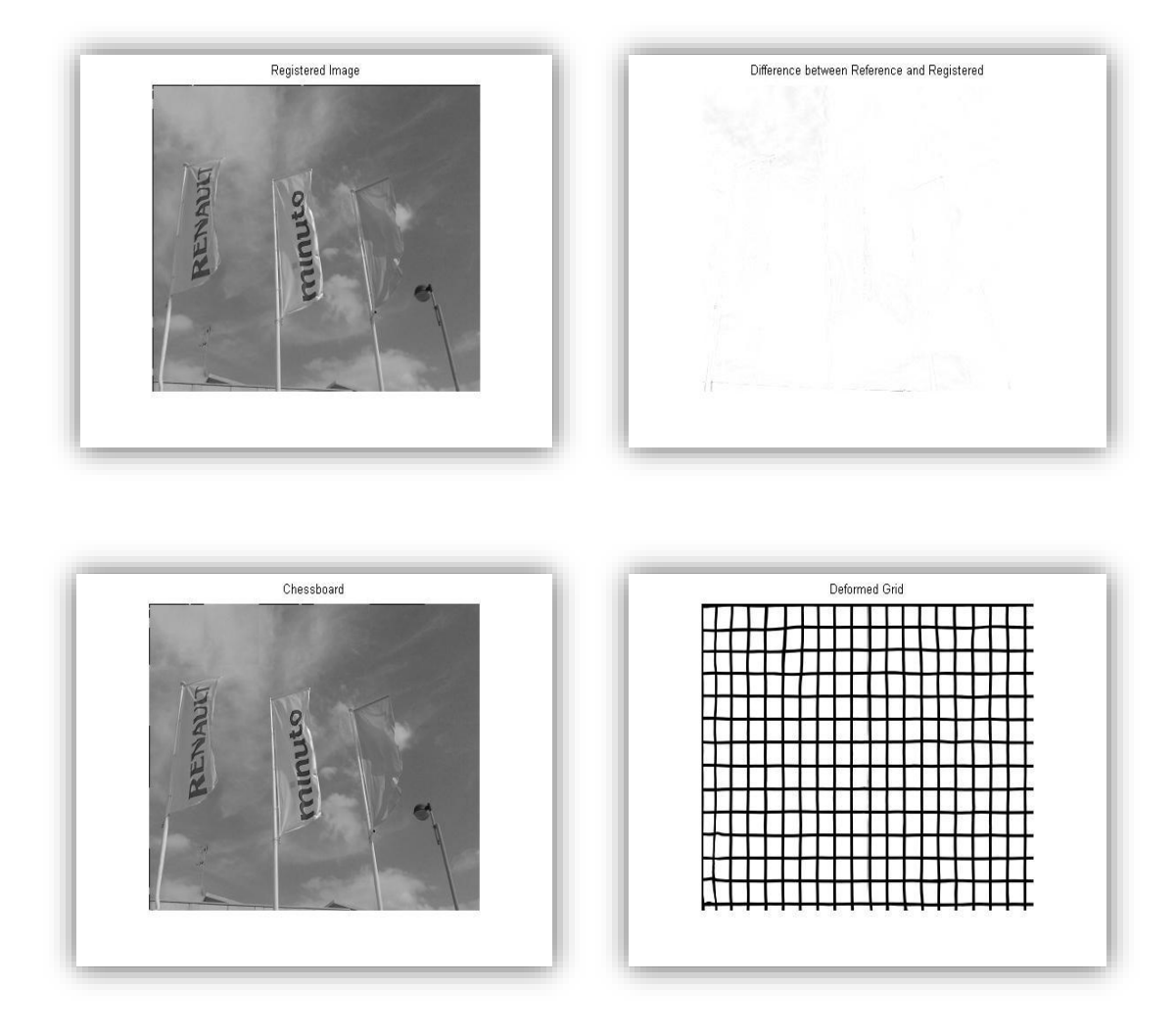

**Figura VI.3.4: Conjunto de imágenes obtenidas con registro CR a partir de Figura VI.3.1.**

El último caso es el de SSIM, tanto la imagen registrada como la diferencial y la chessboard no contienen a penas diferencias con la imagen de referencia, excepto una ondulación ligeramente perceptible en el mástil. En el conjunto de las cuatro componentes de la Figura VI.3.5 es la más próxima al registro óptimo.

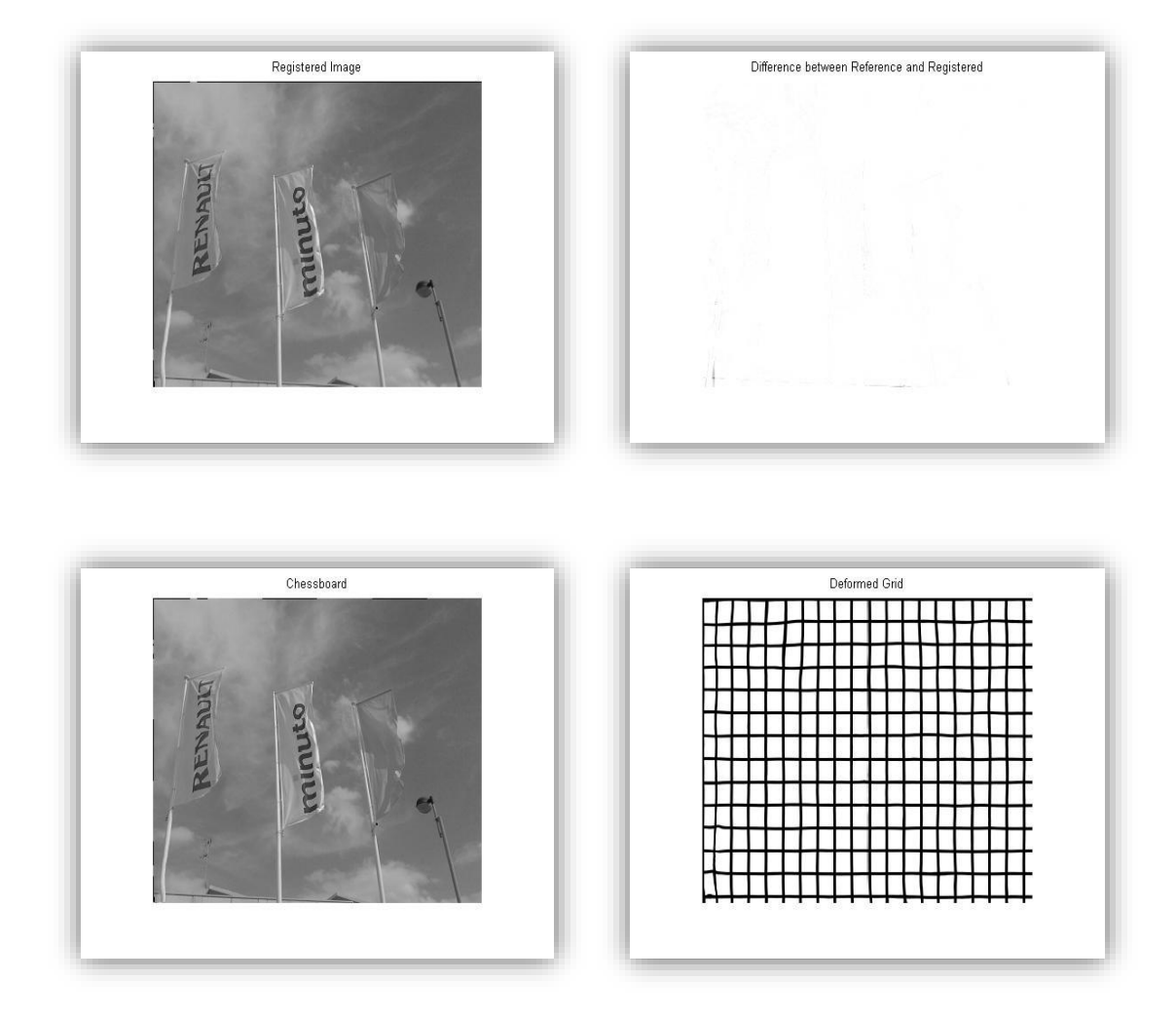

**Figura VI.3. 5: Conjunto de imágenes obtenidas con registro SSIM a partir de Figura VI.3.1.**

El siguiente punto del análisis corresponde al estudio de la Figura VI.3.6, donde se representa la evolución de las diferentes medidas al minimizar cada una de ellas. Es evidente el buen registro según cualquiera de ellas ya que en apenas 500 iteraciones todos los casos han convergido. El mejor caso numéricamente es el de MI, además consigue la convergencia de las medidas en apenas 250 iteraciones, exceptuándose a ella misma para lo que necesita el máximo disponible. Los casos de CR y SSIM son muy similares ya que obtienen evoluciones parecidas en todas las medidas, la convergencia se obtiene alrededor de las 300 iteraciones. Por su parte SSIM parece levemente más lenta que CR pero obtiene una ligera mejoría en los

resultados finales en cuando a SSD, MI y la propia SSIM. Por último, el peor de los casos es el de SSD, el cual tiene la velocidad de convergencia más lenta y obtiene los peores resultados numéricos en todas las medidas, exceptuando MI.

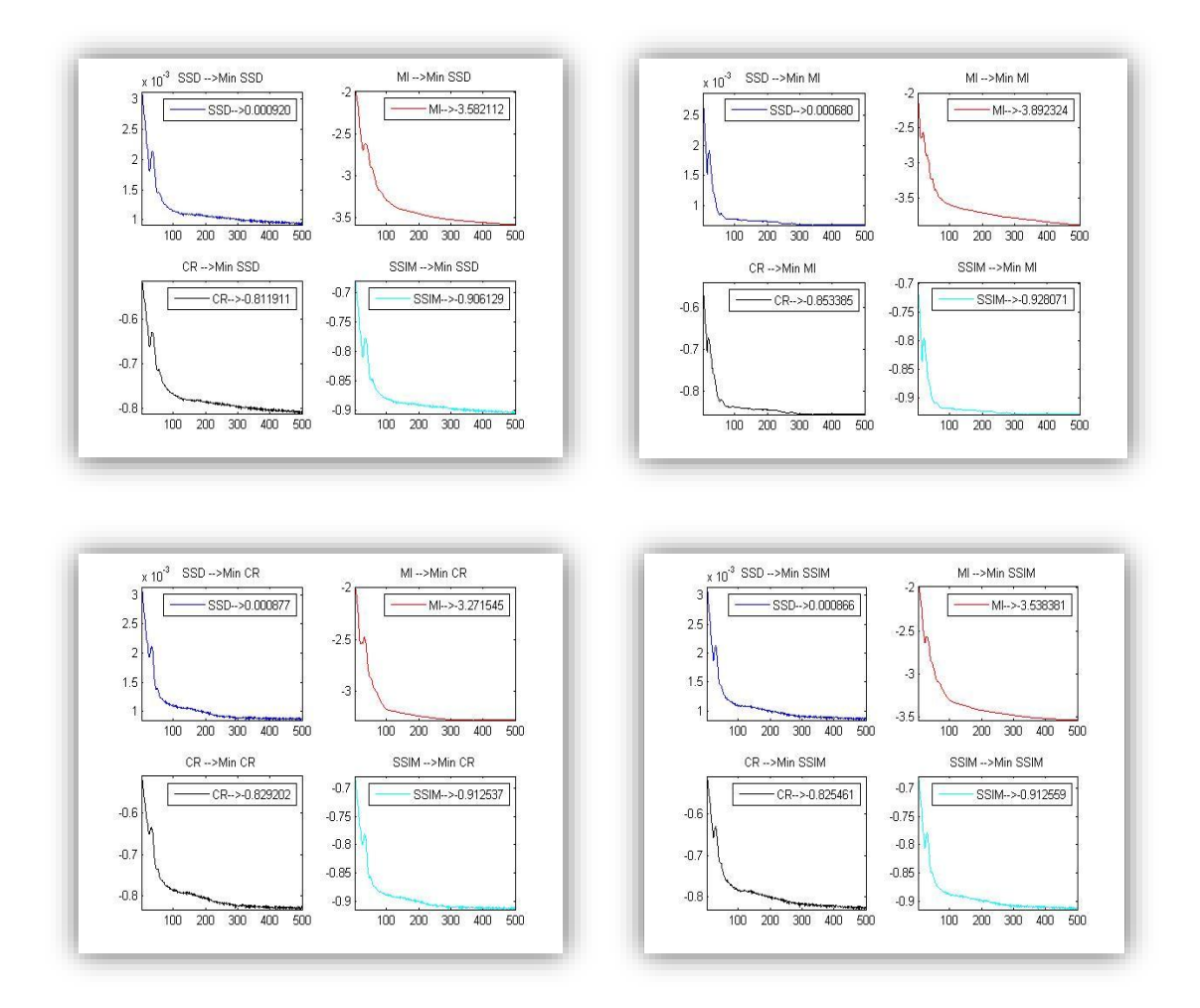

**Figura VI.3. 6: Evolución de Energías de disimilitud partiendo de la Figura VI.3.1.**

En la Tabla de Resultados 1 se reflejan los mínimos valores hallados para cada una de las medidas, al minimizar cada término de disimilitud, y una valoración visual del conjunto de imágenes mostrado en las figuras anteriores. Los resultados numéricos concuerdan con el análisis de la Figura VI.3.7, siendo la mejor medida MI. En este caso, se descartaría la medida SSD ya que ofrece los peores resultados en todos los casos excepto al minimizar MI que quedaría en segundo lugar. Entre las otras dos medidas, CR y SSIM, CR solo logra superar a SSIM en términos de sí misma y obtiene un peor resultado visual. Por tanto, para el caso de la Figura VI.3.1 se sugiere la siguiente clasificación:

- 1. Información Mutua.
- 2. Similitud Estructural.
- 3. Ratio de Correlación.
- 4. Suma de Diferencias Cuadradas.

|             | min SSD | min MI    | min CR    | min SSIM  | Visual         |
|-------------|---------|-----------|-----------|-----------|----------------|
| SSD         | 0.00092 | $-3.5821$ | $-0.8119$ | $-0.9061$ | 4              |
| MI          | 0.00067 | $-3.8923$ | $-0.8545$ | $-0.9286$ | $\overline{2}$ |
| CR          | 0.00085 | $-3.2788$ | $-0.8330$ | $-0.9148$ | 3              |
| <b>SSIM</b> | 0.00083 | $-3.5384$ | $-0.8255$ | $-0.9150$ |                |

**Tabla de Resultados 1: Valores mínimos de las medidas de distancia tras el registro de la Figura VI.3.1**

#### Segundo análisis:

La Figura VI.3.7 muestra como imagen de referencia la parte trasera de un teléfono móvil. Por su parte, la imagen objetivo varía la perspectiva de la escena produciendo un cambio en las sombras y una variación en la posición del teléfono. En este caso se emplean como parámetros  $α=210y \xi=280$ .

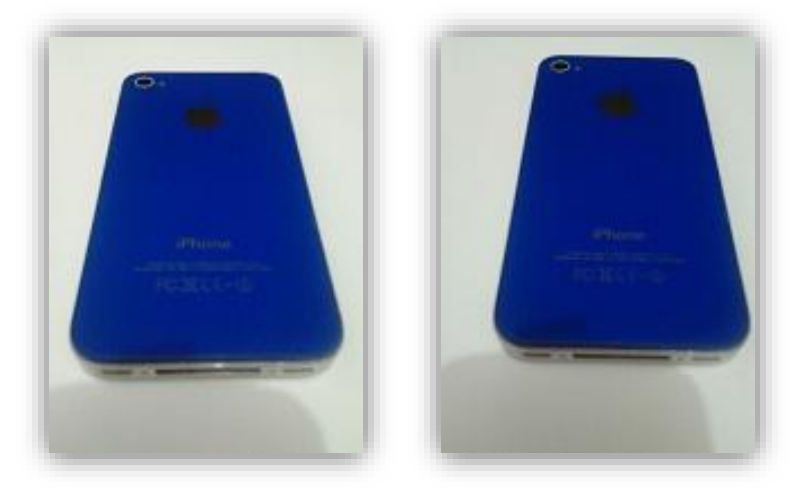

**Figura VI.3.7: Imágenes reales 2D. Deformación de cambio de perspectiva.**

Los resultados de registro minimizando por SSD (Figura VI.3.8) presentan ondulaciones en el contorno lateral del teléfono, tanto en la imagen registrada como en la diferencial. Por su parte, la imagen chessboard no presenta ninguna discontinuidad evidente y la rejilla muestra una deformación ondulatoria verosímil.

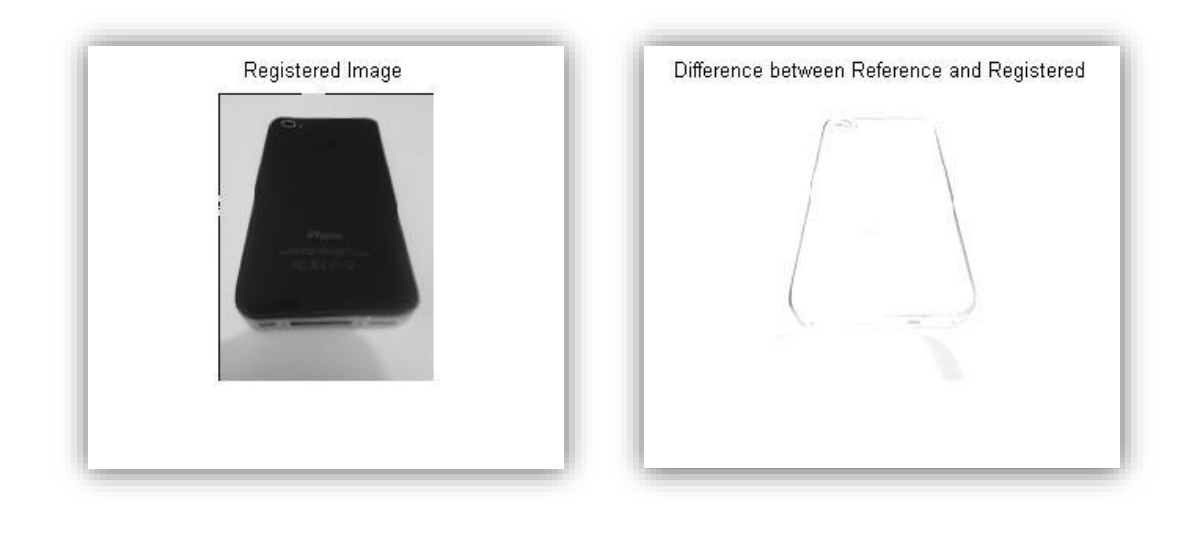

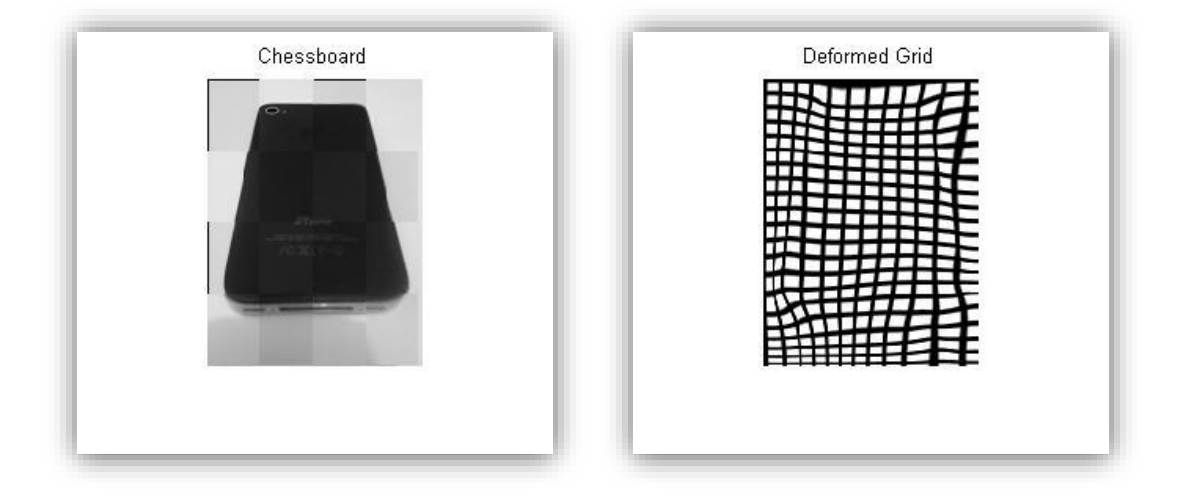

**Figura VI.3.8: Conjunto de imágenes obtenidas con registro SSD a partir de Figura VI.3.7.**

En este caso el registro con MI, como muestra la Figura VI.3.9, no es bueno en ningún sentido, por lo que esta medida no se considera apropiada en este caso.

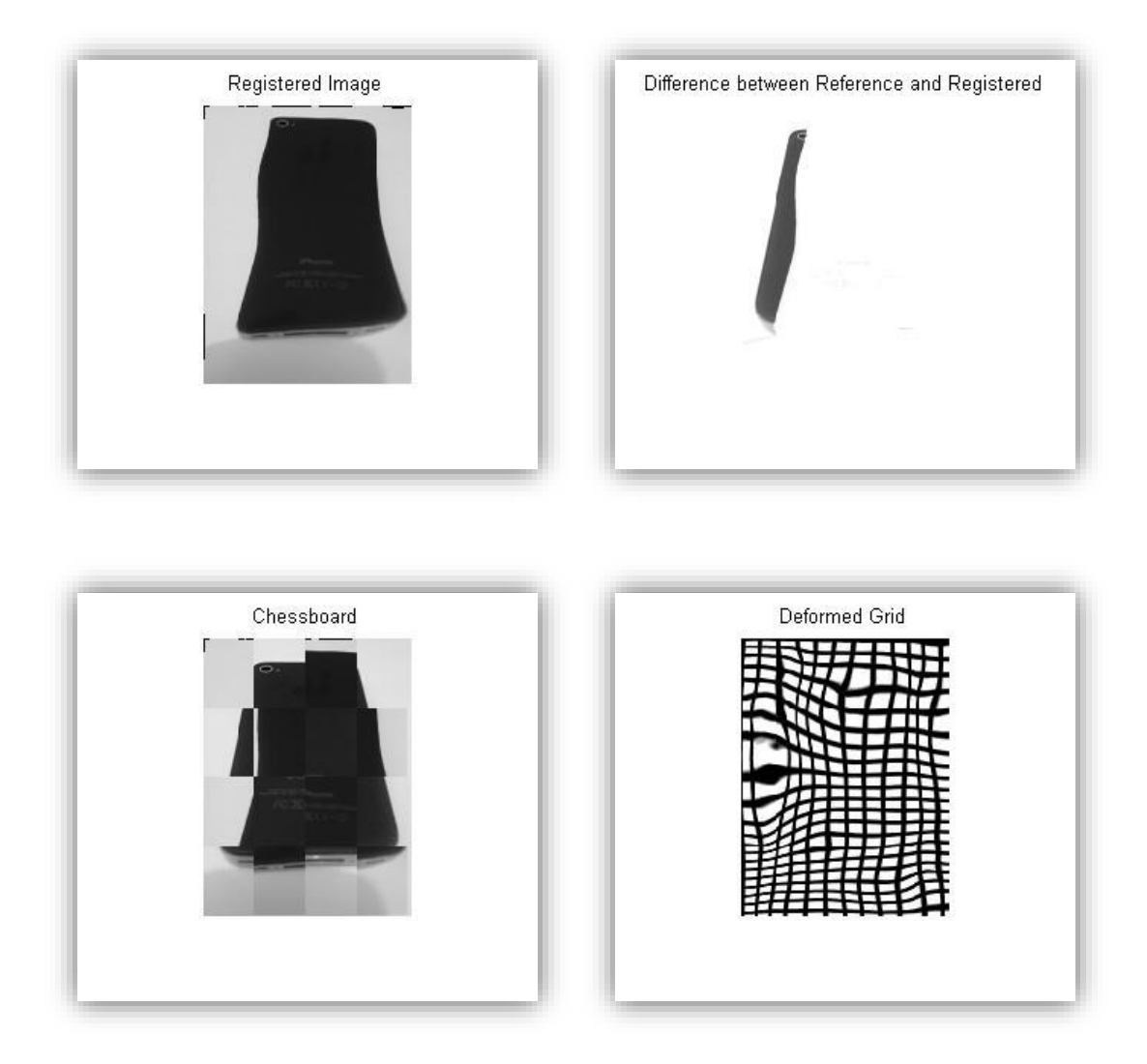

**Figura VI.3. 9: Conjunto de imágenes obtenidas con registro MI a partir de Figura VI.3.7.**

El siguiente registro a analizar es el proporcionado tras minimizar CR, Figura VI.3.10. La imagen registrada es bastante buena en su conjunto, aunque se aprecia una inclinación en las inscripciones de la parte inferior. Tanto la imagen diferencial como la chessboard remarcan este hecho ya que es el error más evidente en el registro. En cambio la zona del contorno del móvil está mejor alineada que con el resto de medidas. La rejilla, por su parte, refleja el comportamiento ondulatorio del registro sin presentar ninguna transformación inverosímil.

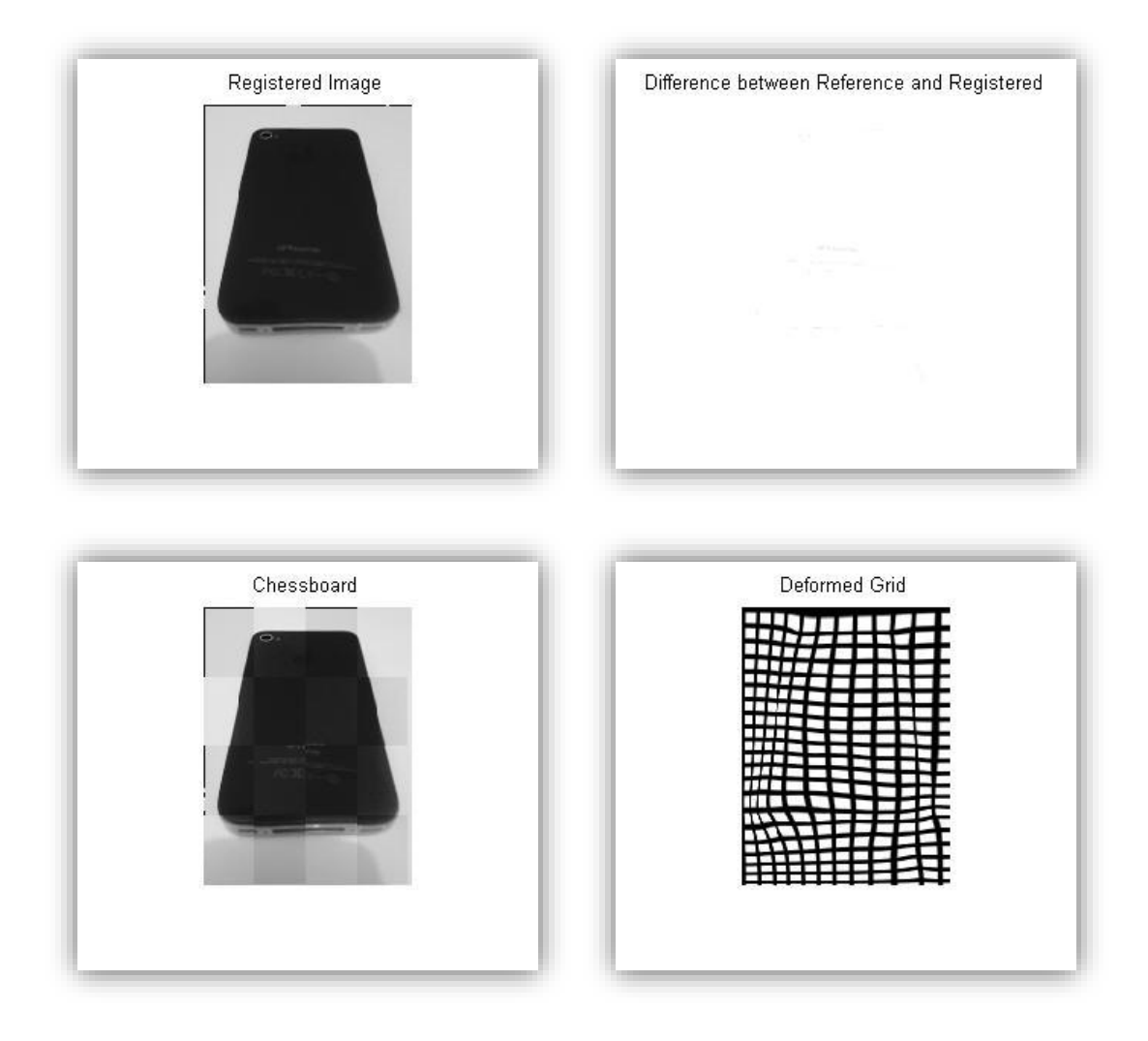

**Figura VI.3.10: Conjunto de imágenes obtenidas con registro CR a partir de Figura VI.3.7.**

Como última medida se empleó la SSIM, obteniendo los resultados de la Figura VI.2.11. Visualmente es el mejor de los registros, el chessboard es homogénea, la imagen registrada no contiene alteraciones perceptibles y la rejilla mantiene, como en los casos anteriores, unas características verosímiles. Por su parte la imagen diferencial delimita el contorno como la zona de mayor error, siendo menor que el proporcionado por SSD y no percibiendo el error en las inscripciones que se obtenía en el resultado anterior.

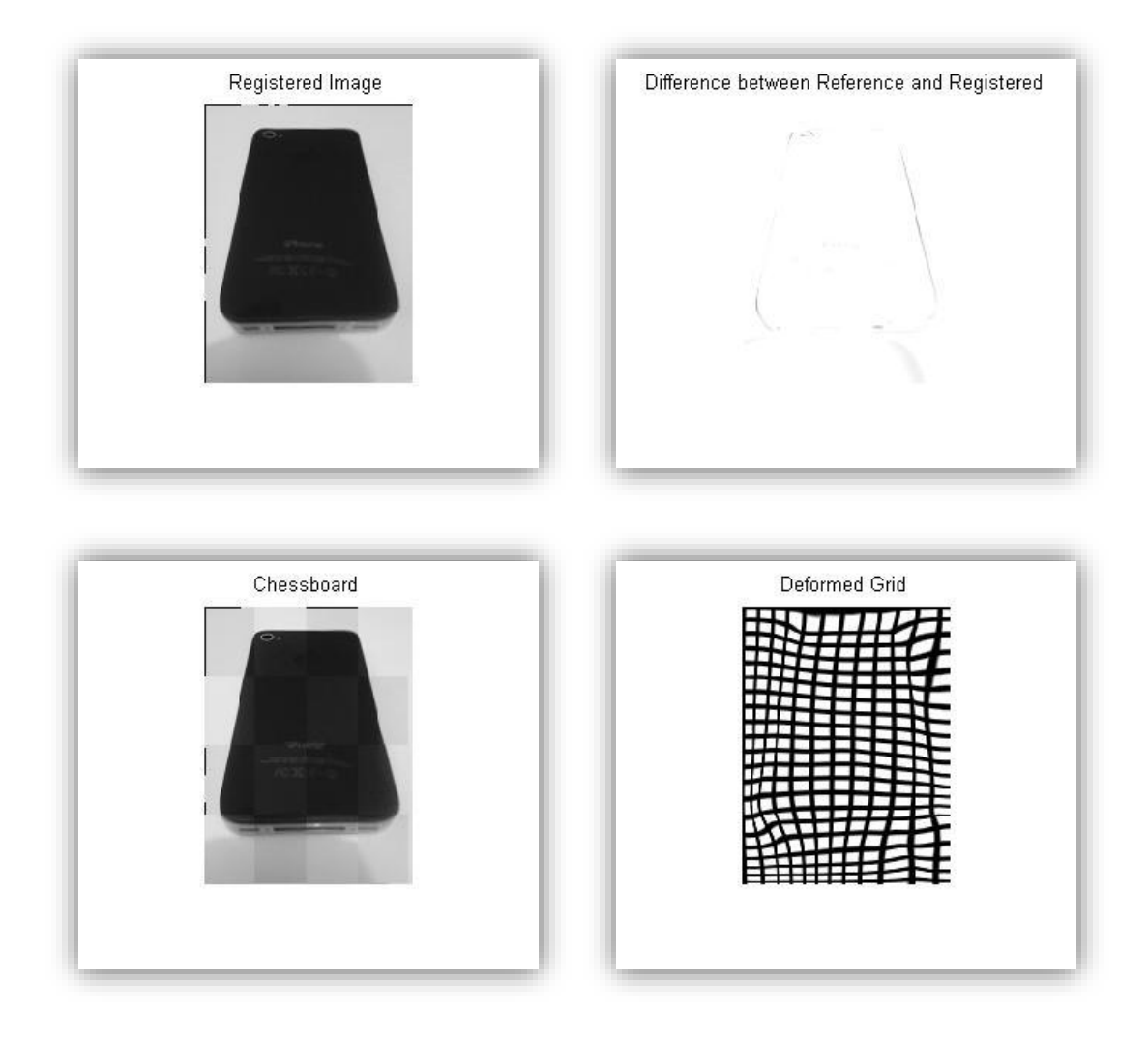

**Figura VI.3.11: Conjunto de imágenes obtenidas con registro SSIM a partir de Figura VI.3.7.**

Para el análisis de la evolución en términos de convergencia de las medidas de disimilitud, descartamos como en el estudio anterior el caso de la Información Mutua. En la gráfica de evolución de las energías, Figura VI.3.12, al minimizar esta medida, se observa un pico en torno a las 100 iteraciones que obtendría los mejores valores de cada una de ellas. Aún en este caso, estos valores se consideran demasiado lejos del rango de valores finales aportado por el resto de medidas.

Si se consideran las tres medidas en cuestión, se observan transiciones muy similares en todos los casos, logrando la convergencia en todas las medidas

a partir de las 100 iteraciones. Entrando en detalle, la medida SSD sería ligeramente más lenta que las otras dos y SSIM obtendría mejores resultados finales.

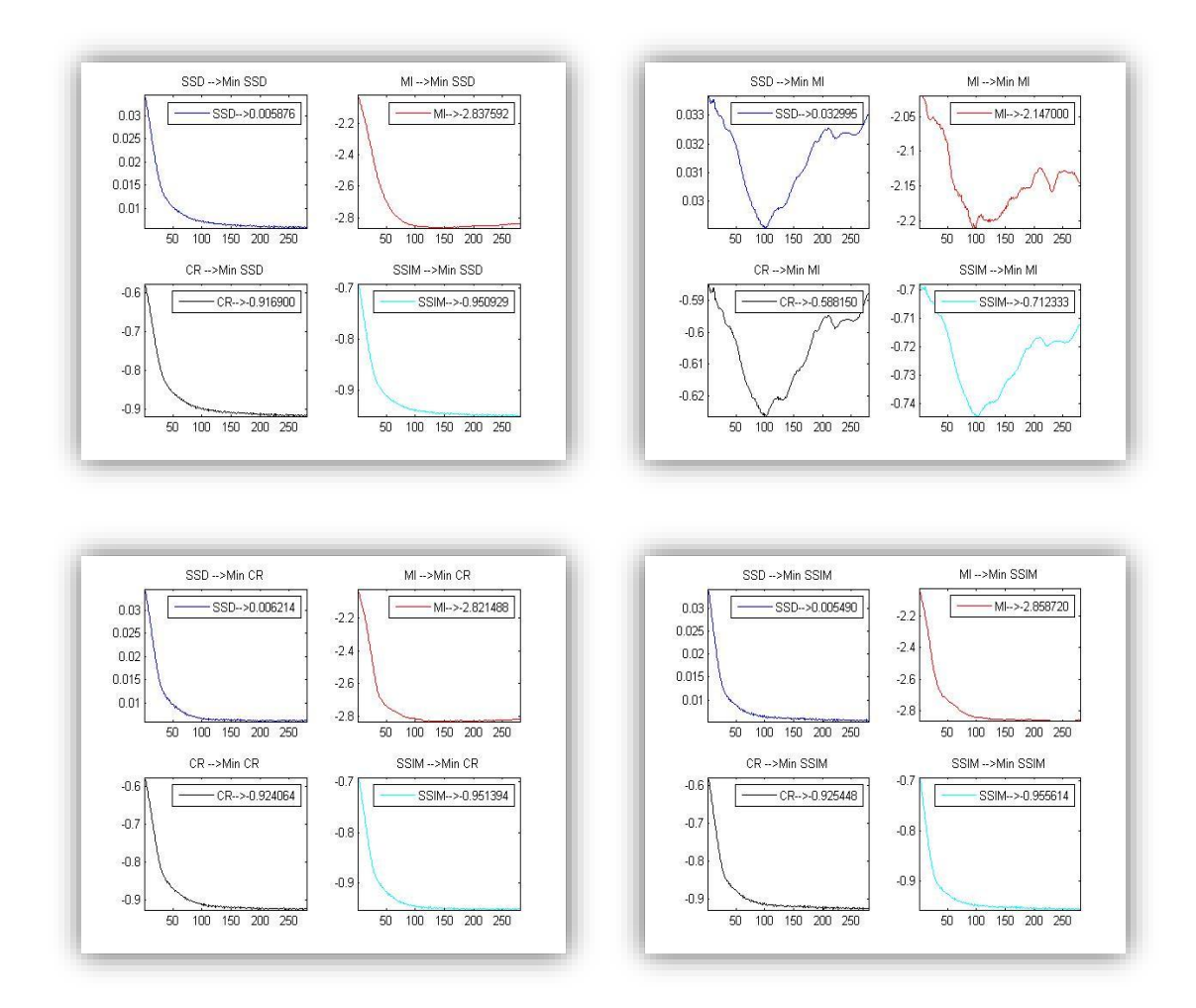

**Figura VI.3.12: Evolución de Energías de disimilitud partiendo de la Figura VI.3.7.**

Finalmente, los resultados numéricos son mostrados en la Tabla de Resultados 2, donde se evidencia la cercanía entre los tres métodos a estudio y que designaría como ligeramente mejor a SSIM en la minimización de todas las medidas, superando incluso a cada una de ellas cuando son minimizadas. Por tanto la clasificación propuesta para esta imagen sería la siguiente:

- 1. Similitud Estructural.
- 2. Ratio de Correlación.
- 3. Suma de Diferencias Cuadradas.

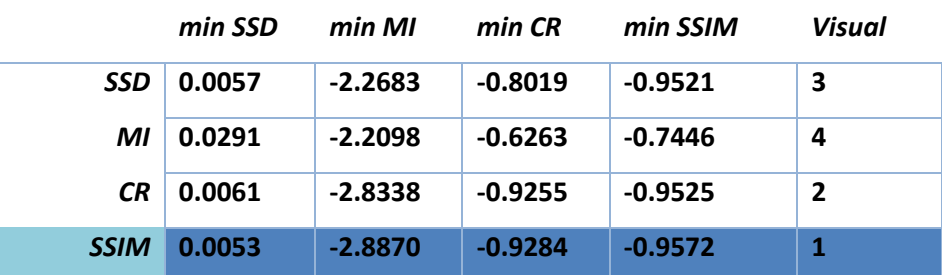

**Tabla de Resultados 2: Valores mínimos de las medidas de distancia tras el registro de la Figura VI.3.7.**

#### Tercer análisis:

En el siguiente ejemplo, se muestra otra posible deformación real, está se produce por desplazamiento y rizado del objeto mostrado por la imagen de referencia, como se puede observar en Figura VI.3.13. Los parámetros empleados para este caso serán  $α=200$  y  $ξ=225$ .

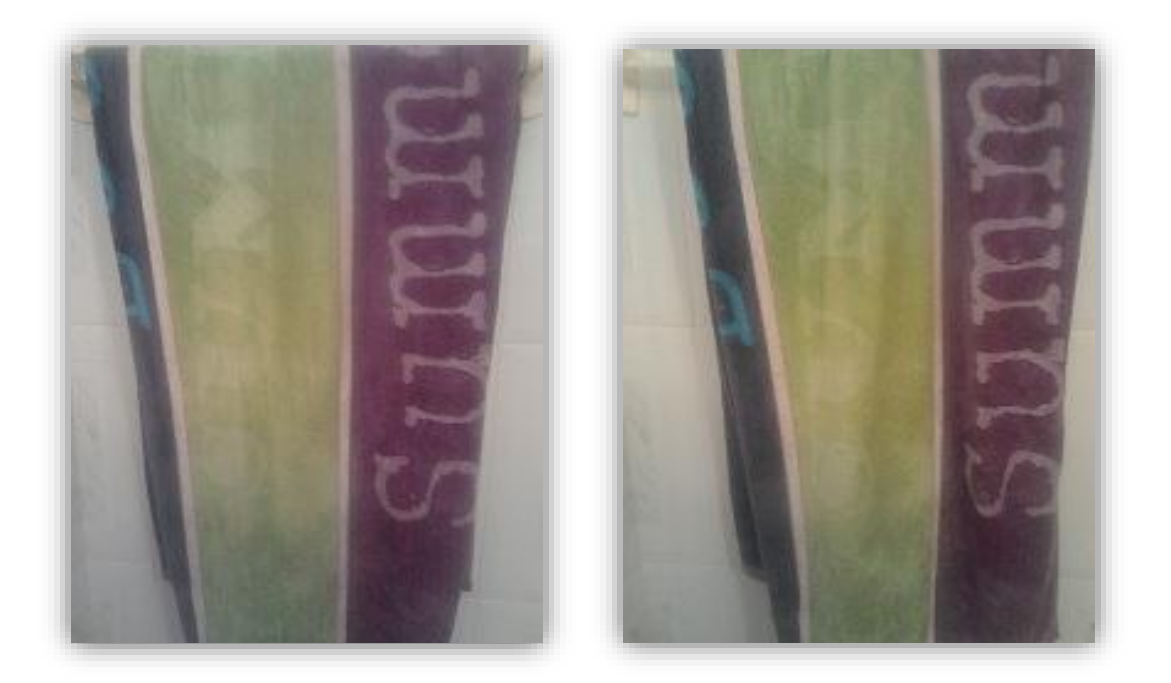

**Figura VI.3.13: Imágenes reales 2D. Desplazamiento y deformación ondulatoria.**

Para comenzar el análisis de este registro se muestra la Figura VI.3.14, en ella se observa un registro correcto en términos visuales sin ningún tipo de alteración o discontinuidad evidente ni en la imagen registrada ni en la imagen chessboard. La rejilla refleja el comportamiento ondulatorio del campo vectorial y la imagen diferencia, marca como principales errores las zonas superior izquierda y un ligero error en las letras de la parte derecha.

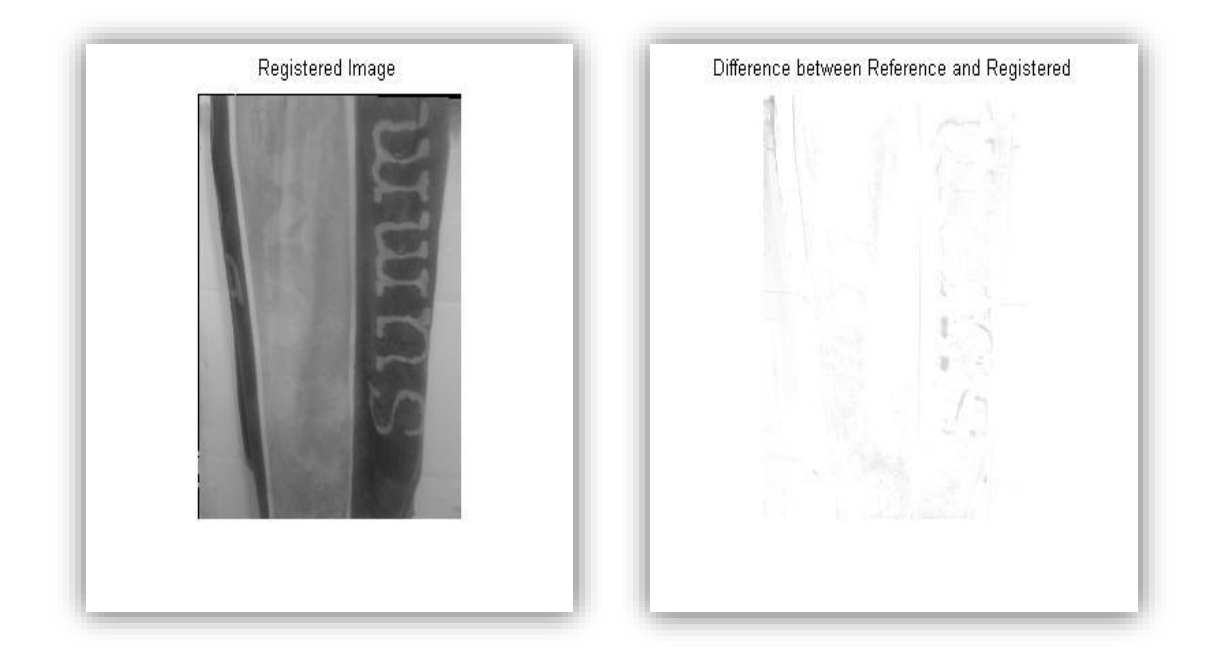

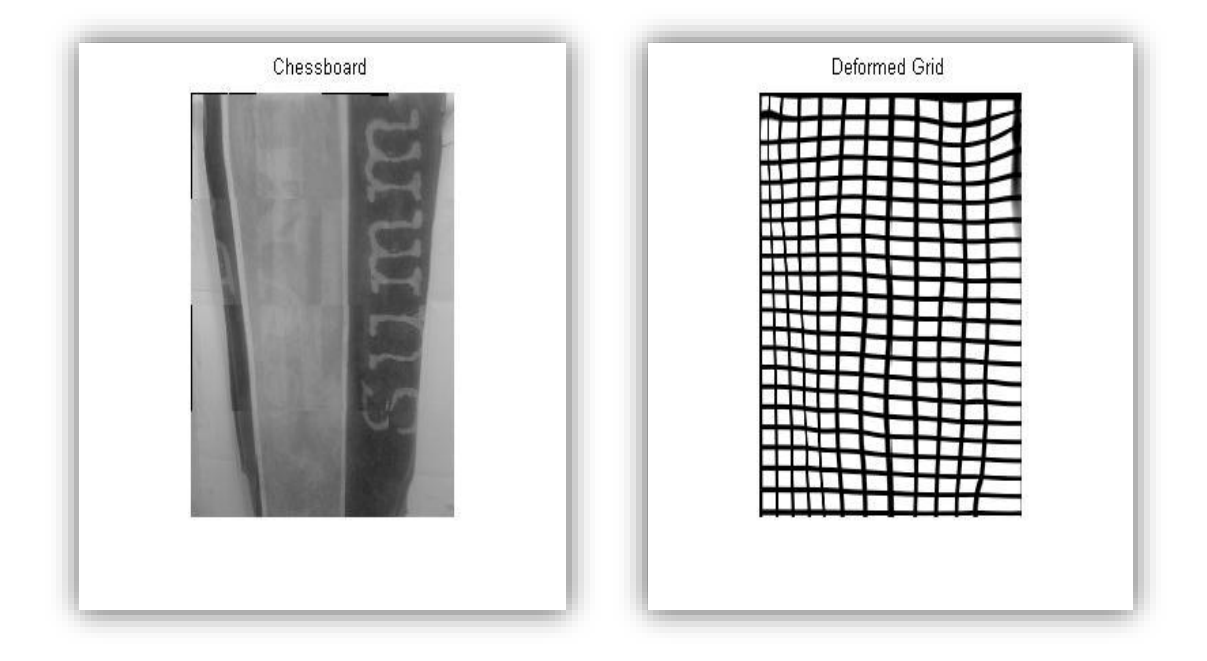

**Figura VI.3. 14: Conjunto de imágenes obtenidas con registro SSD a partir de Figura VI.3.13.**

Según la información aportada por la Figura VI.3.15, el registro con MI vuelve no ser apropiado para este caso al visualmente no coincidir con la imagen de referencia. Esto se corresponde con una imagen de error con grandes diferencias y una chessboard discontinua, en la que se hace patente la desalineación entre las imágenes de referencia y registrada.

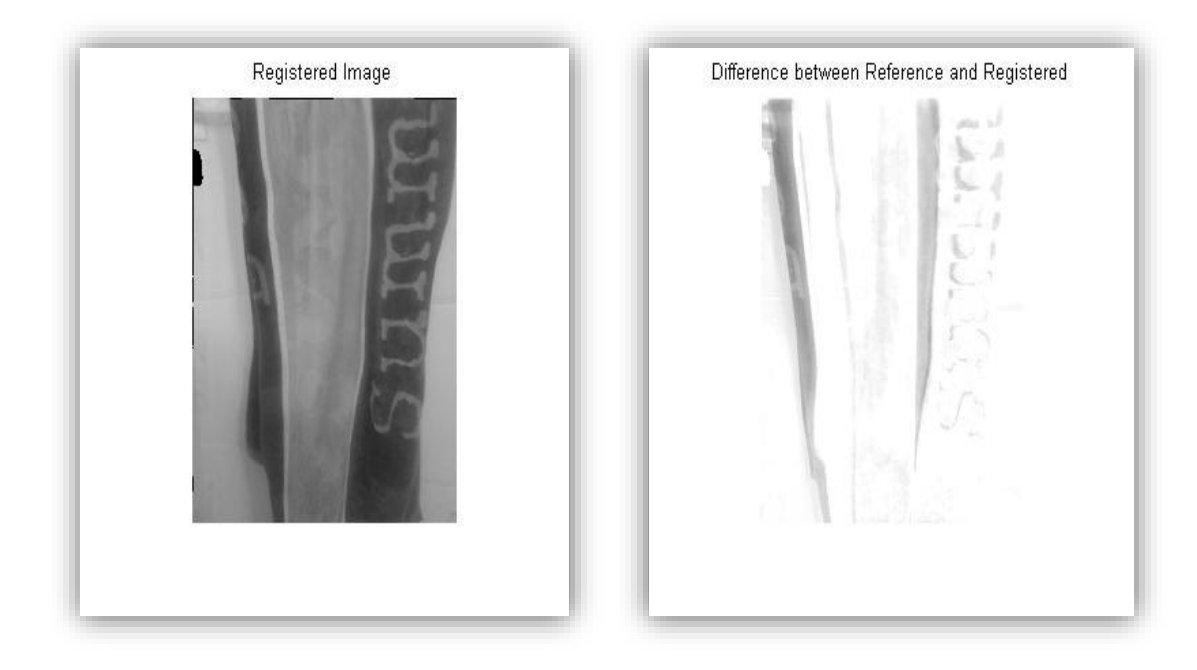

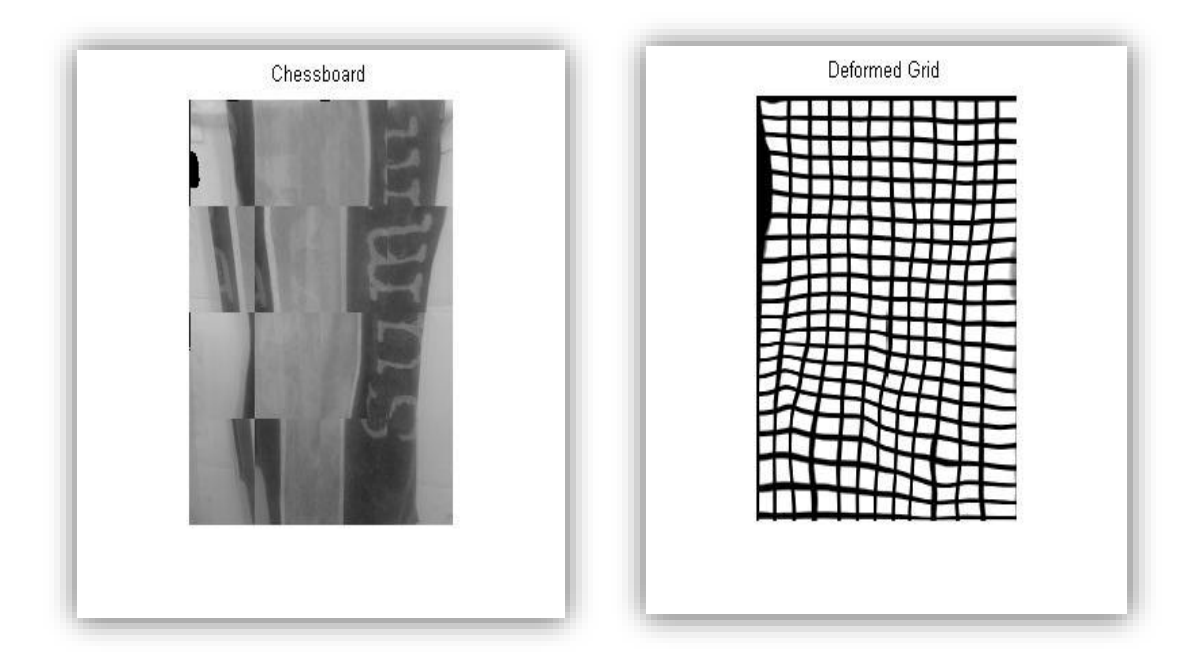

**Figura VI.3.15: Conjunto de imágenes obtenidas con registro MI a partir de Figura VI.3.13.**

La Figura VI.3.16 muestra el caso de minimización según el Ratio de Correlación, es un caso con resultados muy similares a SSD aunque mejora levemente la imagen correspondiente al error en el registro.

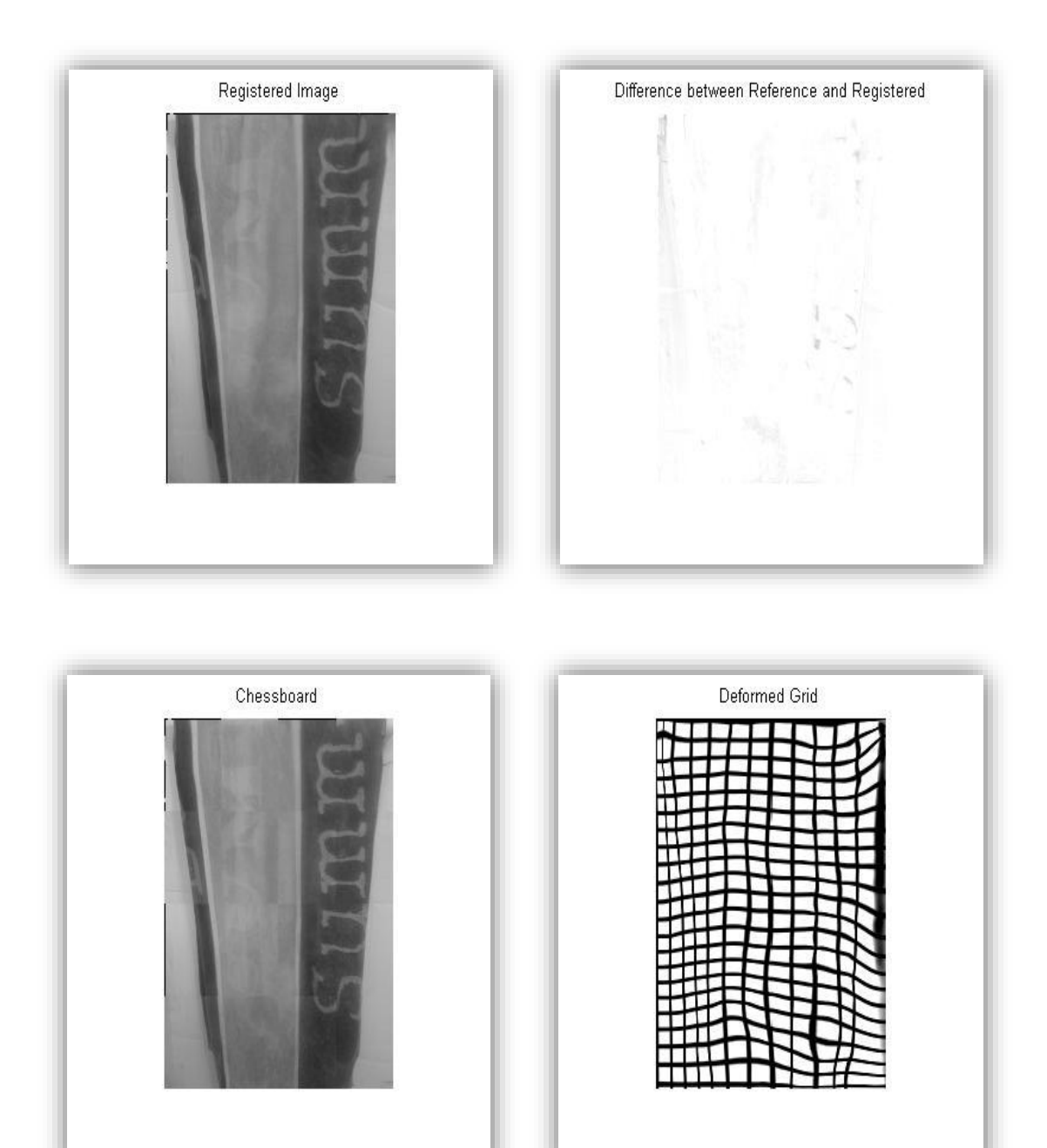

**Figura VI.3. 16: Conjunto de imágenes obtenidas con registro CR a partir de Figura VI.3.13.**

Nuevamente, el caso de minimización según la medida de la Similitud Estructural vuelve a aportar los mejores resultados visuales. La Figura VI.3.17 es muy similar a la de los casos de SSD y CR pero en este caso el error en la imagen diferencial es menos pronunciado que en los casos anteriores.

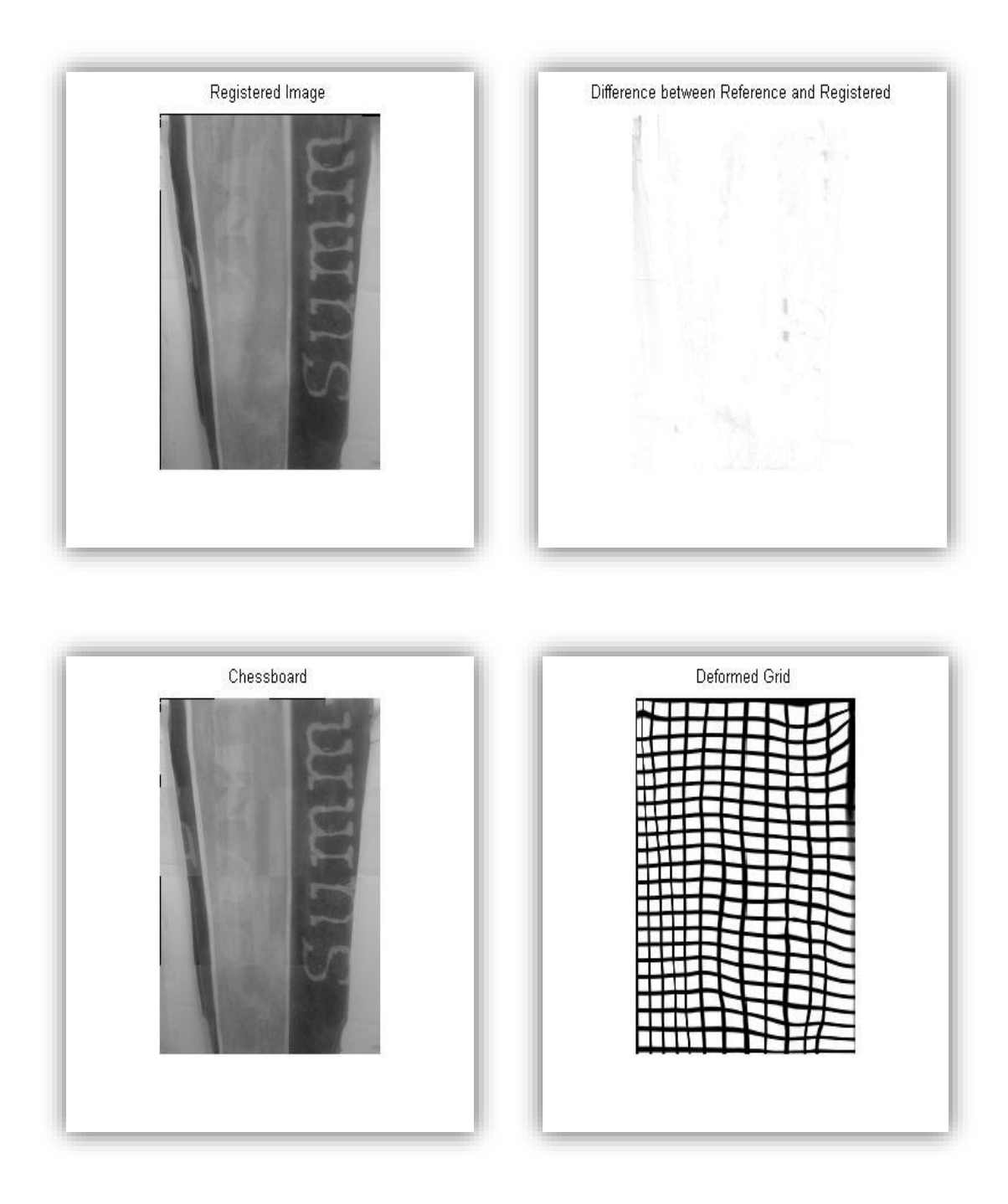

**Figura VI.3.17: Conjunto de imágenes obtenidas con registro SSIM a partir de Figura VI.3.13.**

En cuanto a la evolución en la convergencia de las medidas (Figura VI.3.18), se vuelve a descartar la aportada por la Información Mutua, ya que en el mejor de los casos (en torno a las 125 iteraciones) los valores se mantienen muy alejados de los ofrecidos por cualquiera de los otros tres casos. La

convergencia en el resto de imágenes es casi idéntica en todos los casos y cercana a las 150 iteraciones, la única medida que converge de forma más lenta para los tres casos es MI.

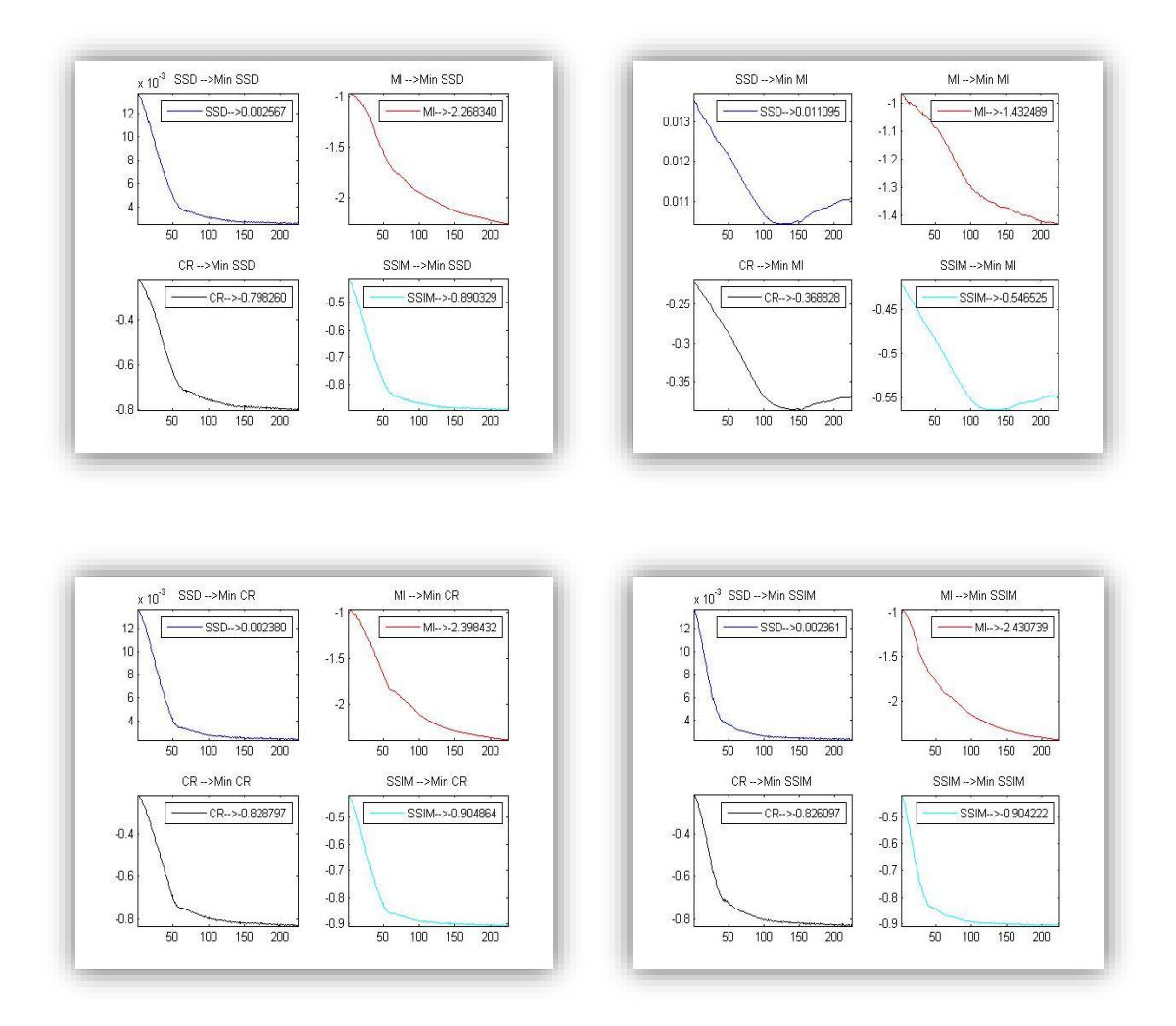

**Figura VI.3.18: Evolución de Energías de disimilitud partiendo de la Figura VI.3.13.**

En este caso, para determinar la bondad de cada medida de disimilitud es preferible ajustarse a los valores numéricos finales, ya que tanto la convergencia como la inspección visual dan resultados muy similares. Concretamente, la Tabla de Resultados 3 ofrece resultados muy próximos entre las medidas SSD, CR y SSIM, principalmente entre estas dos últimas. Entre CR y SSIM existen sutiles diferencias, obteniendo el mismo resultado en términos de SSD y venciéndose una a la otra en sus propios términos. En la siguiente clasificación sugerida se opta por poner SSIM en primer lugar ya que visualmente mejora ligeramente el error producido en el resto de casos y vence a CR en términos de MI.

- 1. Similitud Estructural.
- 2. Ratio de Correlación.
- 3. Suma de Diferencias Cuadradas.

|             | min SSD | min MI    | min CR    | min SSIM  | Visual         |
|-------------|---------|-----------|-----------|-----------|----------------|
| <b>SSD</b>  | 0.0025  | $-2.2683$ | $-0.8019$ | $-0.8926$ | 3              |
| ΜI          | 0.0104  | $-1.4325$ | $-0.3864$ | $-0.5640$ | 4              |
| <b>CR</b>   | 0.0023  | $-2.3984$ | $-0.8337$ | $-0.9078$ | $\overline{2}$ |
| <b>SSIM</b> | 0.0023  | $-2.4307$ | $-0.8324$ | $-0.9079$ |                |

**Tabla de Resultados 3: Valores mínimos de las medidas de distancia tras el registro de la Figura IV.3.15.**

## Deformaciones Sintéticas:

#### Primer análisis:

El siguiente análisis se centrará en deformaciones sintéticas añadidas a través de funciones en MATLAB o usando filtros de Photoshop como se comentó con anterioridad.

La Figura VI.3.19 muestra la primera de las escenas a analizar con modificaciones sintéticas. En ella se puede observar un desplazamiento de una imagen real con un rizado añadido en la zona central. Los parámetros empleados para este caso son  $\alpha$ =300 y ξ=500.

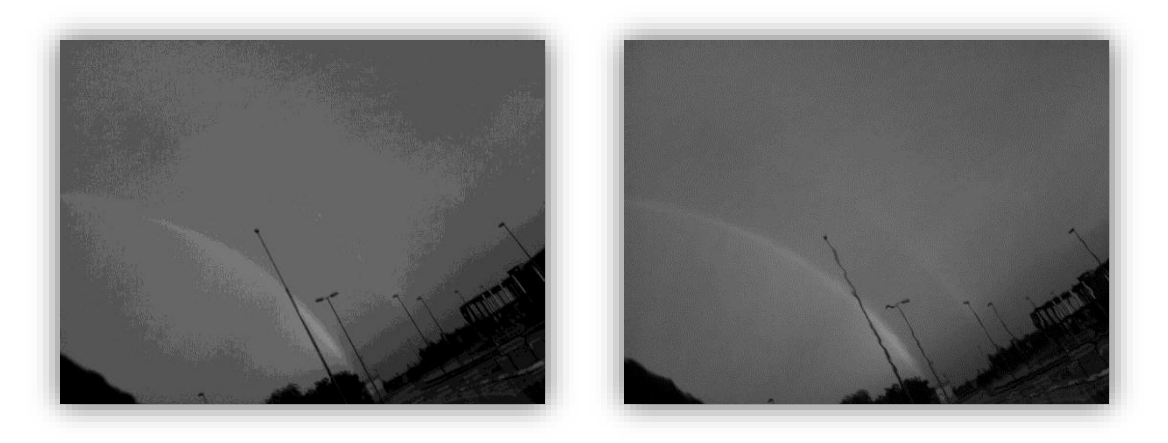

**Figura VI.3. 19: Imágenes sintéticas 2D. Deformación sintética de rizado suave.**

Se inicia el análisis de las deformaciones sintéticas con una imagen alterada por un rizado suave. El conjunto de resultados visuales aportados por el registro al minimizar SSD, Figura VI.3.22, concluye que la imagen registrada y la de referencia están alineadas y que la imagen diferencia entre ambas solo presenta una ligera marca de error en la zona derecha. Ni el mallado ni la imagen chessboard sufren ningún tipo de transición abrupta.

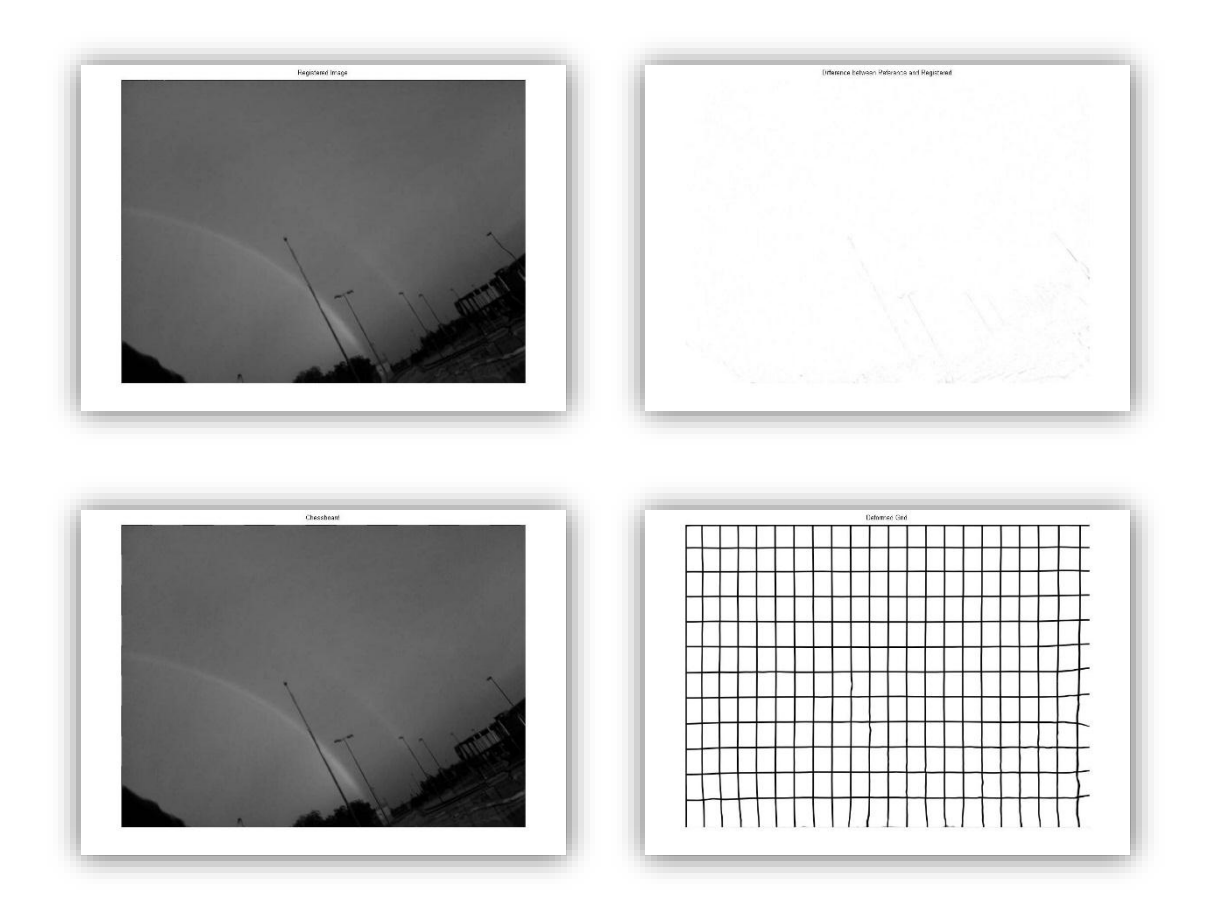

#### **Figura VI.3.20: Conjunto de imágenes obtenidas con registro SSD a partir de Figura VI.3.19.**

La medida MI, como se puede observar tanto en la Figura VI.3.21 como en la evolución de la convergencia (Figura VI.3.24), vuelve a no considerarse un método idóneo para este tipo de imágenes.

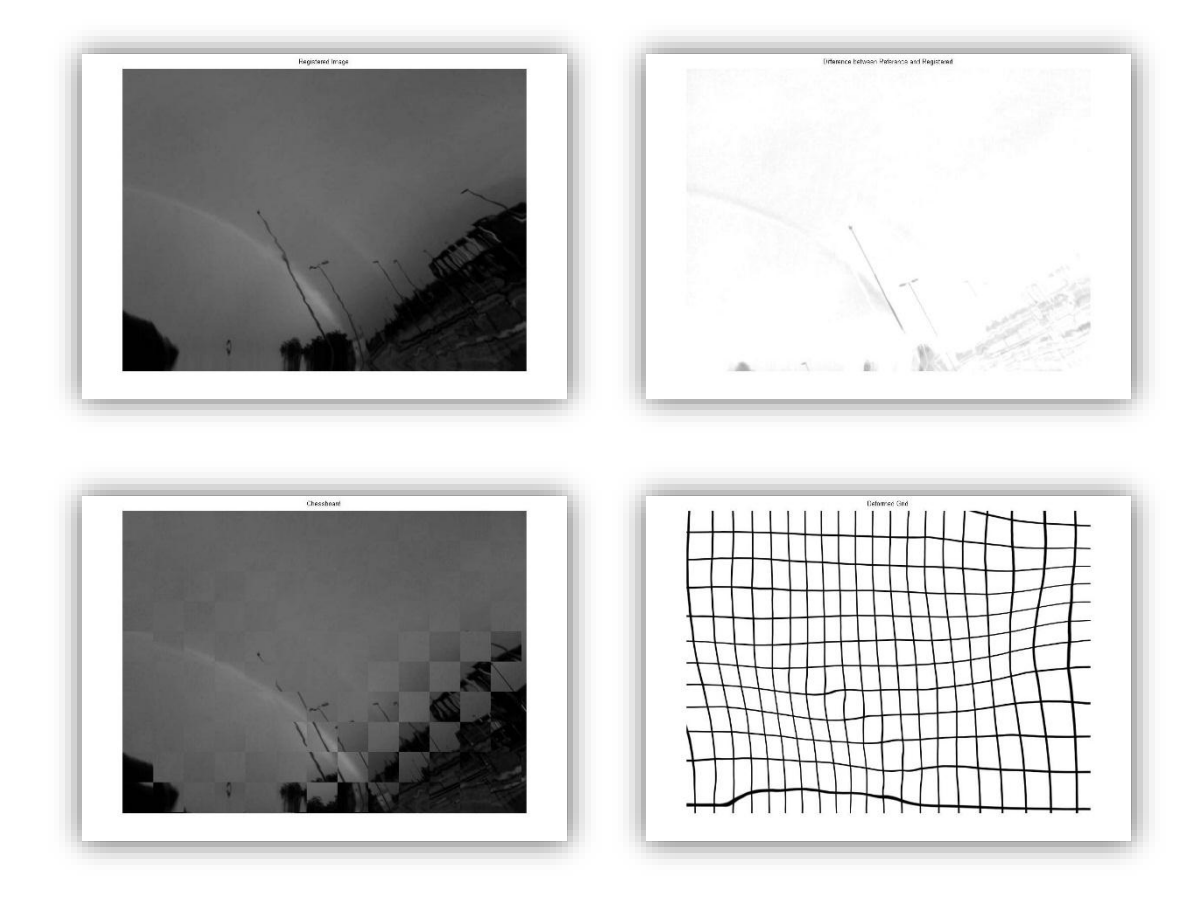

**Figura VI.3.21: Conjunto de imágenes obtenidas con registro MI a partir de Figura VI.3.19.**

Para el caso según CR (Figura VI.3.22), se logran buenos resultados visuales según el conjunto de resultados expuestos. Esta vez se hace más pronunciado el error en la zona inferior derecha de la imagen diferencia. También se percibe un mallado con una transición ondulatoria en esa zona, por lo que difiere ligeramente con el resto de rejillas obtenidas.

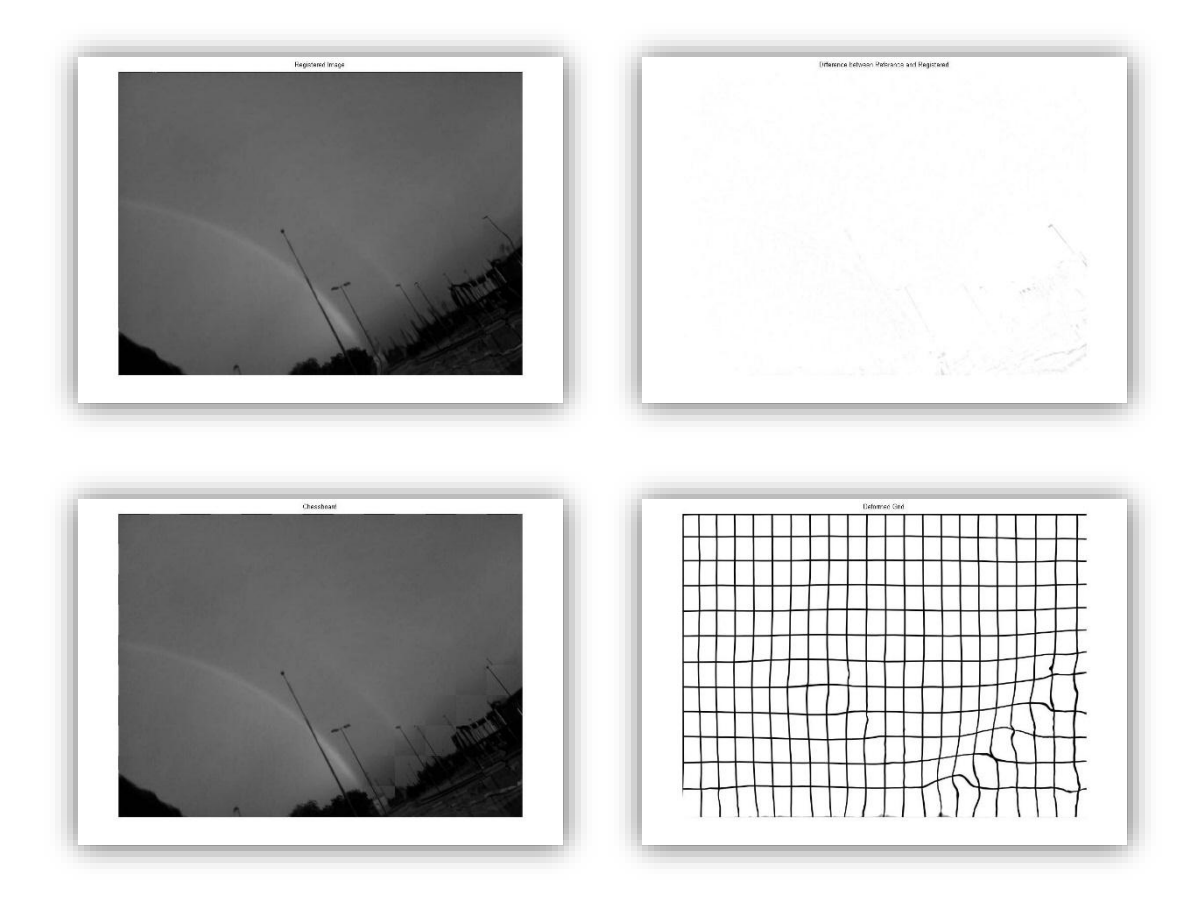

**Figura VI.3.22: Conjunto de imágenes obtenidas con registro CR a partir de Figura VI.3.19.**

El caso reflejado en la Figura VI.3.23, que emplea como término de disimilitud el de la Similitud Estructural es muy similar al explicado con anterioridad para la Figura VI.3.21. En ambos casos la alineación entre imágenes es obvia y el error que se produce es muy sutil y algo menos intenso que el producido en la minimización según el Ratio de Correlación.

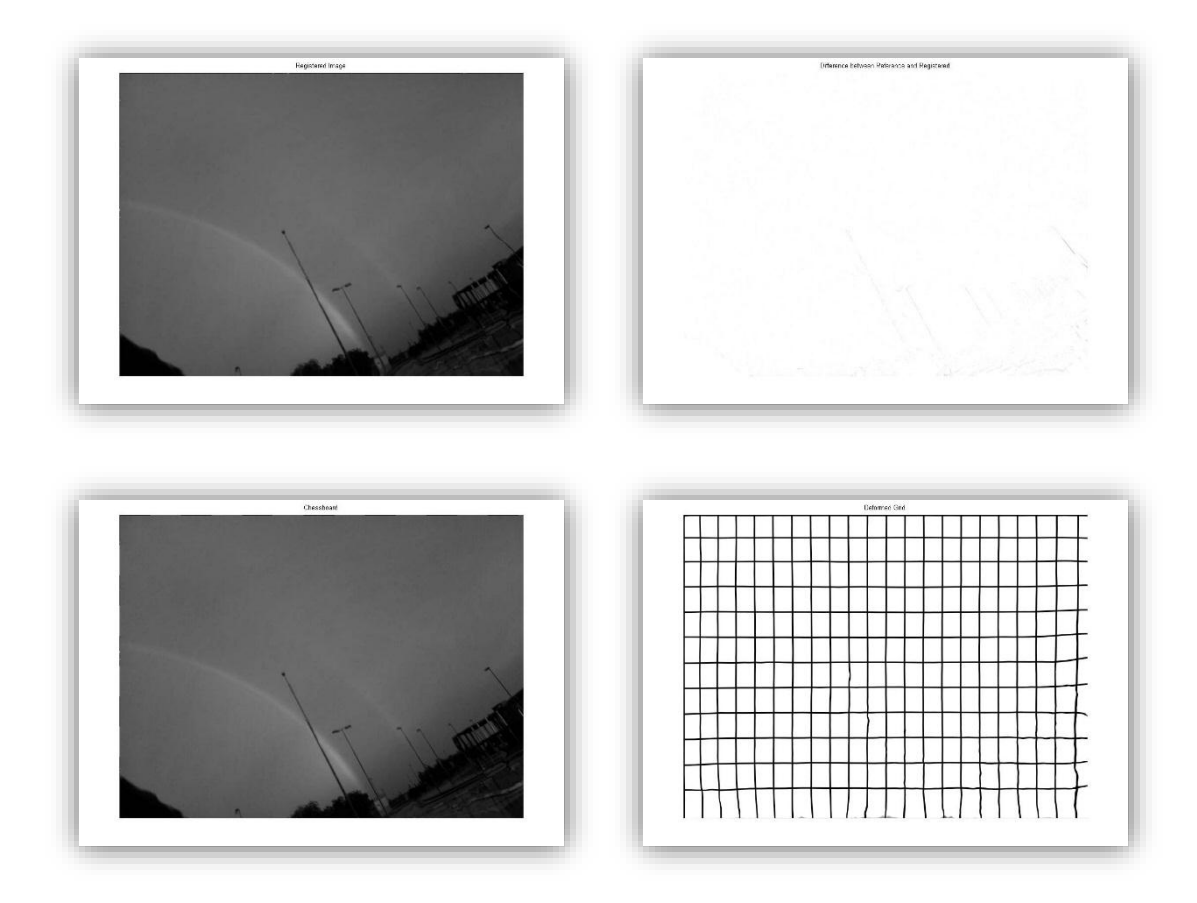

**Figura VI.3.23: Conjunto de imágenes obtenidas con registro SSIM a partir de Figura VI.3.19.**

La Figura VI.3.24 muestra la convergencia para las medidas a analizar. En este caso, SSD y SSIM mantienen evoluciones muy similares. Ambas aseguran la convergencia según las tres medidas alrededor de las 300 iteraciones y tienen un comportamiento más lento para la medida de MI. En este caso, la evolución de las medidas al minimizar el Ratio de Correlación es bastante más lenta. En este caso se logra la convergencia sobre las 400 iteraciones y los valores mínimos obtenidos son ligeramente inferiores a los otros dos casos.

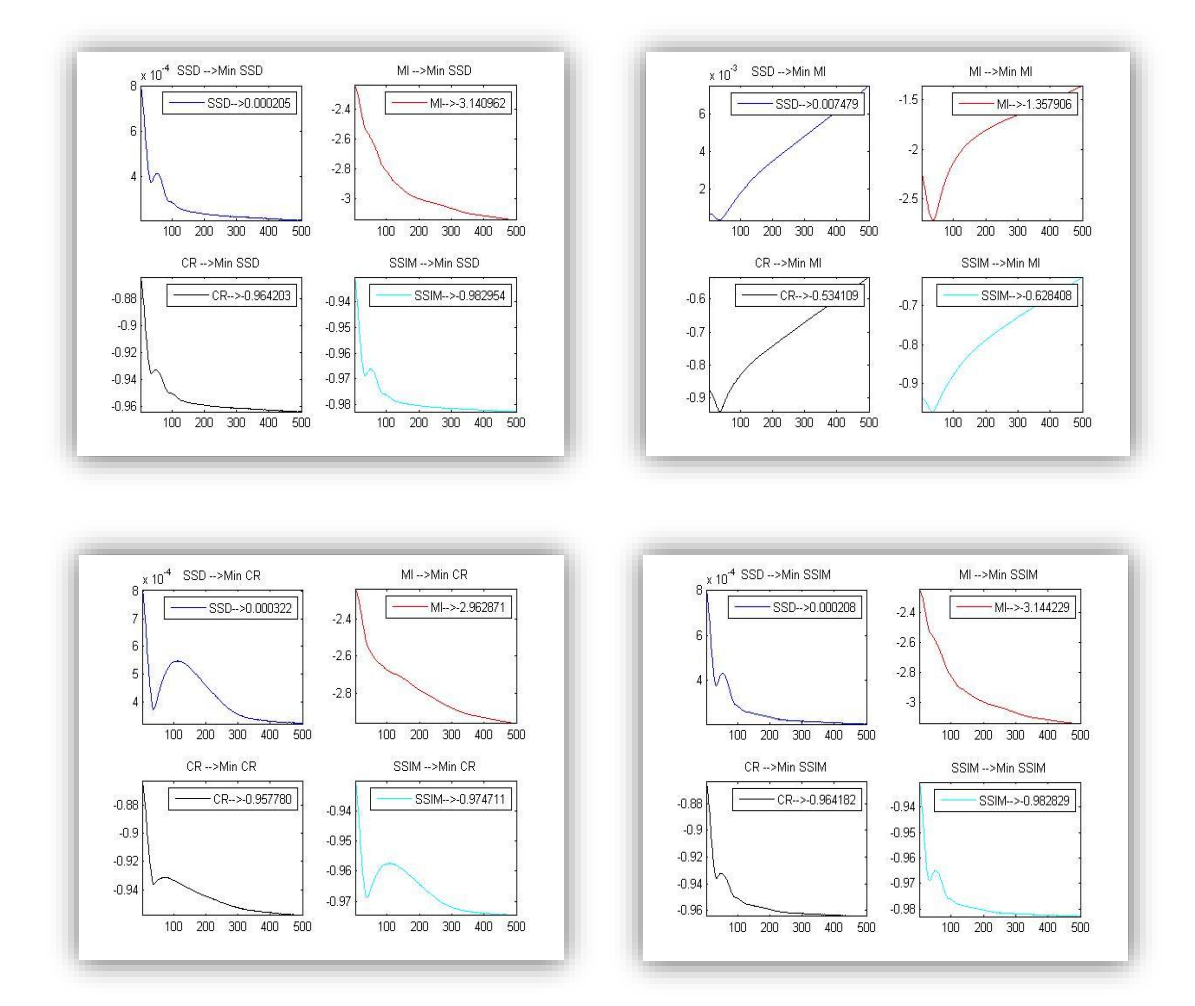

**Figura VI.3.24: Evolución de Energías de disimilitud partiendo de la Figura VI.3.19.**

Para finalizar el análisis partiendo de los valores mínimos aportados por la Tabla de Resultados 4, se obtiene como conclusión que las mejores medidas son SSD y SSIM. Ambas medidas superan en todos los casos los valores logrados al minimizar según CR y compiten entre ellas tanto en la apreciación visual como en el cálculo del resto de valores. En este caso, la clasificación propuesta para esta imagen sugiere el uso indistinto de cualquiera de las dos medidas:

- 1. Suma de Diferencias Cuadradas o Similitud Estructural.
- 2. Ratio de Correlación.

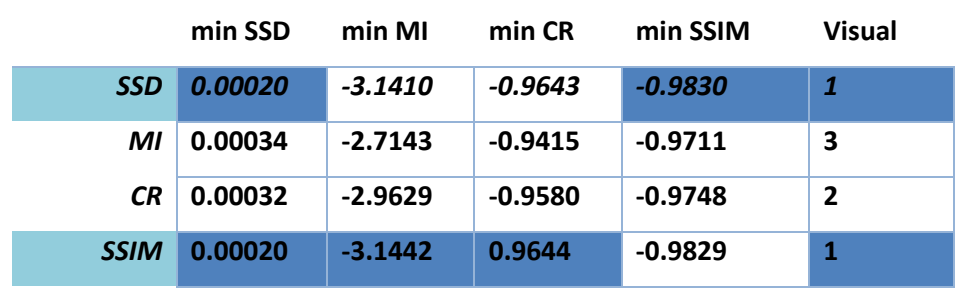

**Tabla de Resultados 4: Valores mínimos de las medidas de distancia tras el registro de la Figura VI.3.19.**

### Segundo análisis:

La siguiente de las deformaciones sintéticas es la aplicación de un rizado abrupto multidireccional sobre la imagen de referencia. Las diferencias entre las dos imágenes de la Figura VI.3.25 son evidentes tanto en los contornos de los elementos como la ondulación producida en su interior. Los parámetros de realización del registro han sido  $α=150$  y ξ=750.

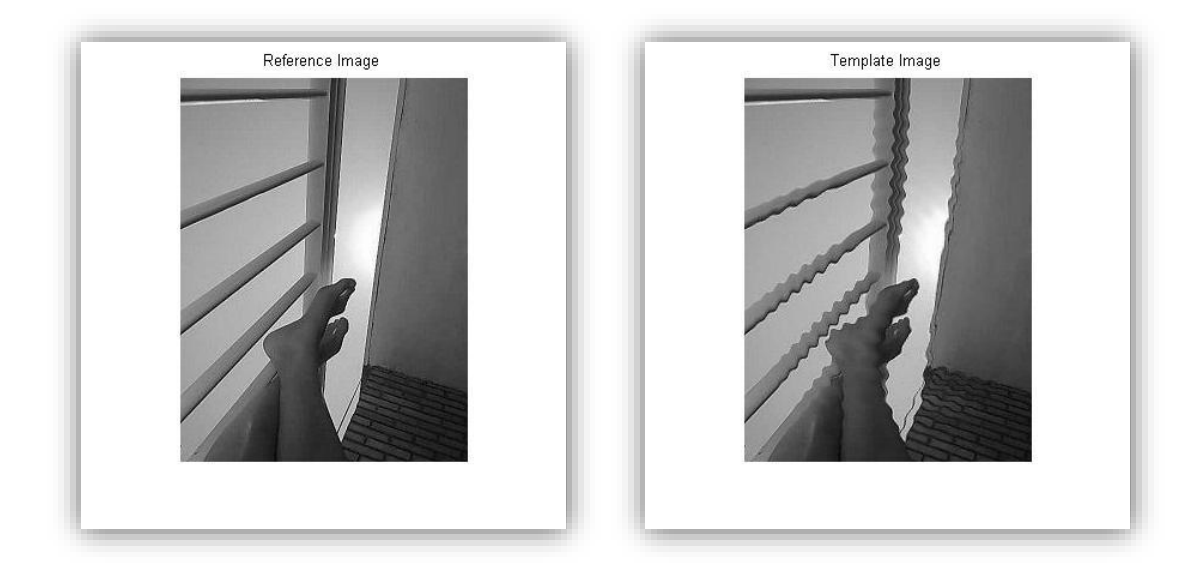

**Figura VI.3.25: Imágenes sintéticas 2D. Deformación de ondulación abrupta en múltiples direcciones.**

Para este caso, la Figura VI.3.26 refleja los resultados obtenidos usando como energía de disimilitud la Suma de Diferencias Cuadradas. La imagen registrada es similar a la de referencia, la imagen chessboard no contiene transiciones de una imagen a otra y la rejilla muestra la transformación de rizado multidireccional que se aplica sobre la imagen objetivo para obtener la de referencia. La imagen de error muestra que éste es mayor en las zonas de contorno de los elementos de la composición. De esta forma el error se acentúa en los barrotes, la pared y la zona de las piernas.

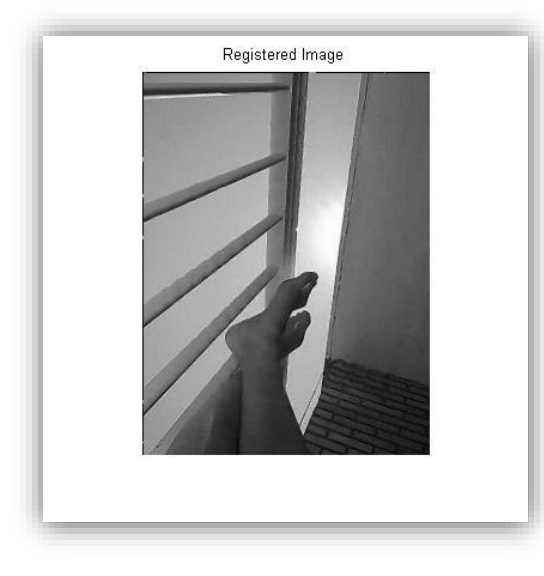

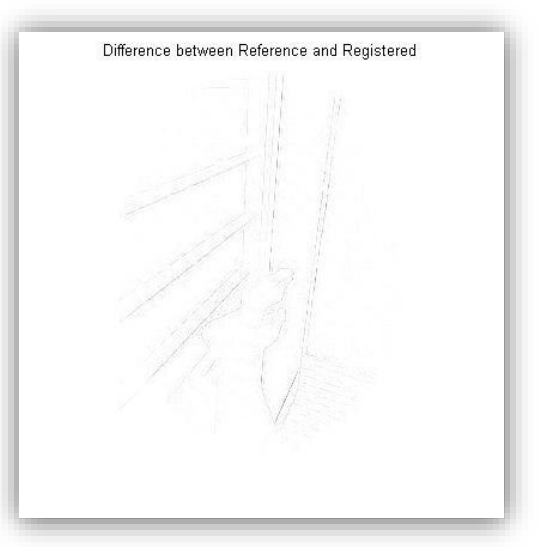

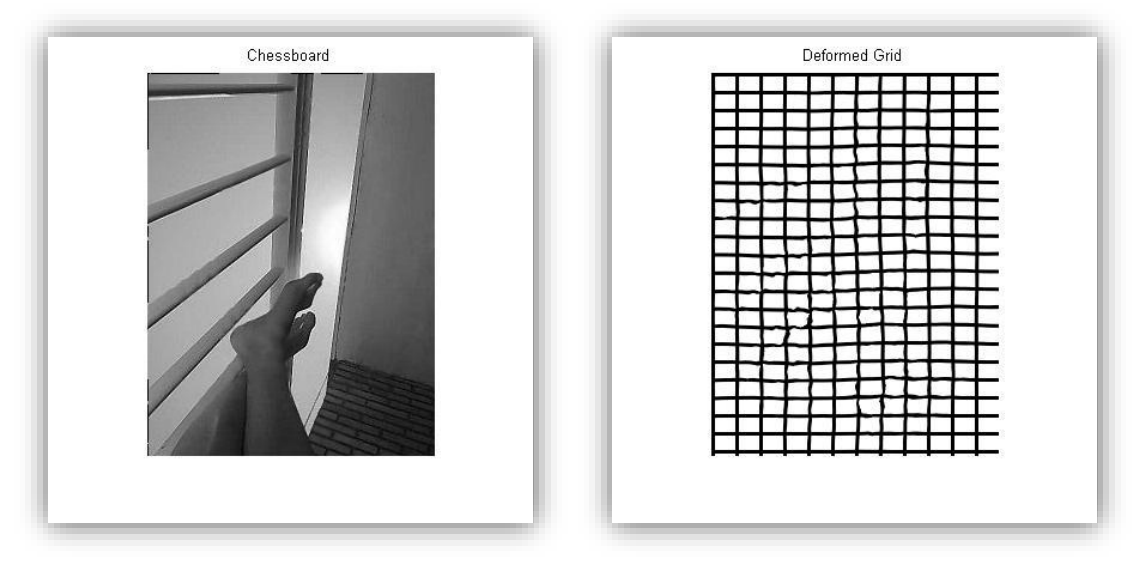

**Figura VI.3.26: Conjunto de imágenes obtenidas con registro SSD a partir de Figura VI.3.25.**

En el caso de Información Mutua se evidencia otro mal registro en cada una de los elementos de la Figura VI.3.27. Además de la mala correspondencia visual entre la imagen registrada y de referencia, las transiciones abruptas en la chessboard y el marcado error patente en la imagen de diferencia, el mallado presenta un agujero en la parte central derecha. Este agujero es un indicativo de una transformación inverosímil.

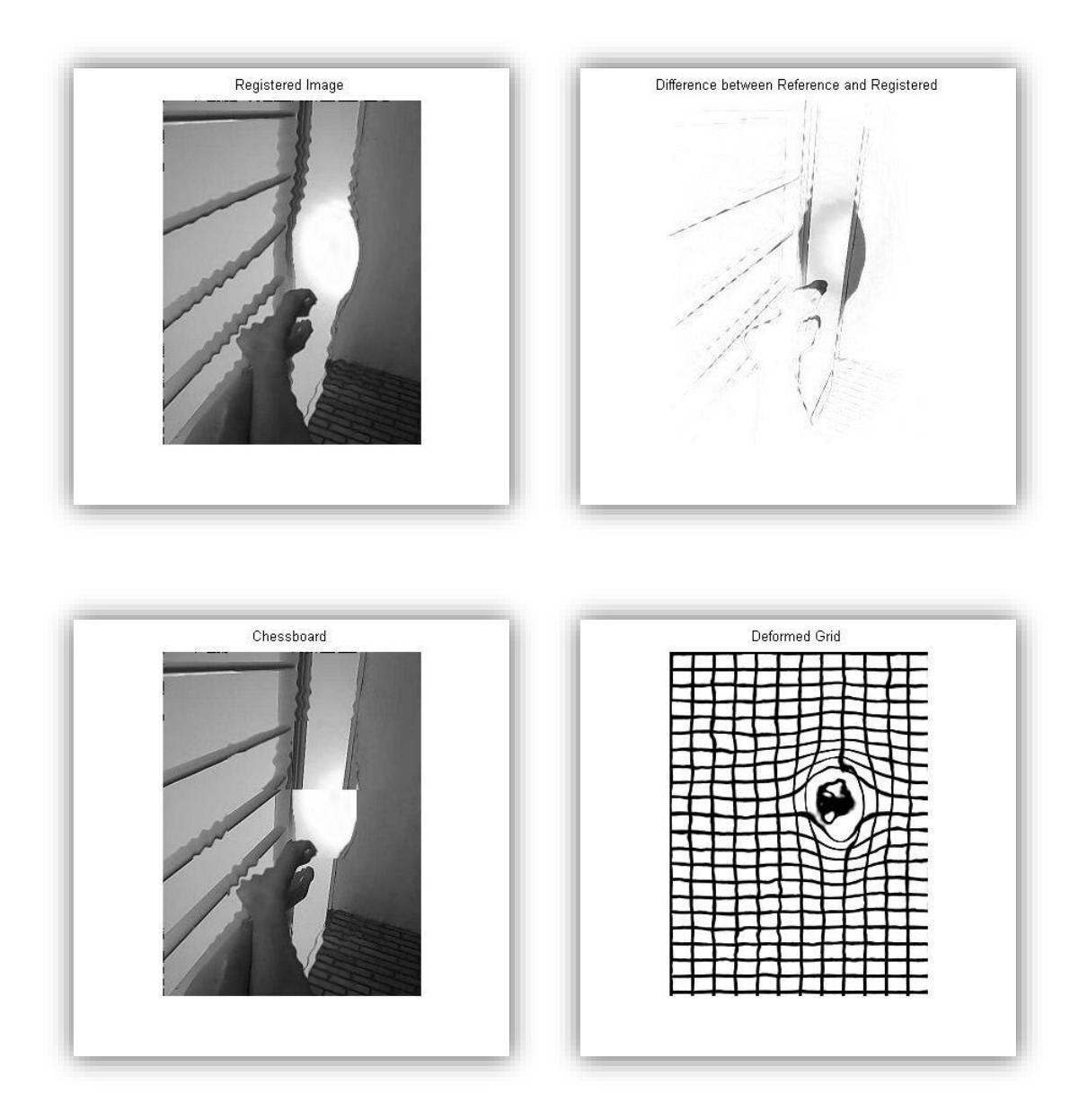

**Figura VI.3.27: Conjunto de imágenes obtenidas con registro MI a partir de Figura VI.3.25.**

En este caso el registro según CR ofrece peores resultados según se muestra en la Figura VI.3.18. La imagen registrada contiene ligeras ondulaciones que también resultan evidentes en la chessboard. El mallado muestra la transformación de rizado además de incluir un comportamiento ondulatorio. La imagen que contiene las diferencias entre la de referencia y la registrada muestra errores pronunciados en los contornos de los elementos de la imagen.

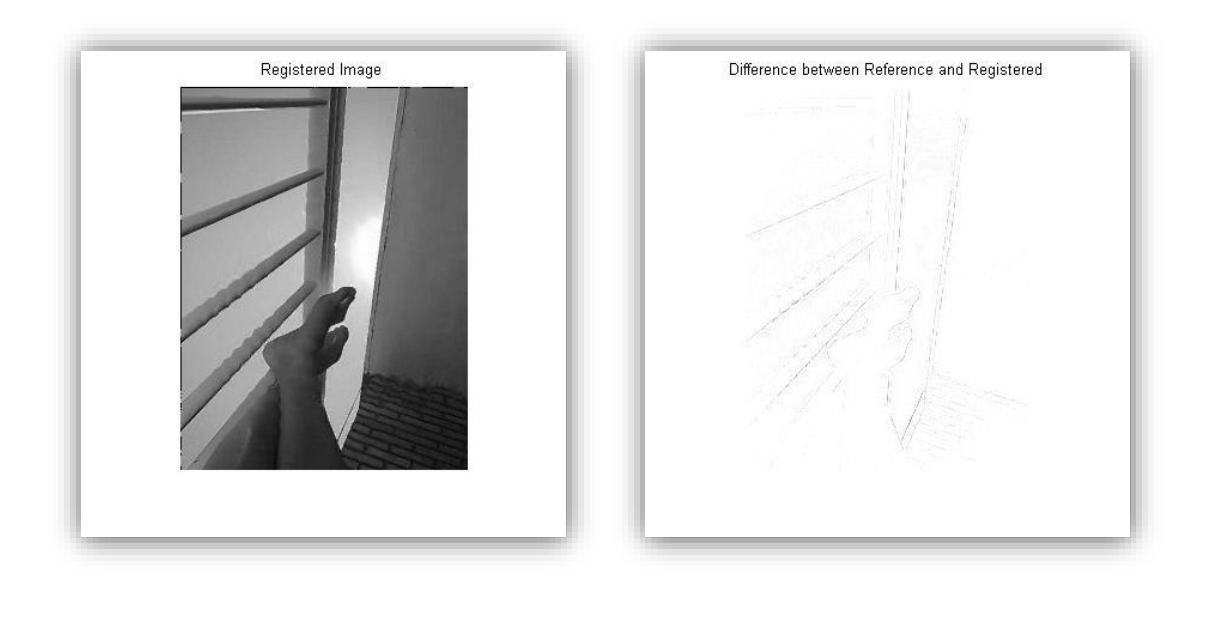

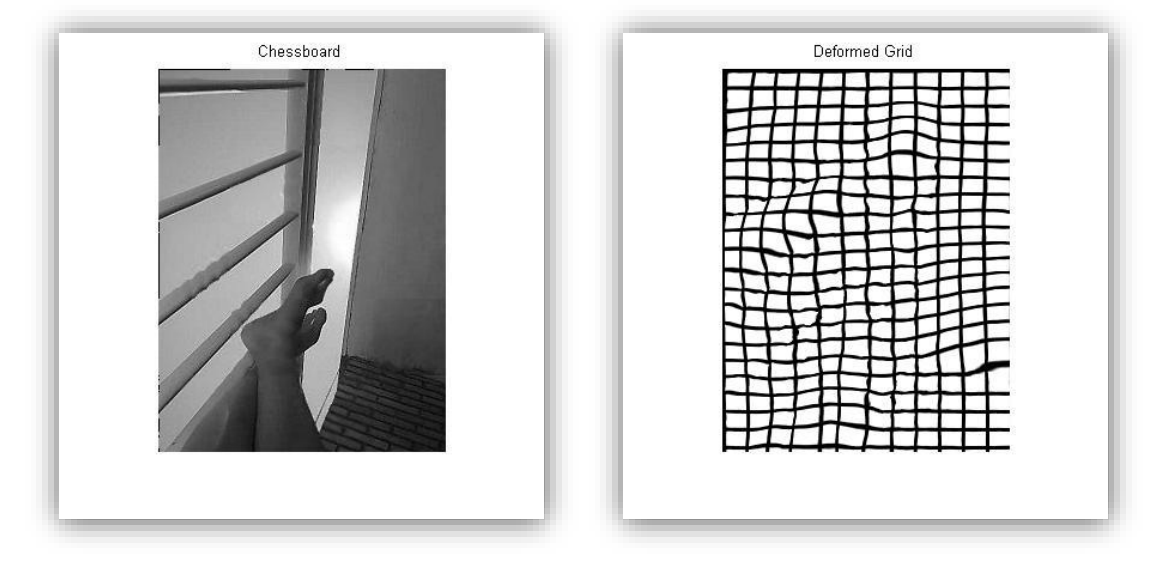

**Figura VI.3.28: Conjunto de imágenes obtenidas con registro CR a partir de Figura VI.3.25.**

La Figura VI.3.29 muestra los resultados para el caso de la SSIM. Visualmente vuelve a ser el mejor resultado, el rizado existente en el caso de CR no es apreciable en esta ocasión. La imagen de error es menos pronunciada que en el resto de casos, la imagen chessboard al igual que la imagen registrada no presenta alteraciones evidentes. Por su parte, en el mallado no se advierte ningún tipo de pliegue o agujero que pueda indicar una transformación increíble.

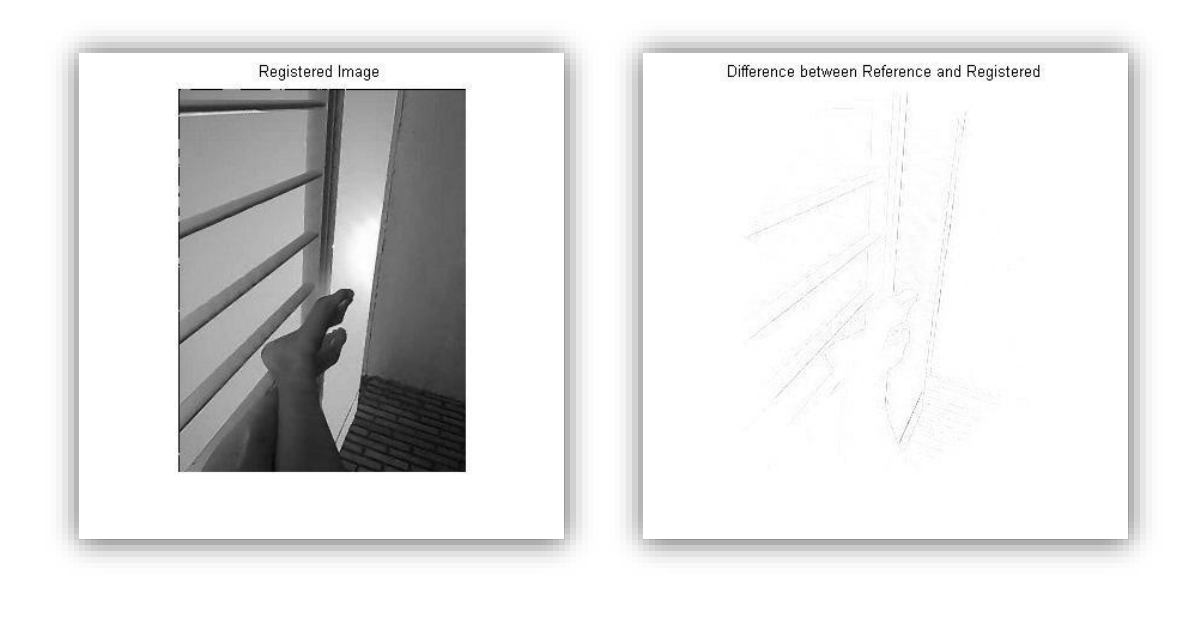

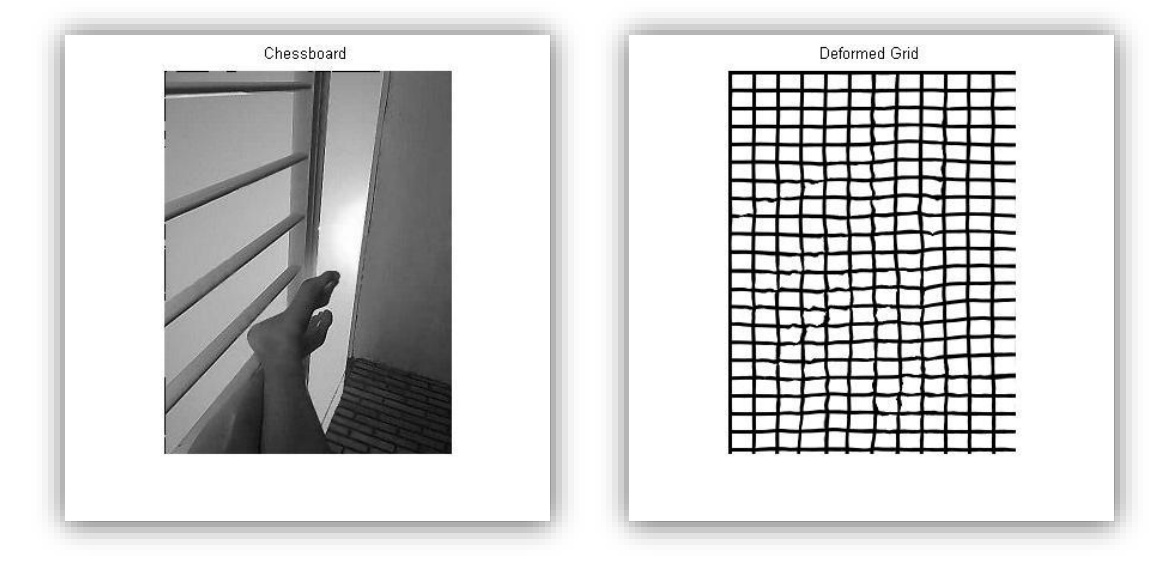

**Figura VI.3.29: Conjunto de imágenes obtenidas con registro SSIM a partir de Figura VI.3.25.**
En la evolución de la convergencia de las medidas la Figura VI.3.30, se vuelve a hacer evidente el porqué de descartar MI como medida para el registro de esta imagen. Para los casos de SSD y SSIM la convergencia se produce con la misma velocidad en torno a las 400 iteraciones para las medidas de SSD, CR y SSIM y de una forma más lenta para el caso de MI. En esta ocasión, la velocidad en el caso de emplear CR es menor y los resultados ligeramente inferiores a los dos casos anteriores, además tiene la particularidad de aumentar su valor inicial en cuanto a la Información Mutua.

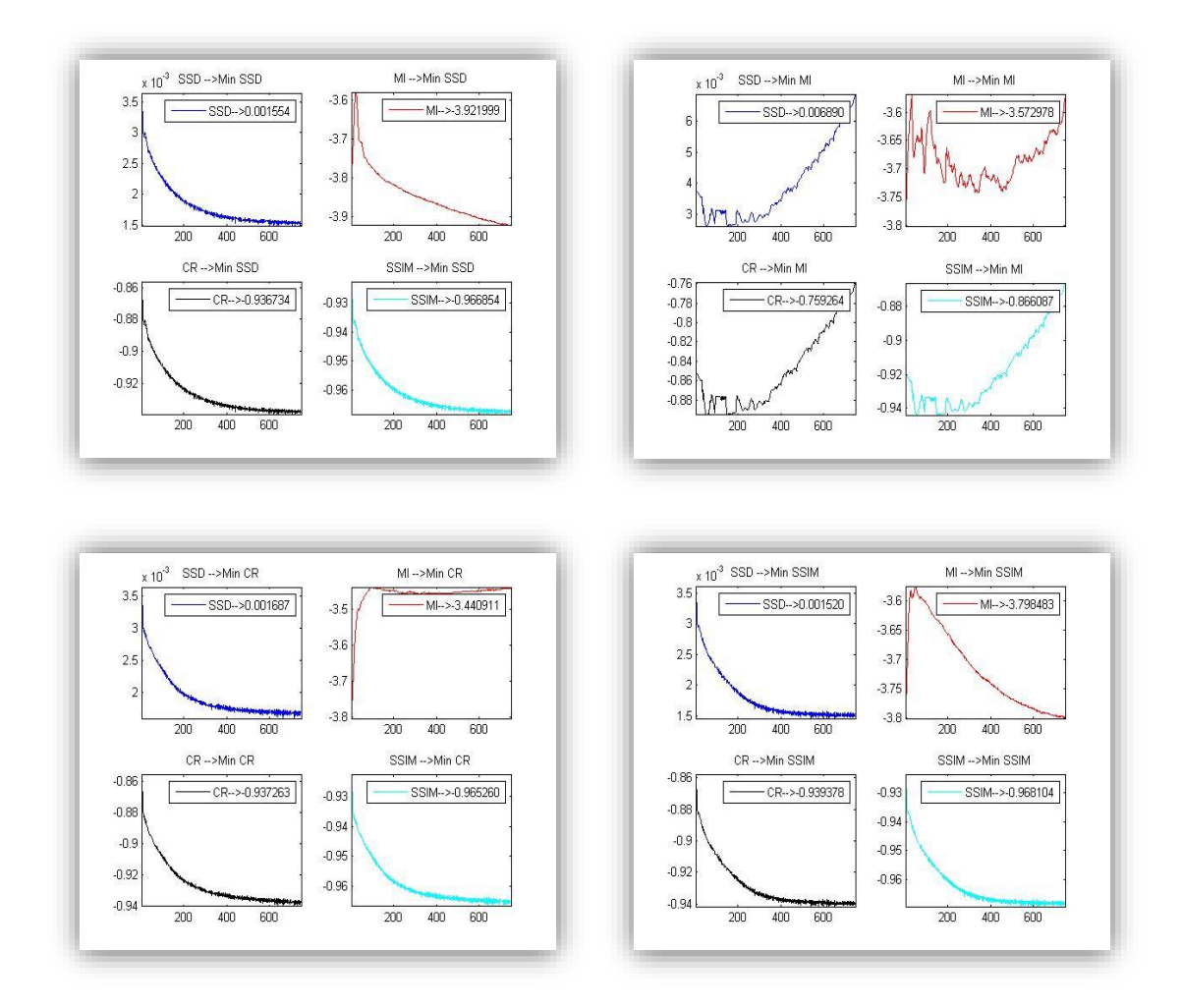

**Figura VI.3.30: Evolución de Energías de disimilitud partiendo de la Figura VI.3.25.**

Finalmente, la Tabla de Resultados 5 representa los valores mínimos encontrados. Se vuelven a obtener valores próximos entre las tres medidas. En rojo aparece el resultado mínimo para MI al minimizar según CR, esto se ha realizado para evidenciar que este valor no es realista. El valor proviene de la primera iteración, siendo el resto de valores superiores. Teniendo en cuenta las características visuales de cada uno de los registros además de los resultados numéricos, se recomienda la siguiente clasificación de medidas:

- 1. Similitud Estructural.
- 2. Suma de Diferencias Cuadradas.
- 3. Ratio de Correlación.

|             | min SSD | min MI    | min CR    | min SSIM  | Visual |
|-------------|---------|-----------|-----------|-----------|--------|
| <b>SSD</b>  | 0.0015  | $-3.9231$ | $-0.9392$ | $-0.9682$ | 2      |
| ΜI          | 0.0026  | $-3.8002$ | $-0.8955$ | $-0.9439$ | 4      |
| <b>CR</b>   | 0.0016  | $-3.8032$ | $-0.9402$ | $-0.9673$ | 3      |
| <b>SSIM</b> | 0.0015  | $-3.8012$ | $-0.9416$ | $-0.9693$ |        |

**Tabla de Resultados 5: Valores mínimos de las medidas de distancia tras el registro de la Figura VI.3.25.**

### Imágenes Médicas:

#### Primer análisis:

Para finalizar el estudio bidimensional empleamos imágenes médicas para analizar las medidas en este tipo de imágenes en particular. Se han empleado resultados provenientes de diferentes pruebas médicas, en este caso se ilustran dos de ellos con deformaciones reales y sintéticas.

El primer caso, Figura VI.3.31, representa dos cortes diferentes de una resonancia magnética. En este caso, se consideran las variaciones producidas como reales al estar considerando diferentes cortes de un volumen. Se puede observar la existencia de diferencias, principalmente, en la zona central superior. Los parámetros usados en este caso son  $\alpha$ =200 y  $ξ=1400.$ 

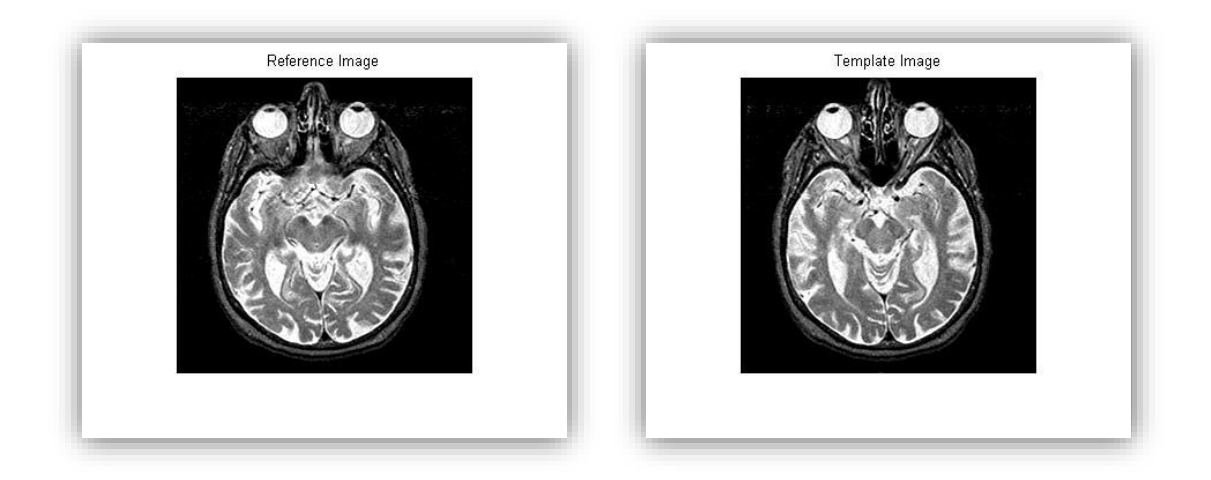

**Figura VI.3.31: Imágenes médica 2D. Diferentes cortes de un mismo volumen.**

Para comenzar el análisis se parte de los resultados mostrados en la Figura VI.3.32, siendo el caso de minimización usando SSD. El registro logrado es visualmente correcto, la zona central parece alineada. En la chessboard no se aprecian transiciones entre las imágenes, el error se hace notorio en la parte interior de la imagen. Por su parte, el mallado sufre una transformación más abrupta que en el resto de los casos, no se considera inverosímil ya que no se producen pliegues ni agujeros.

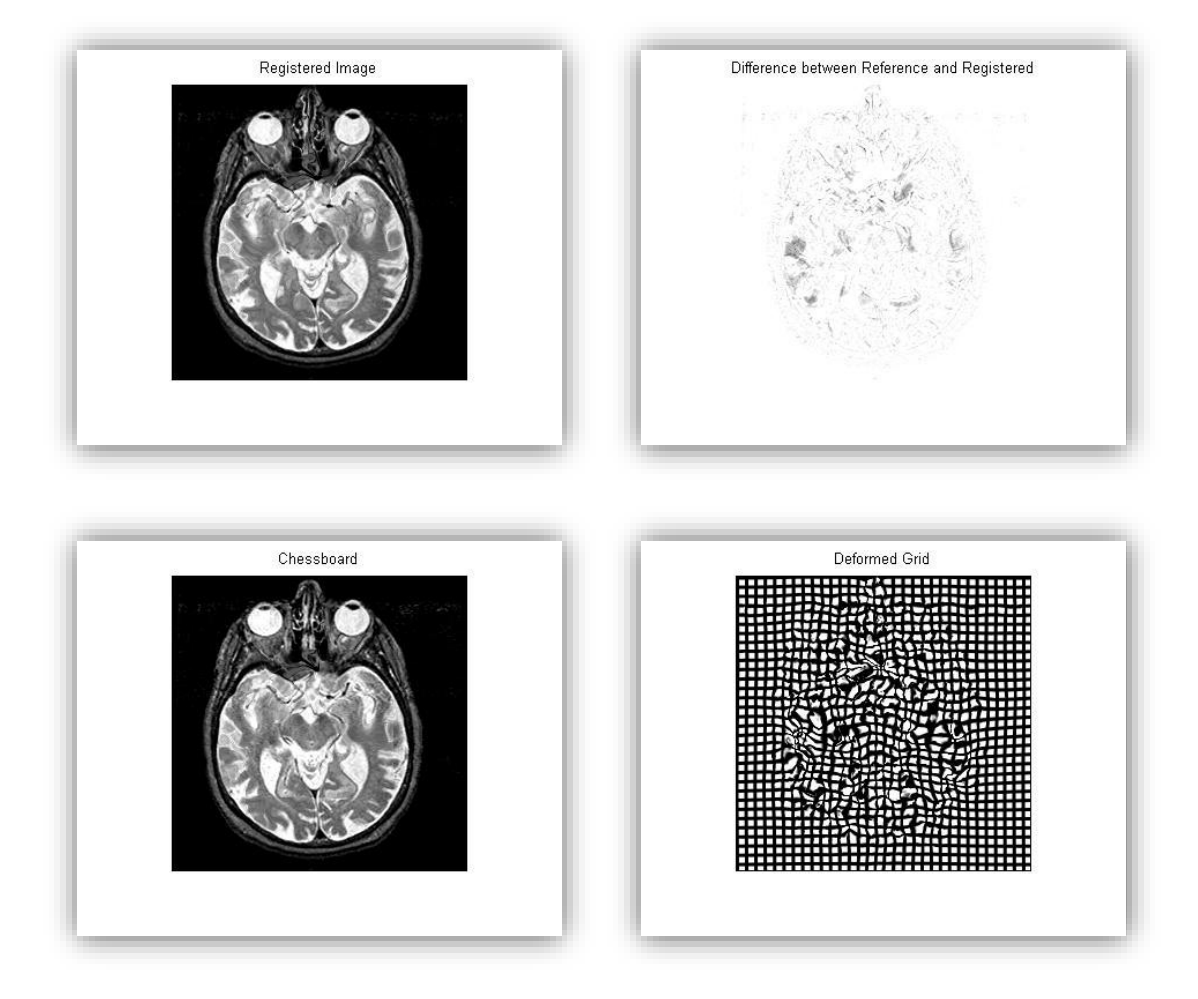

**Figura VI.3.32: Conjunto de imágenes obtenidas con registro SSD a partir de Figura VI.3.31.**

En este caso, la Figura VI.3.33 que representa los resultados de la minimización por MI sí muestra un registro correcto e incluso mejorable al ampliar el número de iteraciones, aunque los valores alcanzados se encuentran lejos de los aportados por el resto de medidas. La componente de error muestra notorias diferencias entre las imágenes de referencia y la registrada, por el contrario, la imagen chessboard no refleja un cambio en abrupto en las transiciones de las componentes de una imagen a otra. La rejilla muestra unas variaciones más suaves que en el resto de casos.

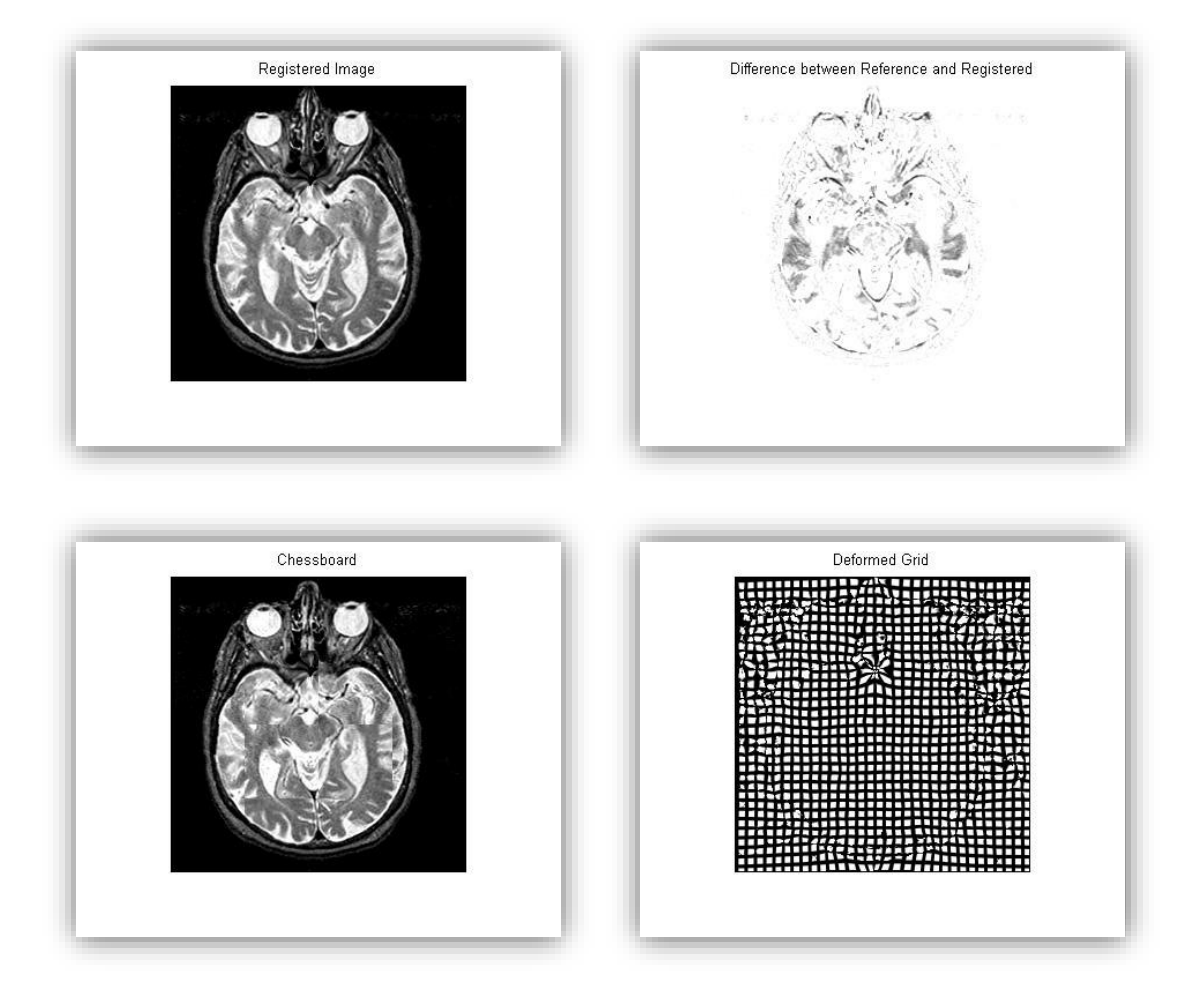

**Figura VI.3.33: Conjunto de imágenes obtenidas con registro MI a partir de Figura VI.3.31.**

El caso de minimización según CR vuelve a tener unas características similares al caso mostrado por la Figura VI.3.32. Esto indica una imagen registrada y una chessboard correctas, sin alteraciones evidentes, y un mallado en el que se refleja una transformación pronunciada pero sin llegar al punto de realizar variaciones increíbles. La imagen diferencial es muy similar a la producida en el caso de SSD y ligeramente más pronunciada que para el siguiente caso de estudio. Es importante observar con detenimiento las imágenes de error ya que aportan información adicional información sobre la bondad del registro en casos conflictivos.

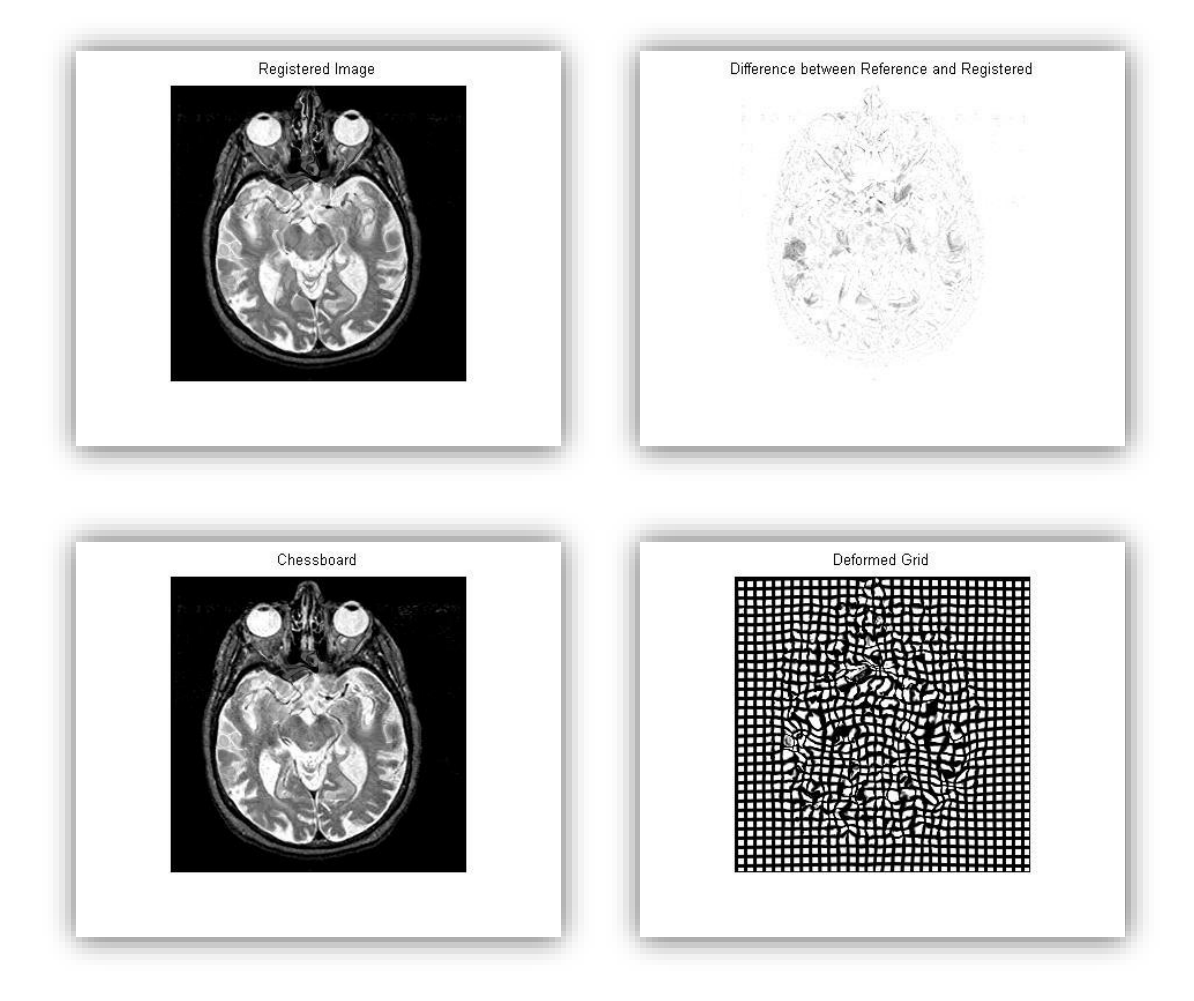

**Figura VI.3.34: Conjunto de imágenes obtenidas con registro CR a partir de Figura VI.3.31.**

Para finalizar la comparación de resultados, se expone la Figura VI.3.35. En ella se muestra una imagen registrada minimizando la medida de la Similitud Estructural. La imagen final está alineada con la de referencia, como se comprueba con la información aportada por la imagen registrada y la chessboard. Como se ha indicado anteriormente, la imagen diferencial producida en este caso contiene componentes de error menos pronunciadas que en los dos casos anteriores. El mallado continúa la línea de los obtenidos por SSD y CR donde siguen sin producirse agujeros o pliegues que indiquen el sobrerregistro.

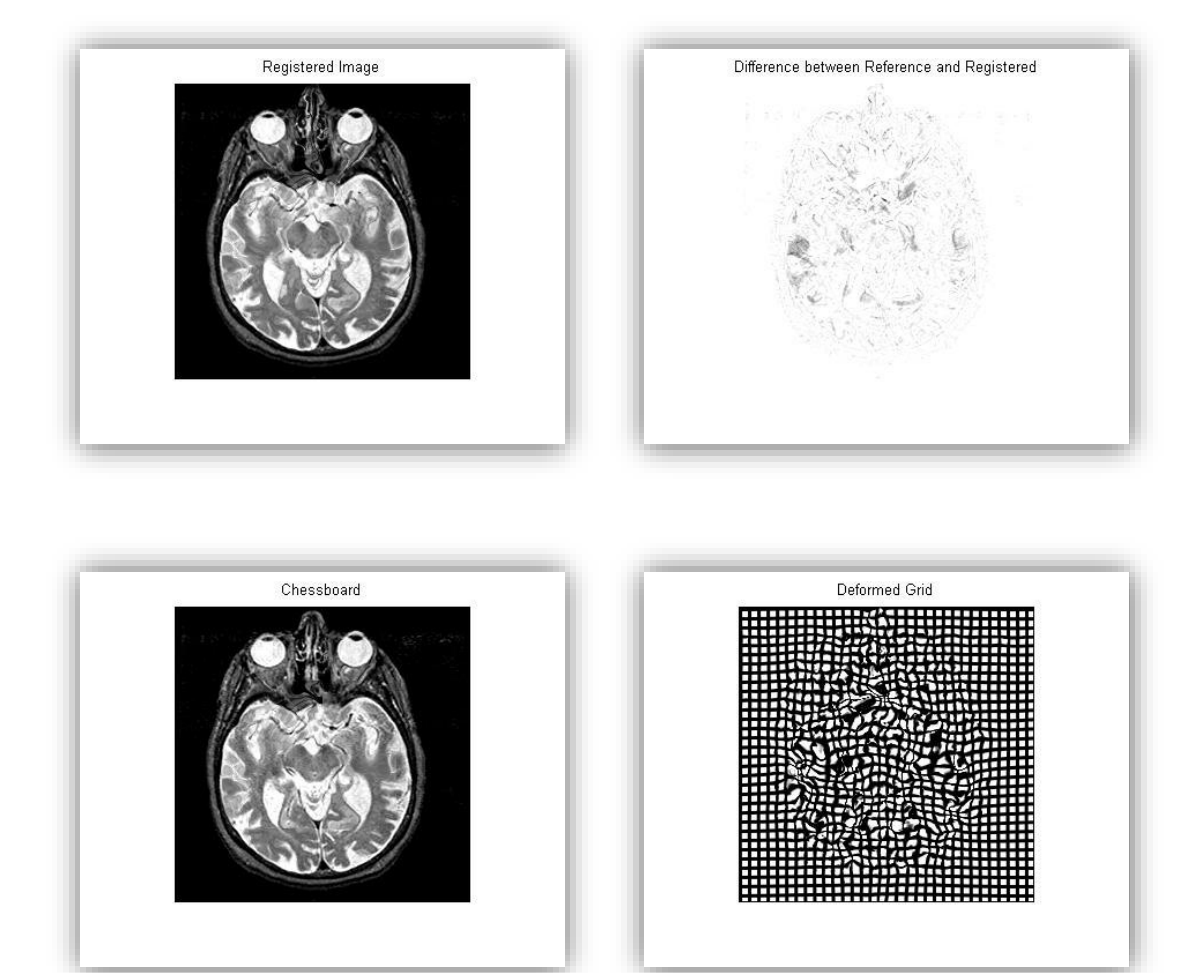

**Figura VI.3.35: Conjunto de imágenes obtenidas con registro SSIM a partir de Figura VI.3.31.**

La Figura VI.3.36 muestra un caso diferente a los analizados con anterioridad en términos de evolución de convergencia de las Energías de disimilitud. Esta vez no se produce una convergencia clara en todos los casos. Esto se produce al detener el algoritmo en un momento que se considera apropiado para el registro sin dar lugar a transformaciones inverosímiles en el mallado. La evolución de las medidas al minimizar la Información Mutua es lenta y no obtiene valores elevados, por lo que, en principio, no se considera recomendable esta medida. En cuanto a las otras tres evoluciones, resultan evidentes sus parecidos visuales tanto en los resultados finales como en su representación gráfica frente al número de iteraciones. Por ello, para realizar un análisis detallado se recurre a los datos mostrados en Tabla de Resultados 6.

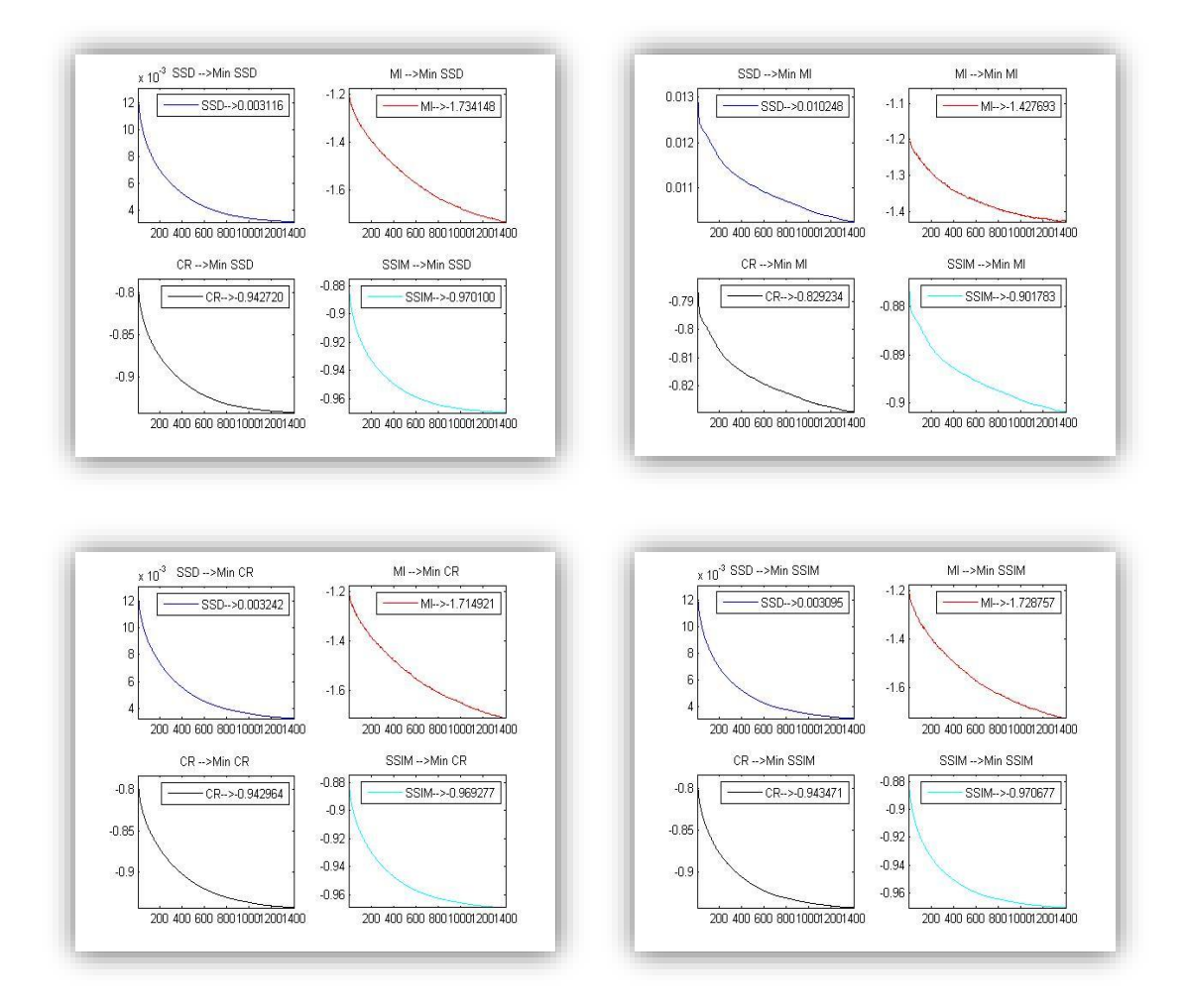

**Figura VI.3.36: Evolución de Energías de disimilitud partiendo de la Figura VI.3.31.**

Los valores más próximos se dan entre SSD y SSIM, siendo los proporcionados por CR ligeramente peores a los otros dos. Para la clasificación sugerida se opta por poner SSIM como primera opción ya que es capaz de igualar a SSD en su valor mínimo, mejorar el resto de medidas tomadas como mínimas tanto CR como en SSIM y es capaz de competir con SSD en el caso de MI donde logra un resultado peor que ésta. Por tanto la clasificación queda como:

1. Similitud Estructural.

- 2. Suma de Diferencias Cuadradas.
- 3. Ratio de Correlación.
- 4. Información Mutua.

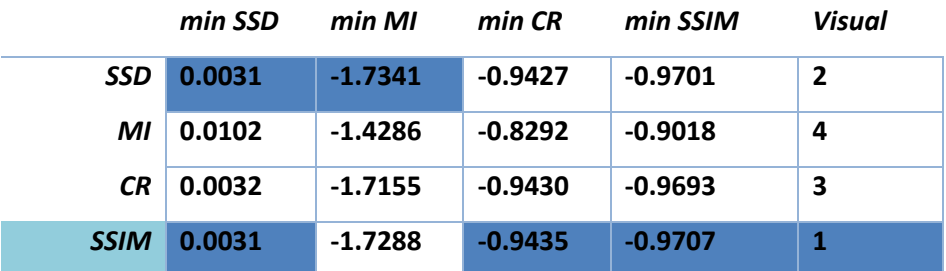

**Tabla de Resultados 6: Valores mínimos de las medidas de distancia tras el registro de la Figura VI.3.31.**

## Segundo análisis:

El otro caso médico presenta como imagen de referencia un corte sagital, mientras que la imagen objetivo es el corte consecutivo al que se le aplica una deformación sintética. En la Figura VI.3.37, se ilustran los cambios producidos donde las diferencias se hacen patentes sobre todo en el contorno y en algunos rasgos internos. Los parámetros para esta ocasión son  $\alpha$ =175 y ξ=1250.

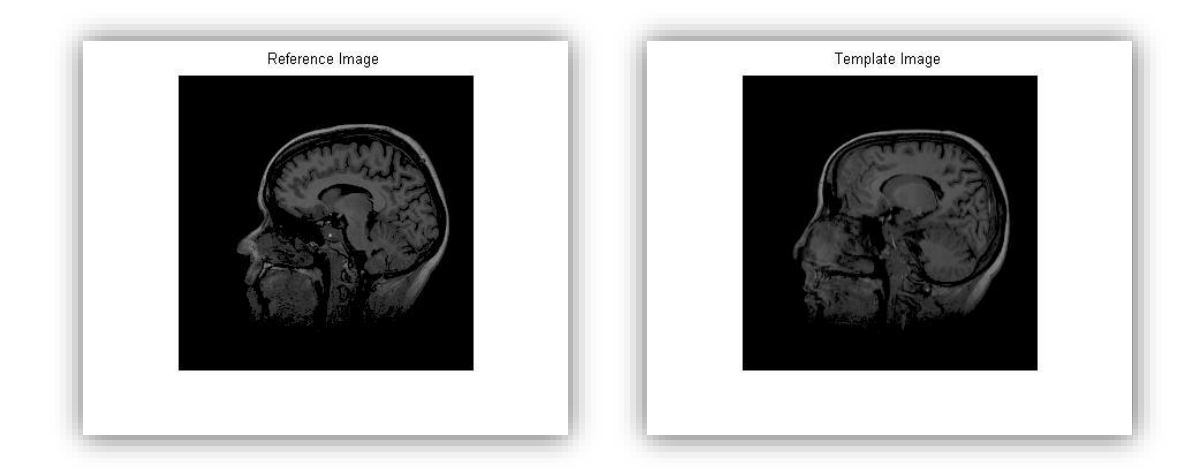

**Figura VI.3.37: Imágenes médica 2D. Deformación sintética aplicada sobre diferentes cortes de un volumen.**

En este último caso, el registro empleando como medida SSD obtiene como resultados los elementos mostrados en la Figura VI.3.38. La imagen registrada presenta ciertas diferencias en el contorno y en el interior. Esto se ve reflejado en la imagen de error donde se acentúa en el contorno de la nariz y la zona central del interior de la imagen. La chessboard no muestra discontinuidades por lo que la alineación aparentemente es correcta. La deformación producida en la rejilla hace evidente la necesidad de una transformación pronunciada. La zona central es la más controvertida encontrándose las variaciones en los píxeles al borde de la inverosimilitud, lo que puede dar lugar a un agujero en dicha zona si se aumentara el número de iteraciones.

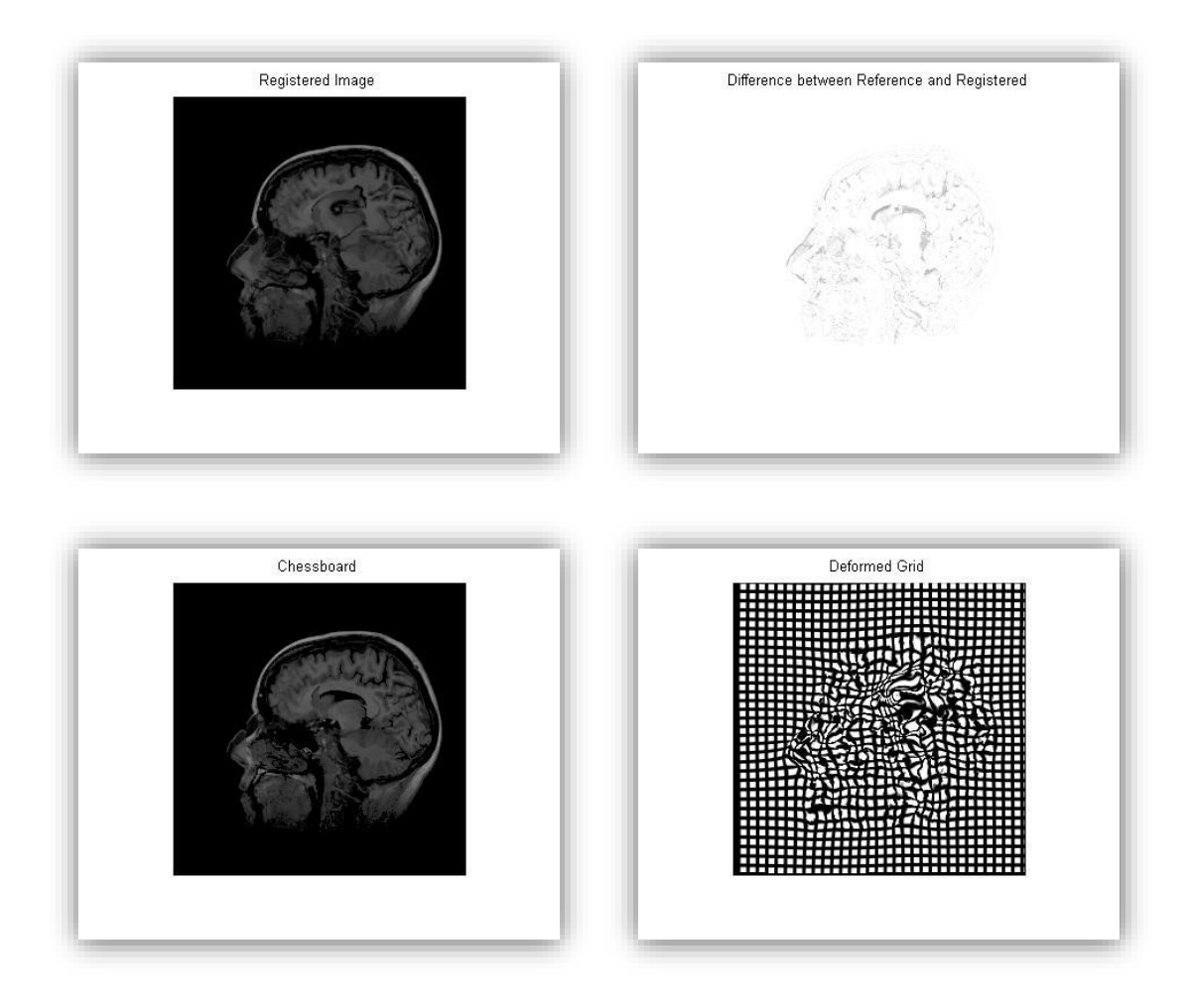

**Figura VI.3.38: Conjunto de imágenes obtenidas con registro SSD a partir de Figura VI.3.37.**

Para este tipo de imágenes, el empleo de la medida Información Mutua da lugar a unos resultados mediocres en cuanto a la alineación de las imágenes. Este hecho se hace evidente al presentar discontinuidades pronunciadas, tanto en la chessboard como en la imagen que contiene el error. Por su parte el mallado es el menos alterado de todos los casos de estudio, debido a que la transformación no logra grandes resultados.

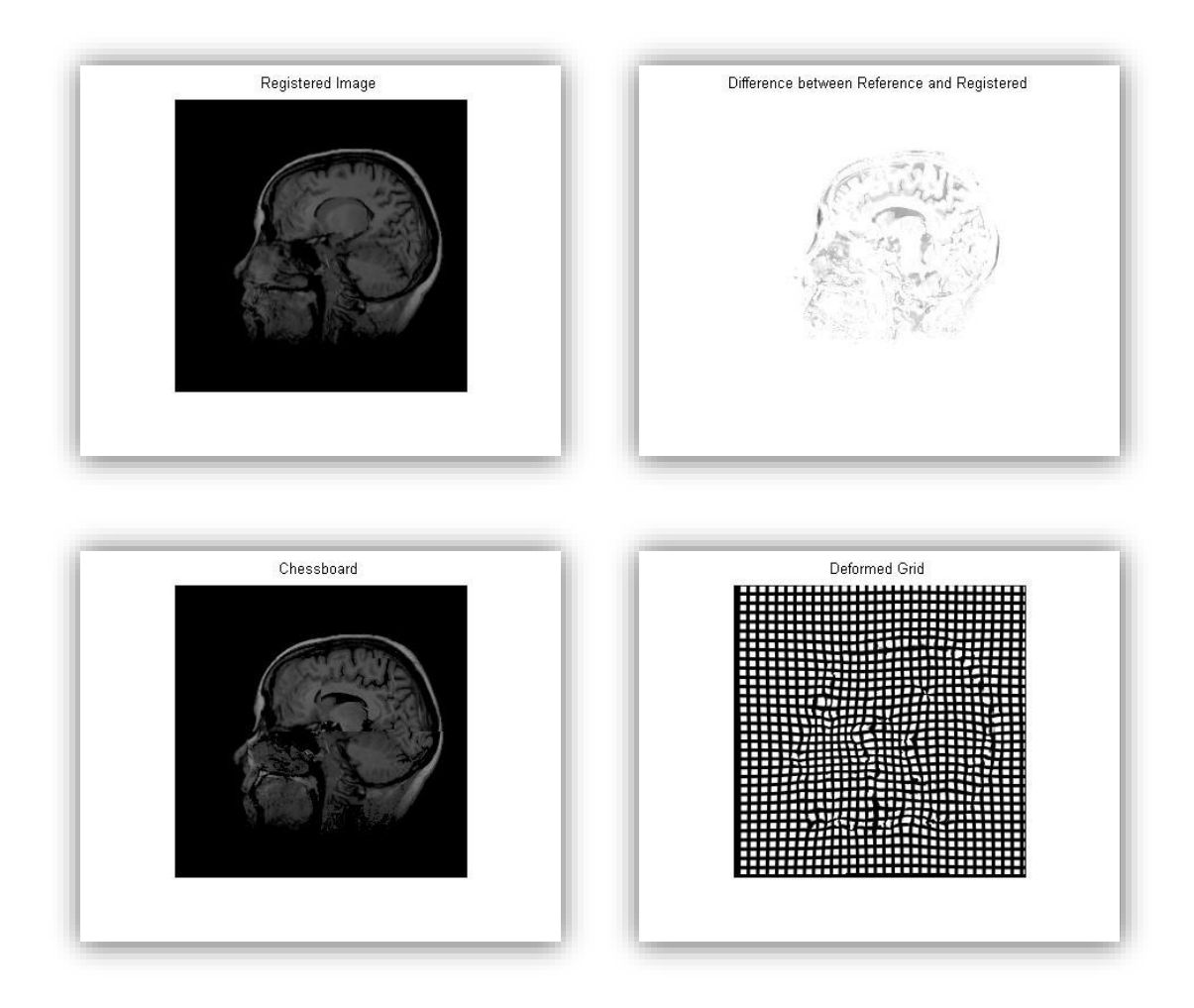

**Figura VI.3. 39: Conjunto de imágenes obtenidas con registro MI a partir de Figura VI.3.37.**

El siguiente conjunto de resultados es obtenido tras el empleo de CR y se muestra en la Figura VI.3.40. Tanto el error como la imagen registrada y la chessboard son similares al caso de SSD, el perfil de la imagen parece ligeramente menos ajustado al logrado en los casos de SSD y SSIM, pero

aparentemente la zona central contiene un error menos pronunciado. Por su parte, el mallado vuelve a reflejar las transiciones abruptas con la posibilidad de dar lugar a dos agujeros en la zona central. La rejilla obtenida en los experimentos con las tres medidas indicadas, se podría considerar un caso límite dentro de las transformaciones realistas.

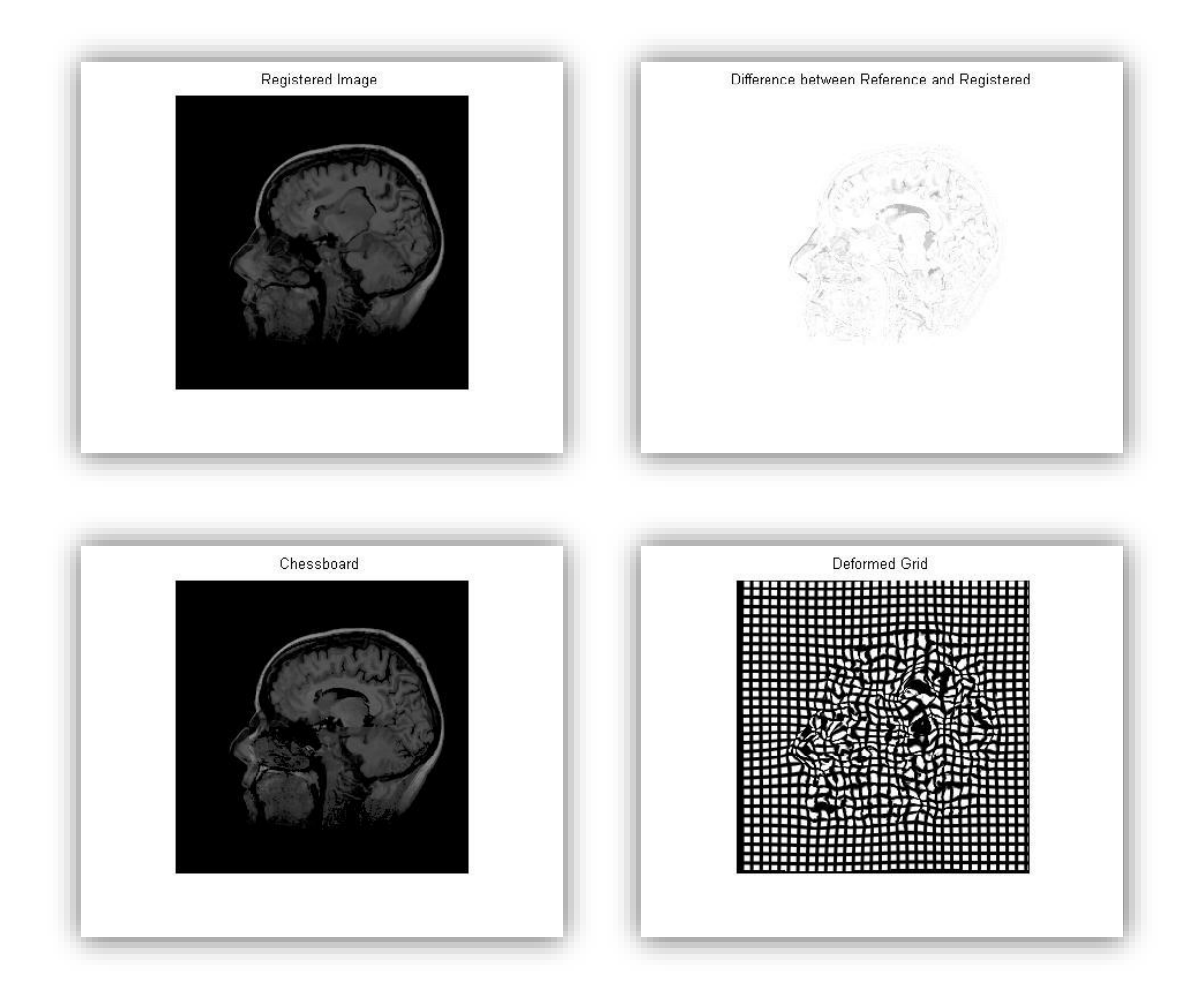

**Figura VI.3.40: Conjunto de imágenes obtenidas con registro CR a partir de Figura VI.3.37.**

Por último, la inspección visual de imágenes bidimensionales terminará con los resultados conseguidos al minimizar la medida de Similitud Estructural (Figura VI.3.41). En líneas generales, se obtienen resultados comparables a los de SSD y CR. De forma visual, teniendo en cuenta la imagen chessboard, la imagen de error y la imagen registrada, es asumible

una alineación ligeramente superior a la de sus dos competidoras, sobre todo en lo que al contorno de la imagen se refiere. Como en los otros dos casos, el centro de la imagen vuelve a ser el espacio con las diferencias más importantes, produciendo las mayores alteraciones en el mallado rozando el sobrerregistro si se diera un mayor número de iteraciones al proceso.

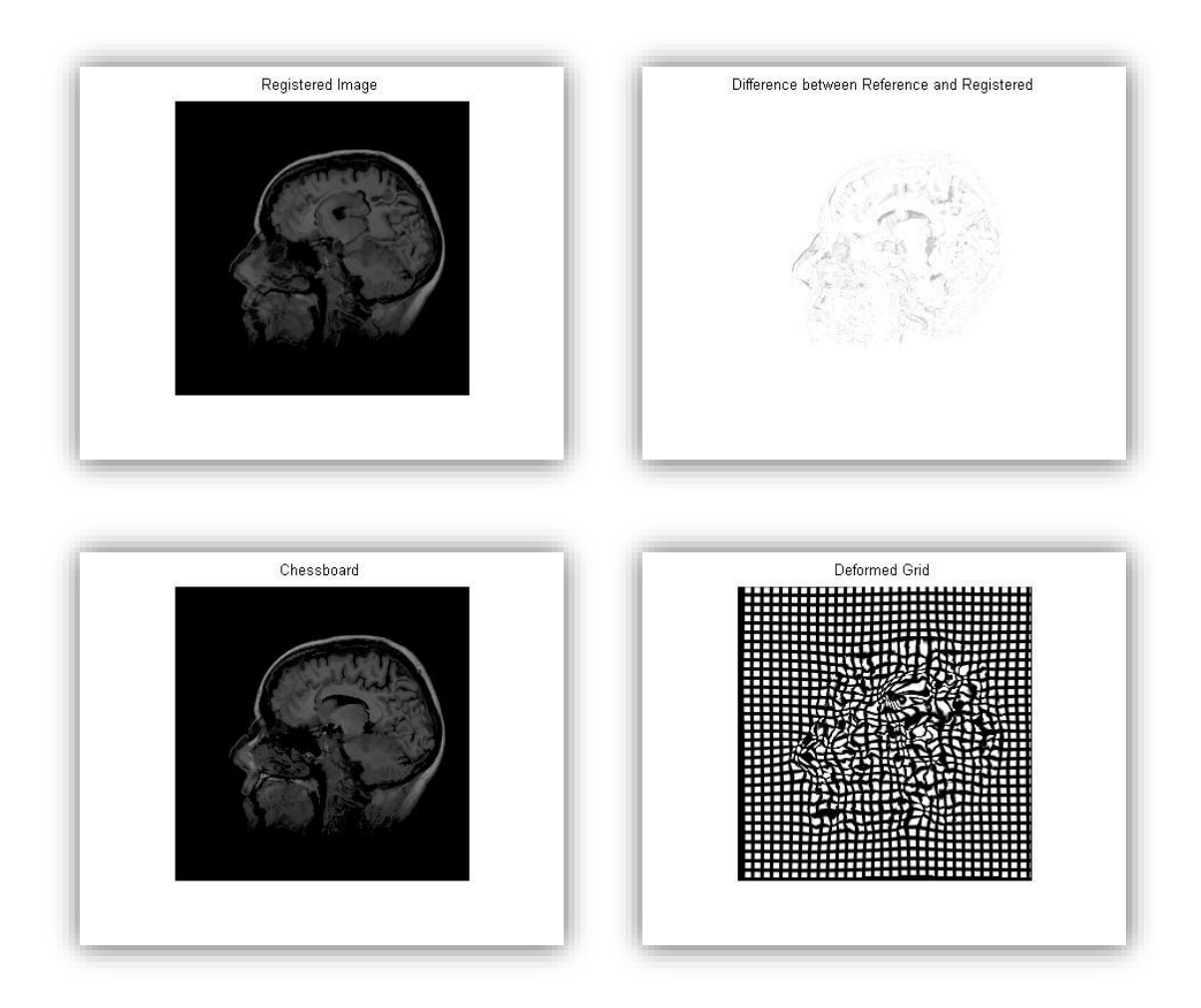

**Figura VI.3.41: Conjunto de imágenes obtenidas con registro SSIM a partir de Figura VI.3.37.**

El penúltimo paso del análisis es la inspección de la Figura VI.3.42, donde se ilustra la evolución de las medidas según el número de iteraciones. El valor de 1250 iteraciones se corresponde a un punto donde las medidas frenan su minimización y a la vez no se produce sobrerregistro en ninguno

de los casos. Las evoluciones presentadas por SSD, CR y SSIM son similares en la velocidad y la forma de las curvas mostradas para todos los casos. Para decantarse por alguna de ellas habrá que prestar especial interés en los valores numéricos mínimos aportados en la Tabla de Resultados 7. Por su parte, la evolución de las medidas según MI obtiene valores que distan en exceso de los rangos ofrecidos por el resto de competidores.

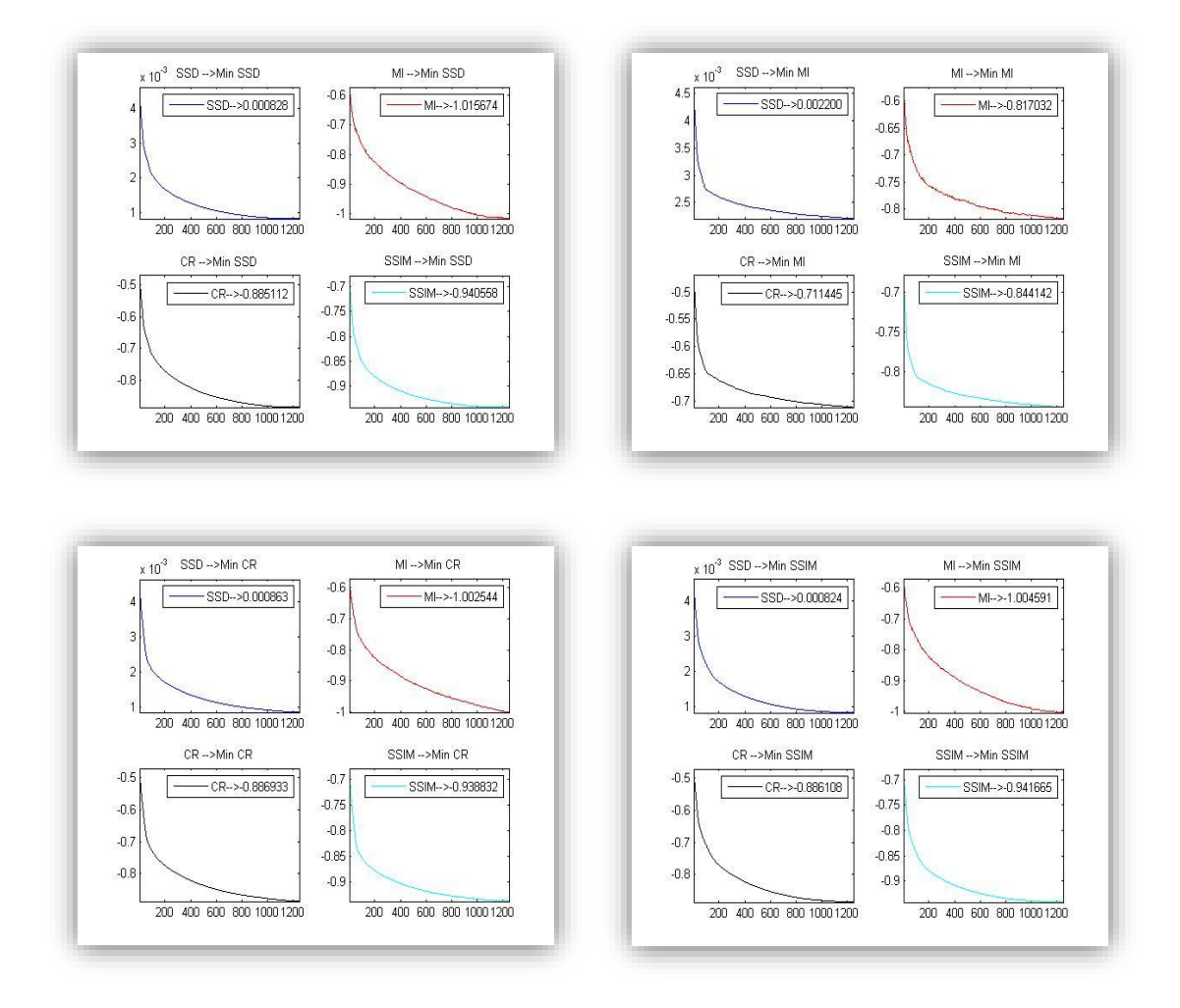

**Figura VI.3.42: Evolución de Energías de disimilitud partiendo de la Figura VI.3.37.**

Numéricamente, según la Tabla de Resultados 7, es un caso más controvertido que el resto donde ninguna de las medidas predomina sobre las otras. Visualmente, los resultados al minimizar usando como términos de disimilitud las medidas de SSD y de SSIM son mejores y muy similares en términos de SSD, MI y SSIM. El caso del Ratio de Correlación mejora al resto en el cálculo de su propia medida, pero no dista mucho en el resto de valores. Dada la ligera mejoría de SSD en sus propios términos y en el cálculo de MI, así como su cercanía a los valores mínimos en cuanto a CR y SSIM, se define como la medida más apropiada para este registro. En este caso la clasificación final sugerida sería:

- 1. Suma de Diferencias Cuadradas.
- 2. Similitud Estructural.
- 3. Ratio de Correlación.
- 4. Información Mutua.

|             | min SSD | min MI    | min CR    | min SSIM  | Visual         |
|-------------|---------|-----------|-----------|-----------|----------------|
| <b>SSD</b>  | 0.00081 | $-1.0159$ | $-0.8867$ | $-0.9416$ |                |
| ΜI          | 0.00220 | $-0.8179$ | $-0.7115$ | $-0.8441$ | 3              |
| <b>CR</b>   | 0.00086 | $-1.0025$ | $-0.8869$ | $-0.9318$ | $\overline{2}$ |
| <b>SSIM</b> | 0.00082 | $-1.0046$ | $-0.8861$ | $-0.9417$ |                |

**Tabla de Resultados 7: Valores mínimos de las medidas de distancia tras el registro de la Figura VI.3.37.**

#### Volumen médico (caso real):

El caso tridimensional se ha separado en dos imágenes de estudio. La primera una resonancia magnética real de tipo I de un tobillo lesionado, la deformación es un desplazamiento en la posición del tobillo que se correspondería a la misma zona en un momento posterior. Para tener una visión global del volumen se muestran los conjuntos axiales de referencia y objetivo en la Figura VI.3.43. Como se introdujo con anterioridad a este capítulo, los parámetros empleados para volúmenes difieren bastante del caso bidimensional, para esta ocasión se han empleado  $α=20$  v  $ξ=300$ .

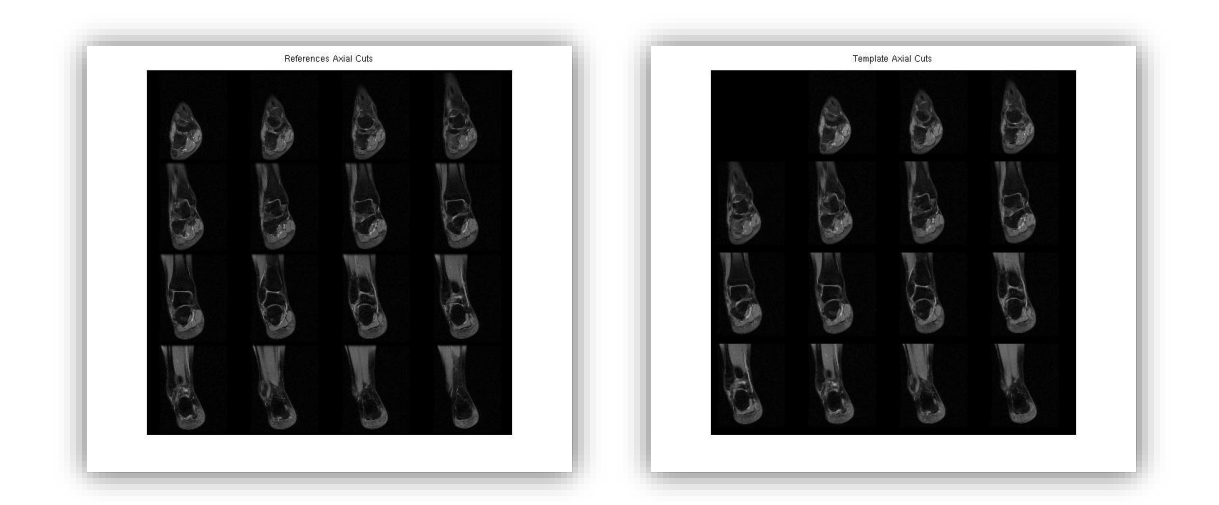

**Figura VI.3.43: Conjuntos de cortes axiales para una resonancia magnética tipo I de un tobillo.**

En la figura VI.3.44 se muestran los cortes axiales registrados por cada una de las medidas. En el primero de los casos, al minimizar por SSD, se aprecia un buen registro visual en los cortes centrales. Comparativamente, este registro, pese a ser correcto visualmente es inferior al obtenido según CR y SSIM (elementos inferiores de la figura), que logran mayor correspondencia. El Caso MI no aporta un registro apropiado para este volumen, ya que apenas altera la imagen objetivo. Las medidas más apropiadas para este caso aportan visualmente registros muy similares ofreciendo información sobre todos los corte. El corte inicial presenta información no compartida entre los volúmenes de referencia y objetivo., solo CR y SSIM son capaces de mostrar este corte en su conjunto registrado. Por su parte SSD solo muestra parte del contorno, por lo que el alineamiento es peor.

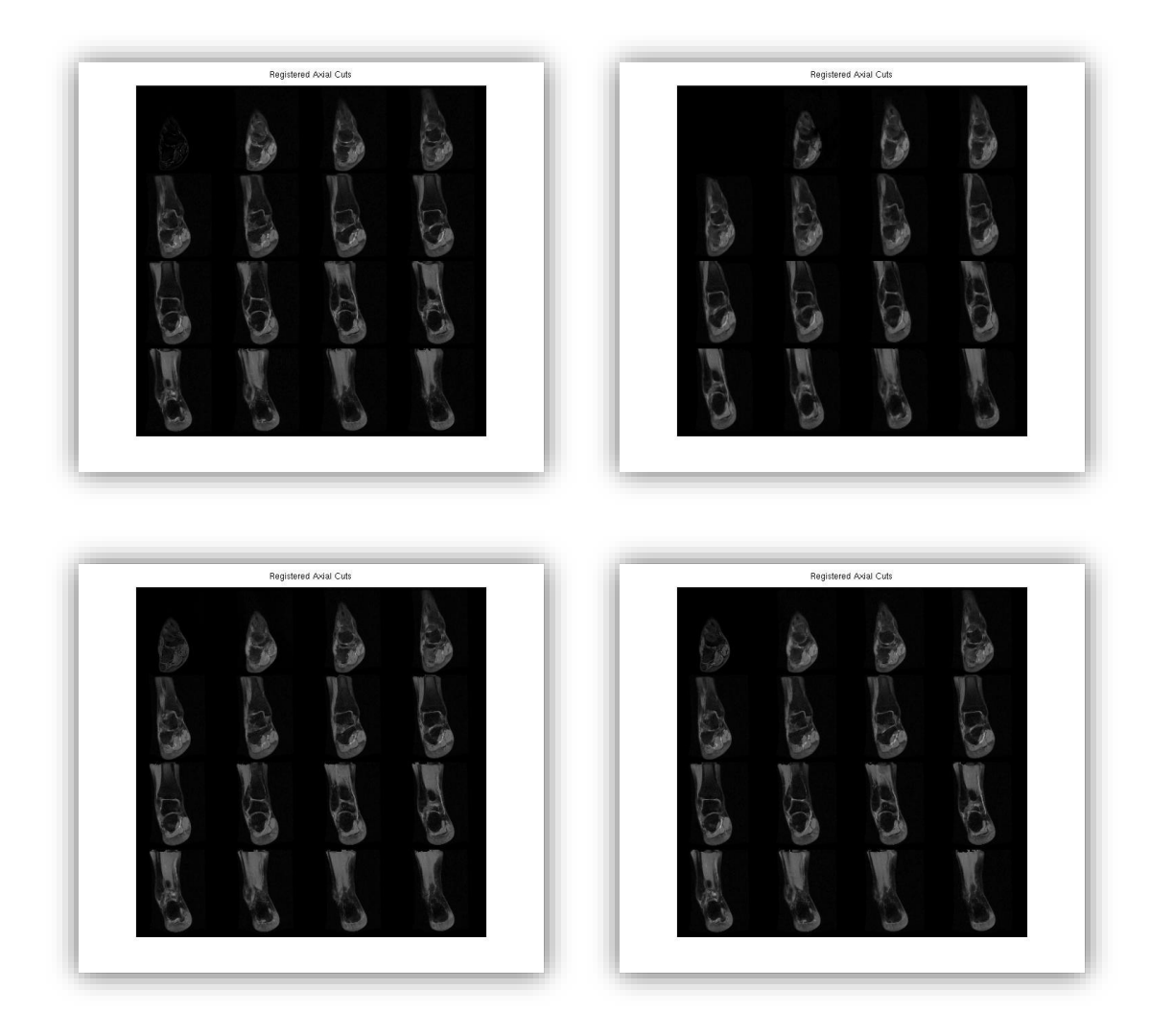

**Figura VI.3.44: Conjuntos axiales registrados según SSD, MI, CR y SSIM partiendo de la Figura VI.3.43.**

En la evolución de la convergencia de las Energías de disimilitud (Figura VI.3.45) es obvio el mal funcionamiento de MI como medida. La evolución de las medidas al minimizar SSD es ligeramente más lenta en cuanto a la convergencia de la medida SSD, CR y SSIM (en torno a las 200 iteraciones) y bastante más lenta en el caso de la medida de Información Mutua. La evolución en los casos de CR y SSIM son semejantes y es necesario un estudio de los valores mínimos para decidir por una de ellas.

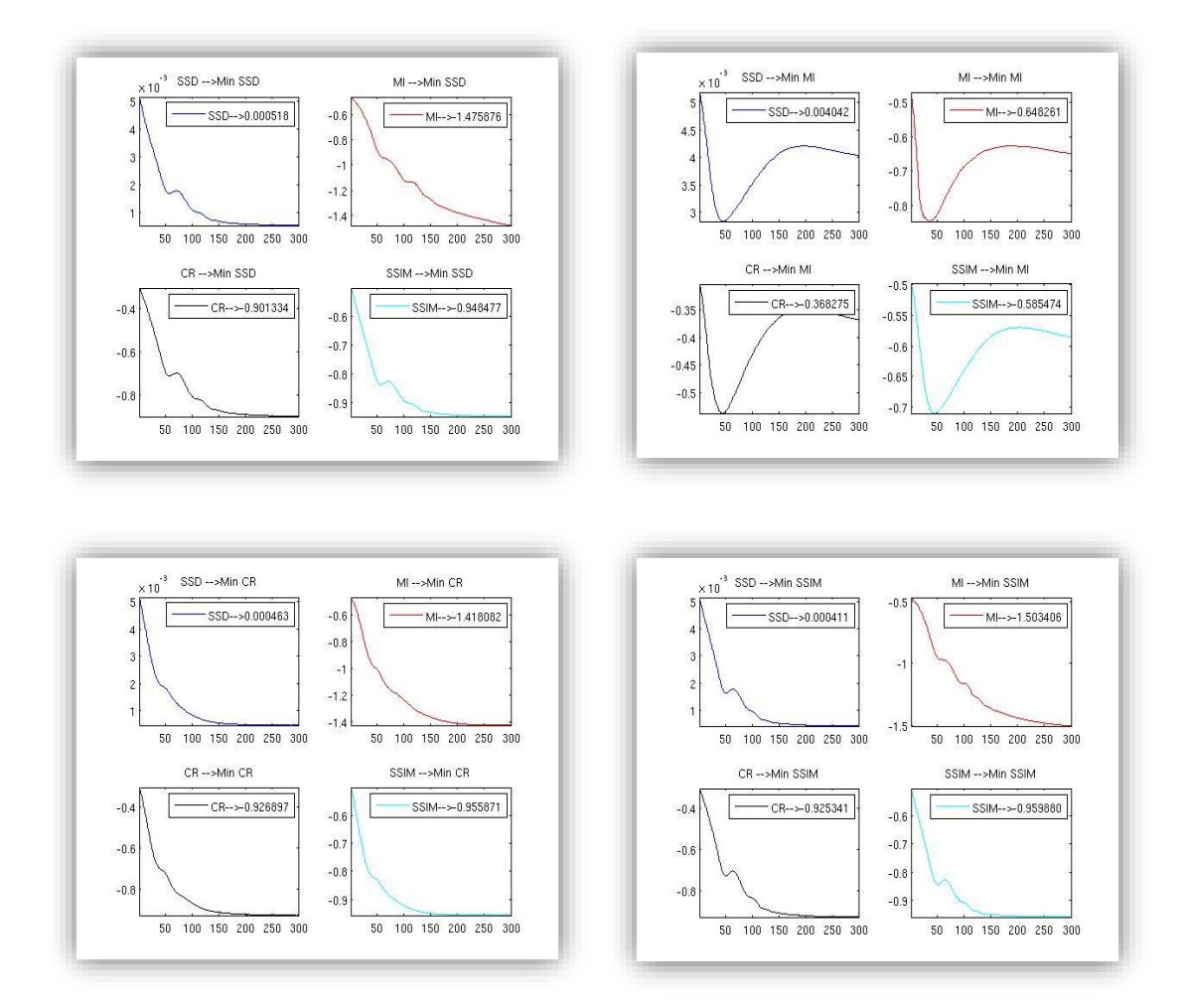

**Figura VI.3.45: Evolución de Energías de disimilitud partiendo de la Figura VI.3.43.**

En la Tabla de Resultados 8 se observa que los valores obtenidos por SSIM son los mejores para este caso según todas las medidas, excepto en el caso del Ratio de Correlación donde es superado por esa misma medida. Los valores obtenidos por estos casos son tan cercanos y la evolución de la convergencia tan similar que es posible que ambas medidas compitan también en estos términos. Para este caso tridimensional la clasificación recomendada de las medidas sería la siguiente:

- 1. Similitud Estructural.
- 2. Ratio de Correlación.
- 3. Suma de Diferencias Cuadradas.

### 4. Información Mutua.

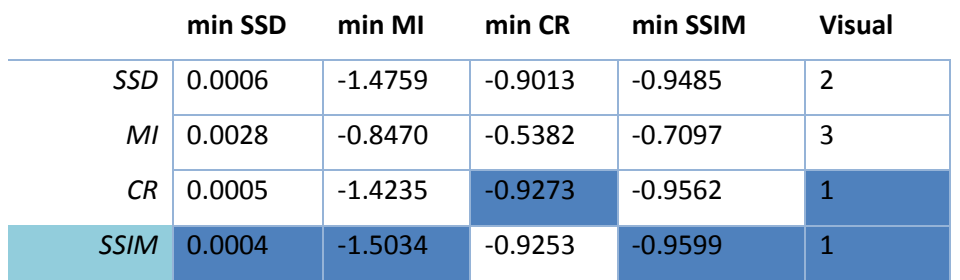

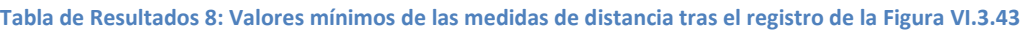

## Volumen médico con deformación sintética:

En este caso, se ha empleado una tomografía computerizada (CT) de la zona de la cabeza que ha sido alterado por una deformación sintética según la forma xi=Acos(per), con A y per elegibles por el usuario en las funciones implementadas, para esta deformación se eligió A=7 y per=2·pi/40. El conjunto que se ha tomado, en esta ocasión, tiene suficiente resolución para realizar un análisis visual de todos los tipos de cortes. La Figura VI.3.46 muestra los conjuntos de referencia y objetivo en el caso axial, coronal y sagital. Los parámetros elegidos para el registro de estos volúmenes son α=20 y ξ=500.

Según estas imágenes se pueden destacar diferencias entre los conjuntos R y T. En los cortes axiales y coronales se percibe una ligera rotación del cráneo hacia izquierda y derecha, respectivamente. En el caso de cortes sagitales, es obvia la compresión sufrida por el contorno y el abultamiento de la zona superior craneal.

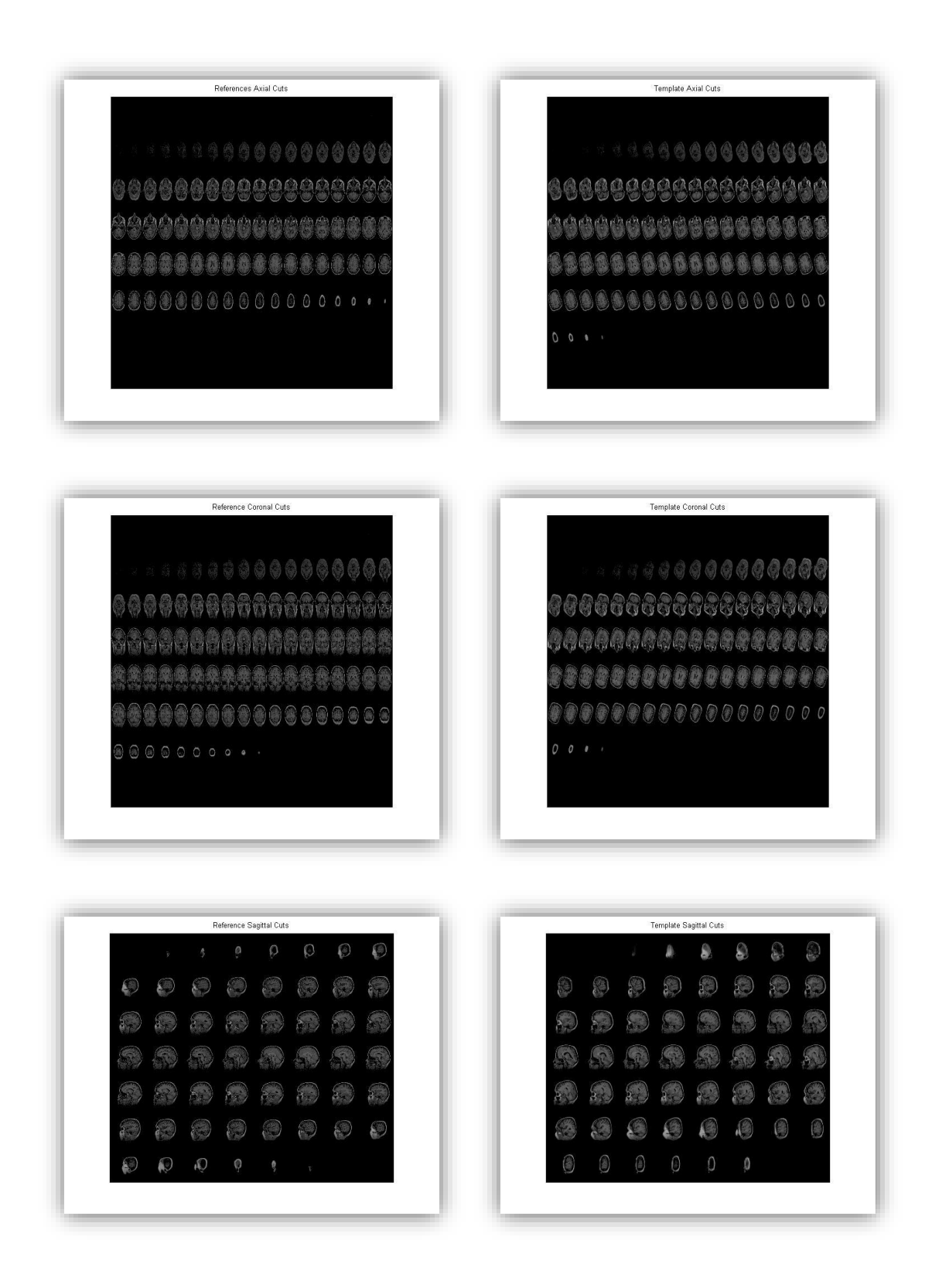

**Figura VI.3.46: Conjuntos de cortes axiales, coronales y sagitales para datos de referencia y objetivo provenientes de una TC.**

La figura V.3.47 muestra los conjuntos de cortes obtenidos al minimizar el término de similitud según la medida de Suma de Diferencias Cuadráticas. A grandes rasgos, se considera un registro correcto ya que alinea los cortes según todos los tipos con los obtenidos como referencia. Se puede percibir que las zonas más conflictivas del registro se encuentran en la zona de los bordes de los cortes. Las rotaciones presentadas por los cortes objetivo axiales y coronales han sido corregidas y el los cortes sagitales no muestran el abultamiento y la compresión que sugería el volumen de referencia.

Repistered Corporal C 

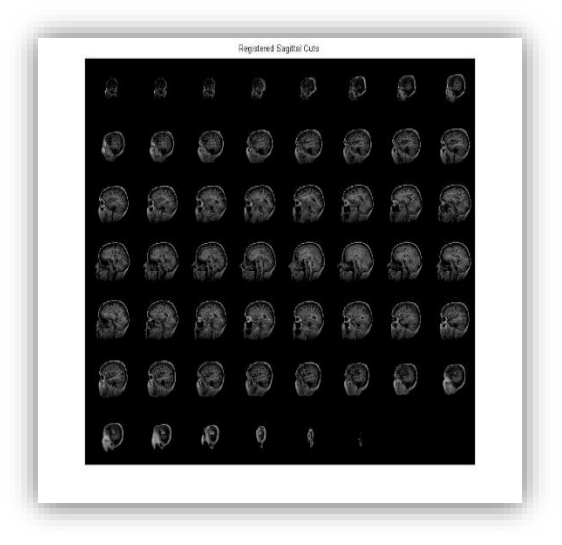

**Figura VI.3.47: Conjunto de cortes axiales, coronales y sagitales registrados con SSD a partir de Figura VI.3.46.**

La siguiente medida a analizar es la de peores prestaciones para los casos monomodales. La Figura VI.3.48 recopila los resultados logrados al minimizar la medida de Información Mutua. Pese a llevar la medida al máximo de sus prestaciones y conseguir su convergencia como muestra la Figura VI.3.54, los resultados obtenidos son visiblemente mediocres y alejados de los logrados por el resto de medidas.

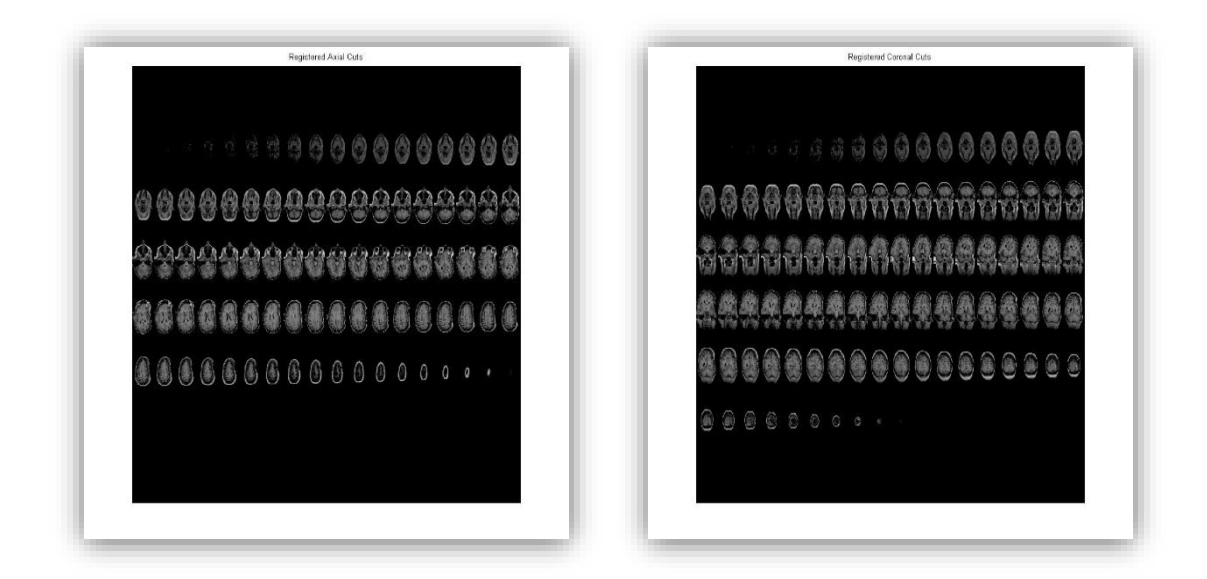

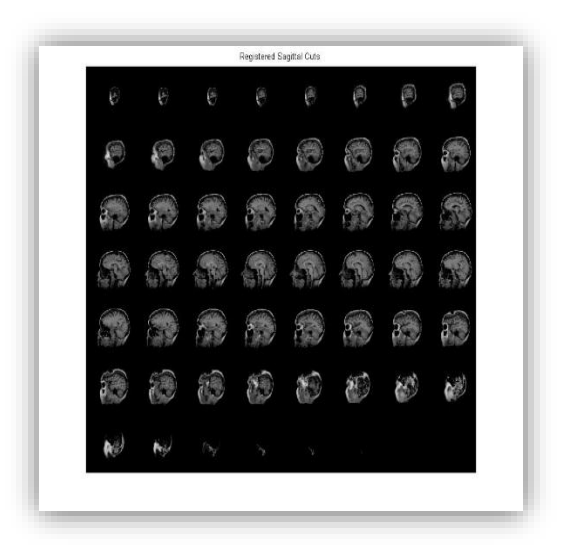

**Figura VI.3.48: Conjunto de cortes axiales, coronales y sagitales registrados con MI a partir de Figura VI.3.46.**

La siguiente medida a inspeccionar es la del Ratio de Correlación, los conjuntos de cortes logrados son visualmente muy similares a los obtenidos

empleando SSD, Figura VI.3.49. La alineación con los cortes de referencia es correcta exceptuando los cortes extremos, donde la información no compartida dificulta el registro. Aparentemente, el empleo de la medida CR da mejores resultados en el perfil de las imágenes.

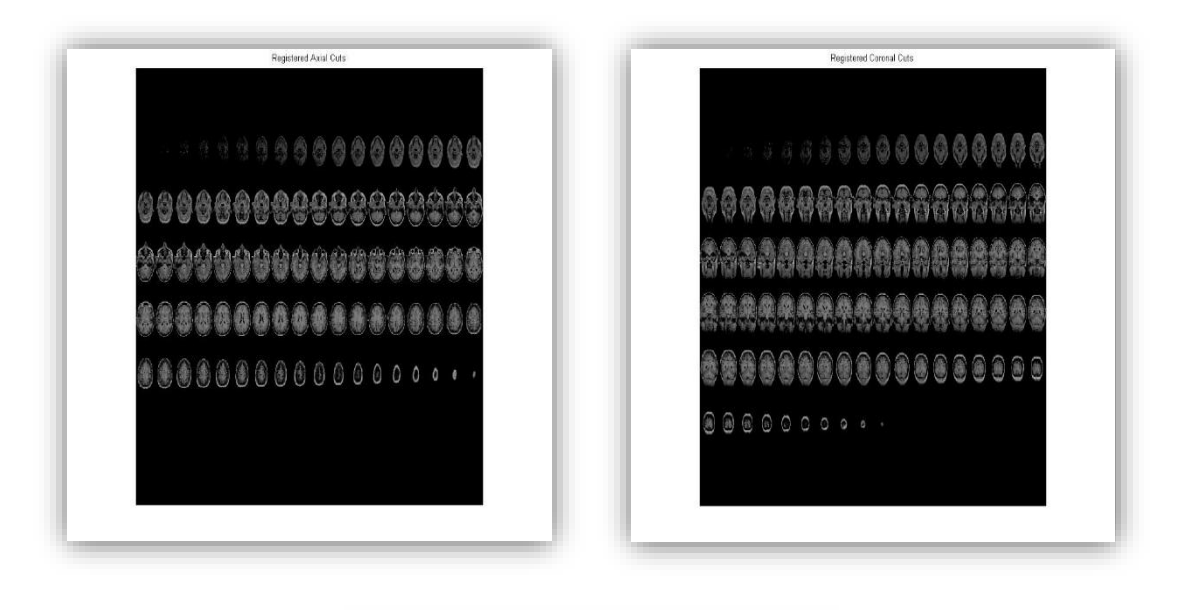

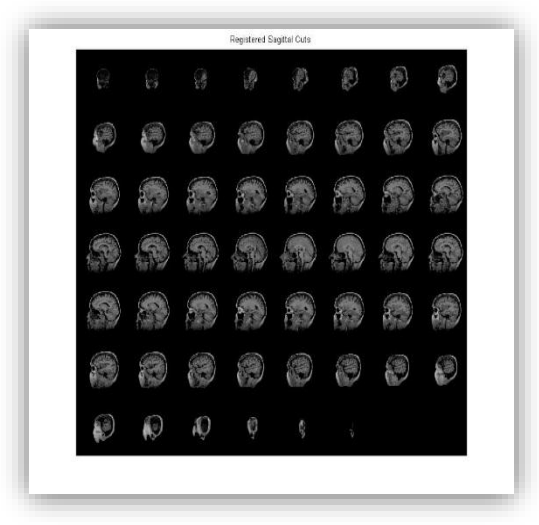

**Figura VI.3.49: Conjunto de cortes axiales, coronales y sagitales registrados con CR a partir de Figura VI.3.49.**

Como última medida, se minimiza la distancia en términos de SSIM(Figura VI.3.50). En el conjunto de cortes la alineación mejora al resto de medidas. La información no compartida mostrada en los cortes registrados con SSD y CR desaparece con SSIM dotando de una mayor correspondencia y alineación a los conjuntos de cortes registrados, y, por tanto, al volumen en sí mismo.

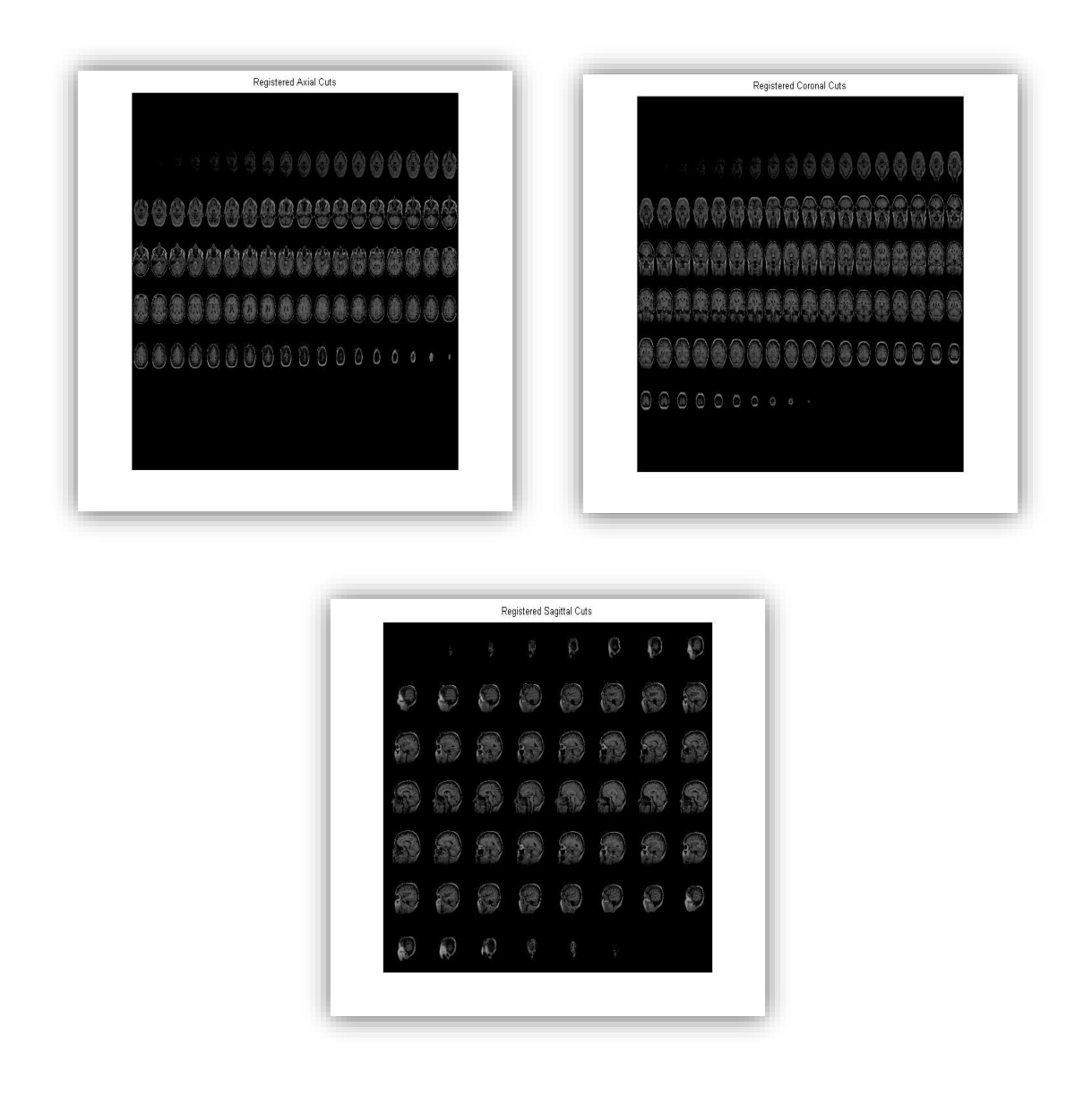

**Figura VI.3.50: Conjunto de cortes axiales, coronales y sagitales registrados con SSIM a partir de Figura VI.3.46.**

En la última representación (Figura VI.3.51), se observa la evolución de las diferentes medidas. A partir de ella se determina la exclusión de MI como competidora entre las mejores medidas de registro. Observando la información aportada en esta figura comparativa, se percibe que las medidas de SSD y SSIM logran mejores resultados en la obtención de valores mínimos según ambas medidas. Mientras CR logra minimizar tanto MI como a sí misma obteniendo peores resultados en las otras dos medidas. La convergencia se obtiene en todos los casos y para todas las medidas exceptuando MI al realizar la minimización de SSD. En cuanto a términos de convergencia, SSD necesita 400 iteraciones para hallar los valores mínimos de CR, SSIM y la propia SSD. En cambio, CR y SSIM logran la convergencia para todas las medidas en torno a las 200, salvo MI (convergencia a partir de 400 iteraciones). Entrando en detalle, la medida de SSIM logra la convergencia con una rapidez ligeramente superior a la de CR.

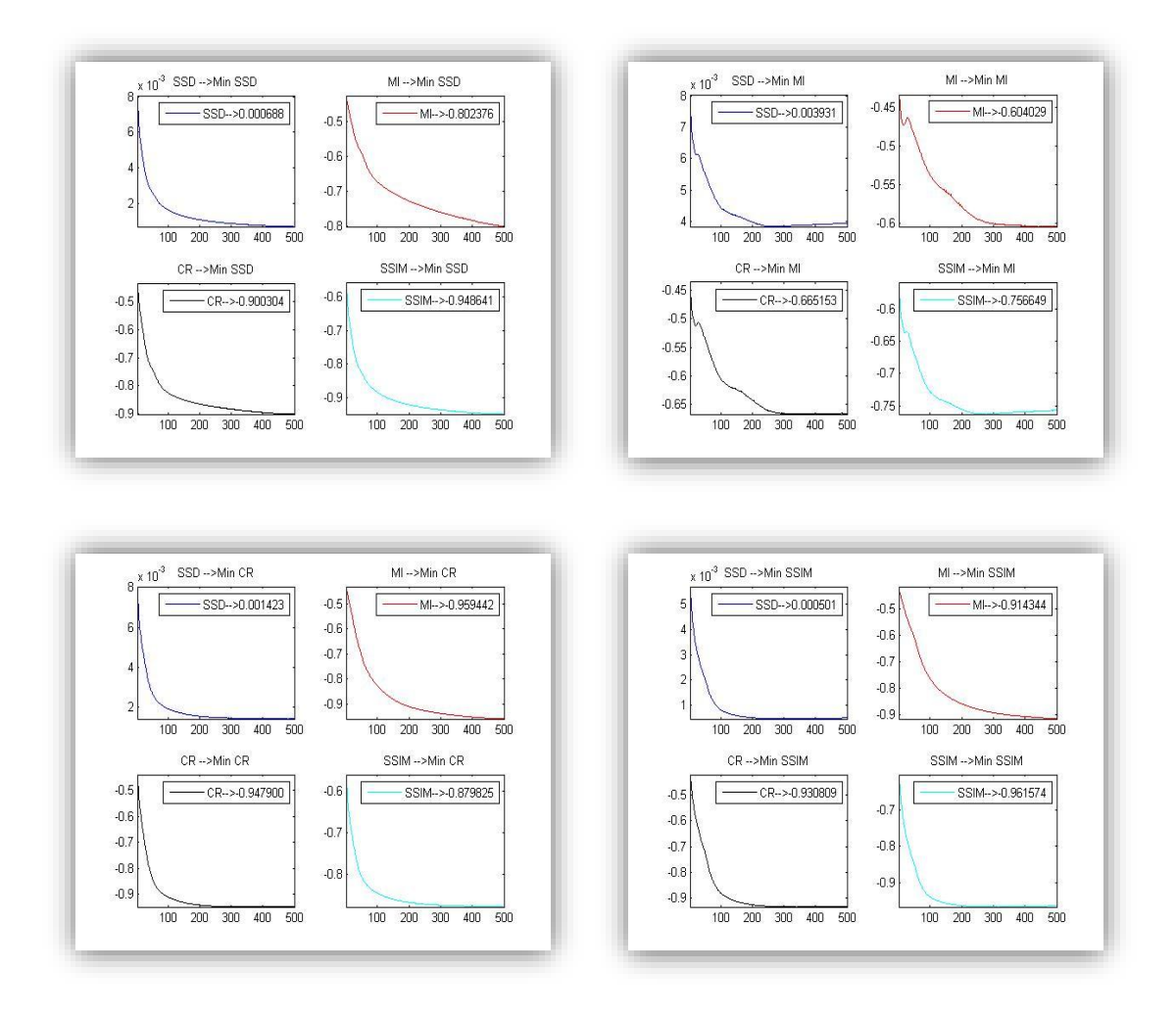

**Figura VI.3.51: Evolución de Energías de disimilitud partiendo de la Figura VI.3.46.**

En el análisis numérico de las medidas, Tabla de Resultados 9, se hace evidente el hecho reflejado en la explicación anterior. CR se considera la mejor medida para minimizar MI y la propia CR, mientras que los valores hallados por SSD y SSIM son mejores para esas dos medidas. Por tanto, para la clasificación sugerida en esta imagen, el primer lugar es dado a SSIM. CR, pese a obtener los valores mínimos según MI y CR, dista mucho de los valores logrados por SSIM para ella misma y SSD, además de obtener peor calidad visual en el registro. Por el contrario, a la hora de discutir sobre el uso entre SSD y CR, dependerá de las necesidades que tengamos en cada caso concreto, ya que ninguna de las dos puede competir con la otra en los valores que minimiza.

- 1. Similitud Estructural.
- 2. A elegir según el interés en los resultados:
	- a. Ratio de Correlación  $\rightarrow$  Para minimizar MI y CR.
	- b. Suma de Diferencias Cuadradas  $\rightarrow$  Para minimizar SSD y SSIM.
- 3. Información Mutua.

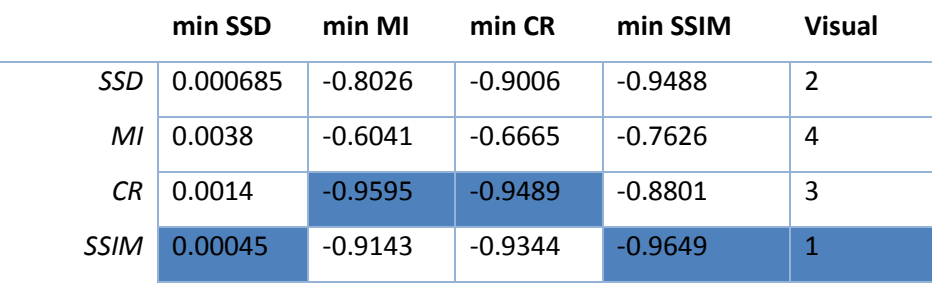

**Tabla de Resultados 9: Valores mínimos de las medidas de distancia tras el registro de la Figura VI.3.46.**

A lo largo de este punto se ha realizado un análisis detallado de la evolución de las medidas empleando como Energía de disimilitud cada una de ellas. También se ha sugerido una clasificación para cada una de las imágenes mostradas que diera una idea de las prestaciones de las medidas.

En el caso que atañe a este proyecto, la medida de la Similitud Estructural se considera incluida dentro de un marco de registro variacional. Esta medida en todas las pruebas realizadas ha mostrado unas buenas prestaciones tanto visuales como numéricas, quedando siempre entre los primeros puestos de la clasificación recomendada. La SSIM aunque no siempre ha obtenido los valores mínimos para todas las medidas, ha logrado mostrarse como una medida competitiva, siendo la mejor valorada en 6 de los 9 conjuntos de datos expuestos y mostrándose siempre entre los primeros puestos de las clasificaciones.

En el siguiente capítulo se realizará un resumen de las conclusiones halladas a lo largo del proyecto.

## **VII. Conclusiones y líneas futuras.**

En este capítulo se da una visión general de los objetivos alcanzados en este proyecto, así como las posibles ampliaciones que se podrían llevar a cabo a raíz de este trabajo. En primer lugar, se exponen las principales conclusiones y por último se hace referencia a los posibles trabajos futuros.

#### **1. Conclusiones.**

A través de este proyecto se incluye la Similitud Estructural en un marco de registro de imagen variacional y se evalúan sus prestaciones en diversos escenarios.

Mediante el desarrollo matemático se parte de la expresión inicial de SSIM (Ecuación IV.1.9) para la consecución de las fuerzas externas de Euler-Lagrange (Ecuación IV.2.17), por medio de la cual se obtiene el término de disimilitud del funcional según la medida SSIM.

La expresión final de SSIM calculada depende de dos constantes, C1 y C2, las cuales influyen en gran parte en el valor final obtenido de la medida. Tras realizar un análisis a grandes rasgos del comportamiento de dichas constantes se determinan para C1 y C2, unos valores adecuados de registro. Para C1 igual a 0.01, 0.1 o 1 se logran buenos resultados para un valor fijo de C2. En el caso de C2, se resuelve que su incremento aumenta el resultado final de la medida, quedando ésta desvirtuada para valores muy altos de la constante. Por todo ello, finalmente se concluye que de los valores estudiados C2=100 se considera el más adecuado, por lo que se obtienen tres posibles intervalos de valores para las constantes.

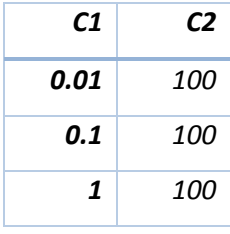

El análisis de las prestaciones de la medida de Similitud Estructural se realiza empleando la herramienta Sim23, que ha sido creada expresamente para contrastar las características de las diferentes medidas de disimilitud a estudio.

Los resultados obtenidos tras el análisis de la SSIM dejan claro su mal funcionamiento dentro de escenarios multimodales y pseudomonomodales. Esto se produce por la concepción de la medida en sí misma, la cual pretende buscar el mayor parecido visual entre las imágenes y no es capaz de reaccionar ante variaciones importantes de intensidad entre los conjuntos de referencia y objetivo.

En cuanto a los escenarios en los que no se producen variaciones importantes entre las intensidades (Registro monomodal), la medida de Similitud Estructural logra unos resultados prometedores. Ante diferentes tipos de conjuntos de datos, tanto bidimensionales como tridimensionales, y ante deformaciones reales, sintéticas o casos médicos; SSIM se comporta como una medida adecuada, dando unos resultados visuales apropiados para todos los casos. SSIM no solo aporta un registro correcto para el ojo humano, sino que numéricamente es capaz de obtener valores competitivos respecto a otras medidas. Esto quiere decir que al emplear SSIM como término de disimilitud, por lo general, se logran buenos resultados en el cálculo de otras medidas (CR, SSD o MI). Incluso, llega a producirse el caso de que el valor calculado respecto a una medida tras la minimización por SSIM es inferior al hallado al minimizar dicha medida.

A partir de la clasificación sugerida, dentro de cada caso estudiado, se puede concluir que la Similitud Estructural es apropiada y competente para cualquier imagen de registro monomodal. SSIM siempre es sugerida como una de las mejores medidas, si no la mejor, ante todos los conjuntos de datos expuestos, lo que da idea de sus destacadas prestaciones como término de disimilitud para registro monomodal.

## **2. Líneas futuras.**

A raíz de este trabajo surgen diversas líneas de investigación sobre la medida en cuestión.

La primera de ellas nace a partir del estudio matemático realizado en este proyecto, donde se obtuvo de formal y detallada una expresión de SSIM como medida de disimilitud. Se calcularon unos rangos de valores para las constantes C1 y C2 para cualquier tipo de registro de imagen. Sería deseable un estudio pormenorizado del comportamiento y la influencia de cada una de las constantes, así como hallar su valor óptimo.

La Similitud Estructural ha sido analizada dentro de un marco de registro variacional, empleando un regularizador por difusión (primer orden). La extensión lógica de este estudio, dados los buenos resultados obtenidos, sería realizar un análisis detallado empleando un término de regularización de segundo orden (Curvatura) o de orden fraccionario (Híbrido). Para acotar el estudio sería conveniente centrarse en un escenario con conjuntos de datos monomodales donde SSIM obtienes sus mejores prestaciones.

Dada la aportación de una interfaz gráfica que permite el registro de imagen, surgen varias posibilidades de continuación de esta parte del trabajo. La primera de ellas es la mejora de la interfaz gráfica incrementando su funcionabilidad y adaptabilidad. Esto podría lograrse implementando una función que posibilite la adición de nuevas medidas.

Otra idea futura interesante sería la adaptación para casos Ndimensionales. Actualmente, la interfaz realiza registros en las dos modalidades básicas con datos bidimensionales y tridimensionales. Dado que los algoritmos de realización de cálculo están adaptados para realizar

registros mutidimensionales sería interesante en un futuro que la herramienta gráfica posibilitara estos análisis.

Recientemente, dentro del ámbito de la fusión de imagen médica, Antonio Marín creó una herramienta de fusión de imagen que utiliza ficheros de entrada de tipo "DICOM". Sería interesante la adaptación de la herramienta Sim23 transformando la salida de las imágenes registradas para que puedan utilizarse como entrada de esta aplicación.

# **BIBLIOGRAFÍA**

- Alain, H., & Djemel, Z. (2010). Image quality metrics: PSNR vs. SSIM. *International Conference on Pattern Recognition.*
- Ben Sassi, O., Delleji, T., Taleb-Ahmed, A., Feki, I., & Ben Hamida, A. (2008). MR Image Monomodal Registration Using Structure Similarity Index.
- Dominique Brunet, E. R., & Wang, Z. (2012). On the mathematical properties of the Structural Similarity Index.
- Duda, R., & Hart, P. (1973). *Pattern Classification and Scene Analysis.*
- Fischer, B., & Moderitzki, J. (2002). *Fast diffusion registration.* M.Z. Nashed, O. Scherzer.
- García Capel, L. E., Morales Sánchez, J., Larrey Ruiz, J., & Verdú Monedero, R. (2006). Comparativa de medidas estadísticas de similitud en registro de imagen multimodo.
- Hadamard, J. (1952). *Lectures on the Cauchy Problem in Linear Partial Differential Equations.* Dover,NY.
- Hermosillo, G., Chefd'Hotel, C., & Faugueras, O. (2001). *A variational approach to multi-modal image matching.*
- Insight-journal. (s.f.). *http://www.insight-journal.org/rire*.
- Kalinié, H., Loncaric, S., & Bijnens, B. (2011). A novel image similarity measure for image registration.
- Larrey Ruiz, J. (2008). *Formulación Variacional del registro de imagen en el dominio de Fourier, y técnicas para su implementación optimizada.*
- Mahmood Fathy, M. A., & Mozayani, N. (2009). Precise Image Registration with Structural Similarity Error Measurement to Superresolution.
- Maintz, J., & Viergever, M. (1998). *A survey of medical image registration. Medical Image Analysis.*
- Markelj, P., Tomazevic, D., Likar, B., & Pernus, F. (2010). *A review of 3D/2D registration methods for image-guided interventions.*
- MATLAB. (s.f.). *Mathworks*. Obtenido de http://www.mathworks/products/matlab

Modersitzki, J. (2004). *Numerical Methods for Image Registration.*

- Moser, B. A. (2011). A Similarity Measure for Image and Volumetric Data Based on Hermann Weyl's Discrepancy.
- Rouse, D. M., & Hemami, S. S. (2008). Analyzing the Role of Visual Structure in the Recognition of Natural Image Content with Multi-Scale SSIM.
- Wang, Z., Conrad Bovik, A., Rahim Sheikh, H., & Simoncelli, E. P. (2004). Image Quality Assessment: From Error Visibility to Structural Similarity.